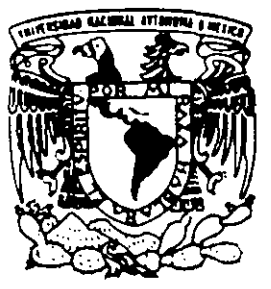

# UNIVERSIDAD NACIONAL AUTONOMA DE MEXICO

ESCUELA NACIONAL DE ESTUDIOS PROFESIONALES CAMPUS ARAGON

"PROYECTO DE AMPLlACION E IMPLEMENTACION DE UNA RED LAN EN LA UNIDAD DE INGENIERIA EN TELECOMUNICACIONES ZONA CENTRAL (UITZC) EN PEMEX E INTERCONEXION DE :\fODOS REMOTOS"

> T E S I S QUE PARA OBTENER EL TITULO DE INGENIERO MECANICO ELECTRICISTA <sup>p</sup>R E s E N T <sup>A</sup> **DAVID ERNESTO MENDEZ BARRIOS**

ASESOR: ING. DAVID BERNARDO ESTOPIER BERMUDEZ

 $\overline{\mathscr{D}}$  $45^{13}$  1998.

51

 $2e_j$ 

ł,

MEXICO.

**FESIS CON**<br>**FALLA DE ORIGI** *TESIS* CON FALLA DE ORIGEN

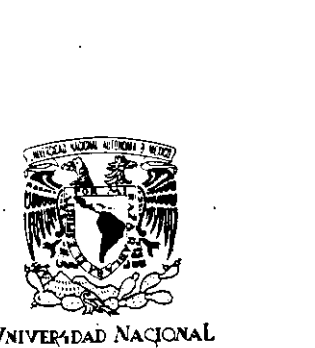

ESCUELA NACIONAL DE ESTUDIOS PROFESIONALES

AR<sub>4GÓN</sub> DIRECCION DUPLICADO

VNIVEP4DAD NACIONAL AVFN°MA DE MEXICO

> DAVID ERNESTO MENDEZ BARRIOS PRESENTE,

En ,contestación a su solicitud de fecha 20 de junio de 1997, relativa a la autorización que se le debe conceder para que el señor profesor, ing. DAVID<br>BERNARDO ESTOPIER BERMUDEZ i pueda idirigirle el trabajo de Tesis pueda dirigirle el trabajo de Tesis denom;nado "PROYECTO DE AMPLlACION E IMPLEMENTACION DE UNA RED LAN EN LA UNIDAD DE INGENIERIA EN TELECOMUNICACIONES ZONA CENTRAL (UITZC) EN PEMEX E INTERCONEXION DE NODOS REMOTOS", con fundamento en el punto -6 y siguientes del Reglamento para Exámenes Profesionales en esta Escuela, y toda vez que la documentación presentada por usted reúne los requisitos que establece el precitado Reglamento; me permito comunicarle que ha sido aprobada su solicitud.

Aprovecho la ocasión para reiterarle mi distinguida consideración.

ATENTAMENTE "POR MI RAZA HABLARA EL ESPIRITU San Juan de Aragón, México, a 9 de diciembre de 1997.<br>EL DIRECTOR \* Album sinh sil (2) M en I CLAUDIO C, MERRIELD C

Nota: La aceptación del tema de tesis y asesor de la misma fue registrado en la Unidad Académica de esta Escuela con fecha 25 de junio de 1997.

c c p Unidad Académica.

c c p Jefatura del Area de Ingeniería

Mecánica Eléctrica.

c e p Asesor de Tesis.

CCMC/AIR/vr

### OL VIDA LOS FAVORES QUE HAS HECHO Y TEN EN CUENTA LAS BENDICIONES RECIBIDAS.

•

Con cariño a mis padres

#### EN LA GLORIA DE UN HOMBRE SIEMPRE HAN PARTICIPADO OTROS.

Con gratitud a mis hermanos

### SIN UN VERDADERO AMIGO EL HOMBRE NO PUEDE SABER CUALES SON LOS ERRORES DE SU CONDUCTA.

Con aprecio a mis amigos

PROYECTO DE AMPLIACION E IMPLEMENTACION DE UNA RED LAN EN LA UNIDAD DE INGENIERIA EN TELECOMUNICACIONES ZONA CENTRAL (UITZC) E INTERCONEXION DE NODOS REMOTOS

TEMA: PROYECTO DE AMPLIACION E IMPLEMENT ACION DE UNA RED LAN EN LA UNIDAD DE INGENIERIA EN TELECOMUNICACIONES ZONA CENTRAL (UITZC) E INTERCONEXION DE NODOS REMOTOS

OBJETIVO :La finalidad del presente proyecto es la reestructuración, ampliación y actualización de la pequeña red LAN existente en la U.I.T.Z.C.

:,

El proyecto también contempla resolver el problema de conectividad de los nodos remotos que están considerados parte de la red informática de la U.I.T.Z.C.

## **INTRODUCCION**

Las telecomunicaciones son una parte importante para el desarrollo tecnológico de los países y han llegado a convertirse en uno de los principales factores de modernización al proveer de ventajas a las empresas que las utilizan en forma intensiva. Las telecomunicaciones son un punto estratégico para el desarrollo en general de un país, por lo que en la actualidad se le ha dado un gran impulso a esta área. La utilización de los sistemas de comunicación se ha diversificado y ha ido abarcando cada vez más áreas de aplicación, permítiendo inherentemente mayor productividad y eficiencia en las actividades que desarrollamos y dando opción de una manera más sencilla de solventar muchas de nuestras necesidades.

La tendencia de los sistemas de telecomunicación está orientada hacia la eficiencia en la transmisión de información, esto es, se busca que los sistemas tengan una buena velocidad de transmisión para reducir el tiempo de espera del receptor, y reducir a lo mínimo los errores de transmisión, o sea, que la información llegue a su destino tal y como es transmitida.

**Una de las partes más importantes de los sistemas de telecomunicaciones son**  las redes de computadoras que ofrecen muchas ventajas sobre las computadoras que trabajan en forma aislada, como el ahorro de recursos y la compartición de información.

El motivo principal de esta tesis es dar a conocer de manera fácil y sencilla los elementos técnicos que deben considerarse en el diseño de una Red de Area Local y su conexión a una Red de Area Amplia mediante ruteadores, para lo cual se utilizó como ejemplo la Red de Area Local de la Unidad de Ingeniería en Telecomunicaciones Zona Central de Petróleos Mexicanos y su interconexión con nodos remotos.

El capítulo I da una panorámica general de las redes de computadoras, se mencionan algunos conceptos importantes, también se trata de los elementos que conforman un red de computadoras, así como la clasificación de acuerdo a su topología y de acuerdo al área que cubren.

En el capítulo II se habla de un elemento muy importante de un sistema de telecomunicaciones, el medio a través del cual es transmitida la información. En este capítulo se trata de los medios de transmisión alambricos como el cable par trenzado, el par trenzado blindado, el cable coaxial y la fibra óptica, así como de la atenuación de los anteriores medios de transmisión.

El capítulo III trata en forma particular de las redes de área local, su definición, características y tipos. También se habla de los principales estándares de las redes de área local, que establecen los estándares para el diseño de las redes de comunicación, como por ejemplo el modelo OSI, el modelo DOD y los estándares IEEE 802, así como de los diferentes métodos de acceso al medio de transmisión en redes de área local.

En el capítulo IV se hace referencia a la interconectividad de redes. Se **mencionan los dispositivos de conexión fisicos entre dos redes; - repetidores, puentes,** 

compuertas (gateways) y ruteadores -. También se analizan algunos protocolos de área amplia como lo son TCP/IP y X.25.

En el capitulo V se habla del motivo principal de esta tesis, se plantean los objetivos del proyecto, se analizan los recursos disponibles y se dan dos propuestas para la ampliación e implementación de la red LAN, también se da una propuesta para la interconexión de nodos remotos. Posteriormente se hace un análisis costo/beneficio y se eligen las propuestas convenientes.

En el capítulo **VI** se encuentra documentado como se realizó la instalación de la red local, así como las pruebas funcionales a los elementos de la red.

En el último capítulo, se habla de la instalación de los ruteadores que conectan la red de área local con una de red de área amplia, en este caso con la red privada de Petróleos Mexicanos PEMEX-PAQ. Se indica como se configuró el ruteador para que ruteara la información sobre la mencionada red de PEMEX con un protocolo X25.

# INDICE

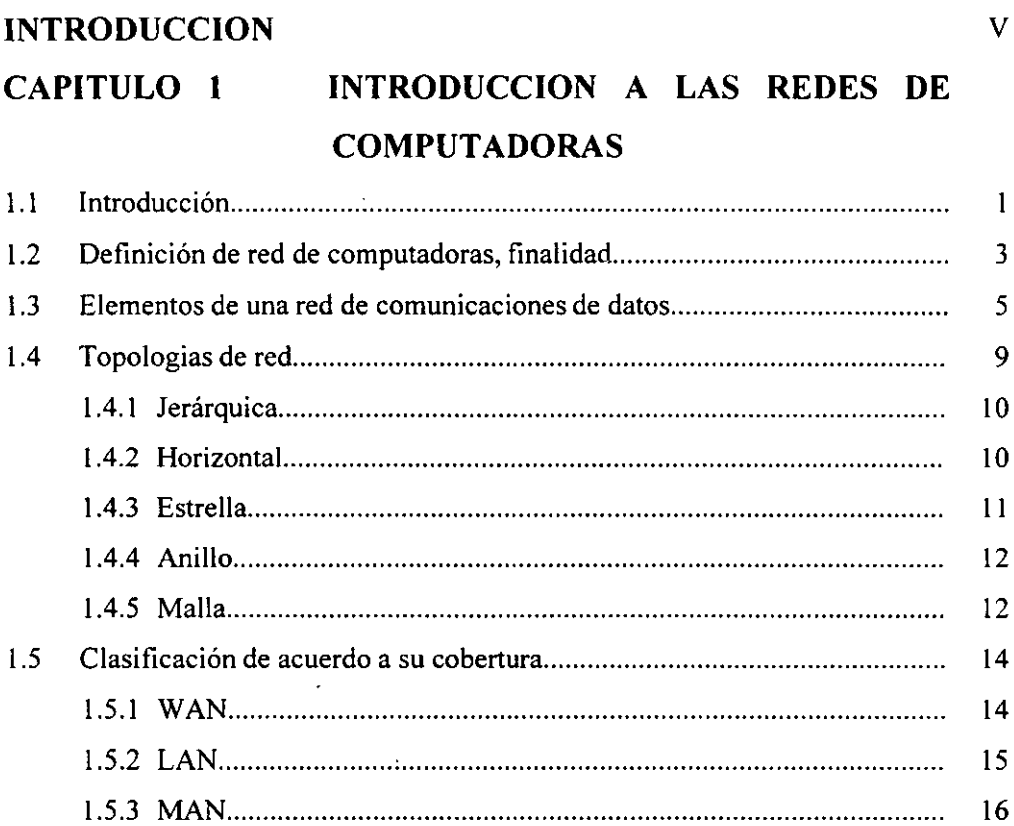

# **CAPITULO 2 MEDIOS DE TRANSMISION**

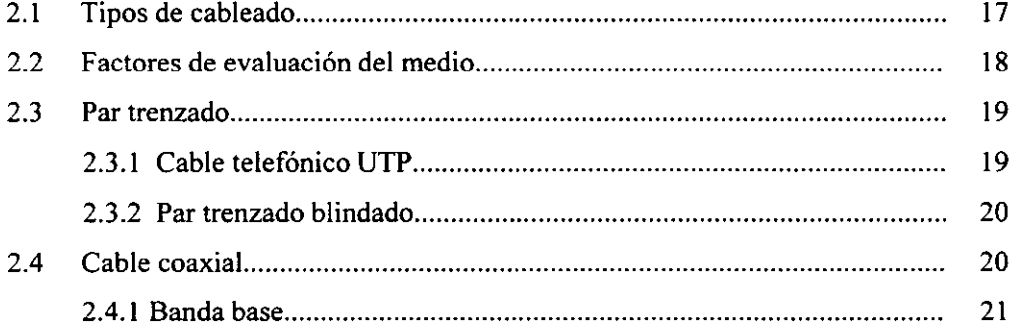

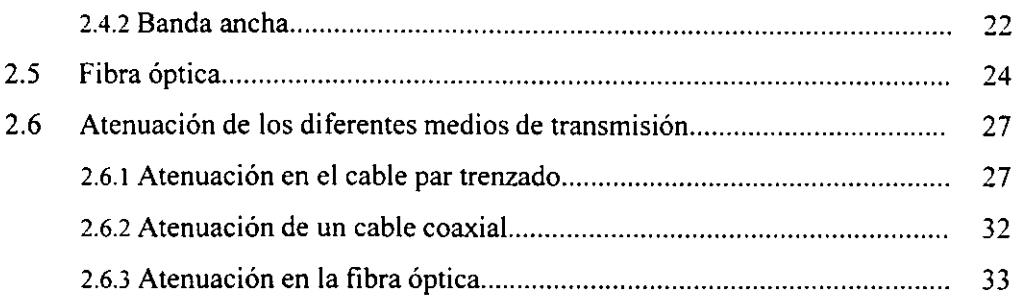

# **CAPITULO 3 REDES DE AREA LOCAL**

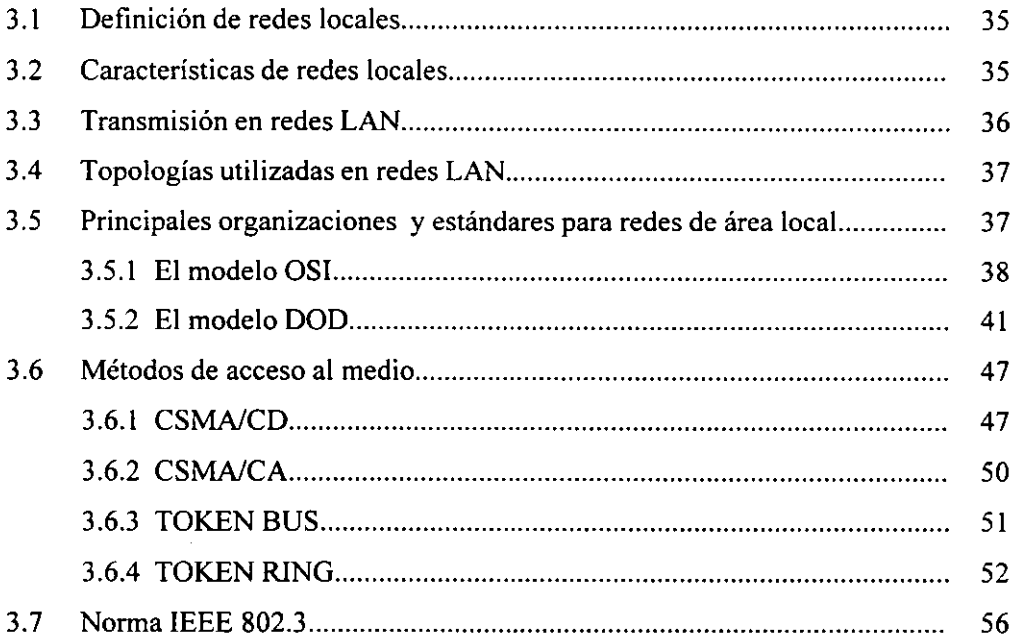

# **CAPITULO 4 INTERCONECTIVIDAD DE REDES**

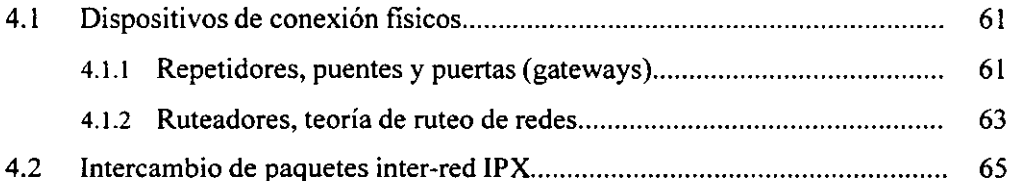

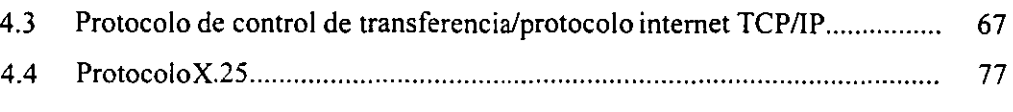

# **PLANEACION y PROGRAMACION DEL PROYECTO**

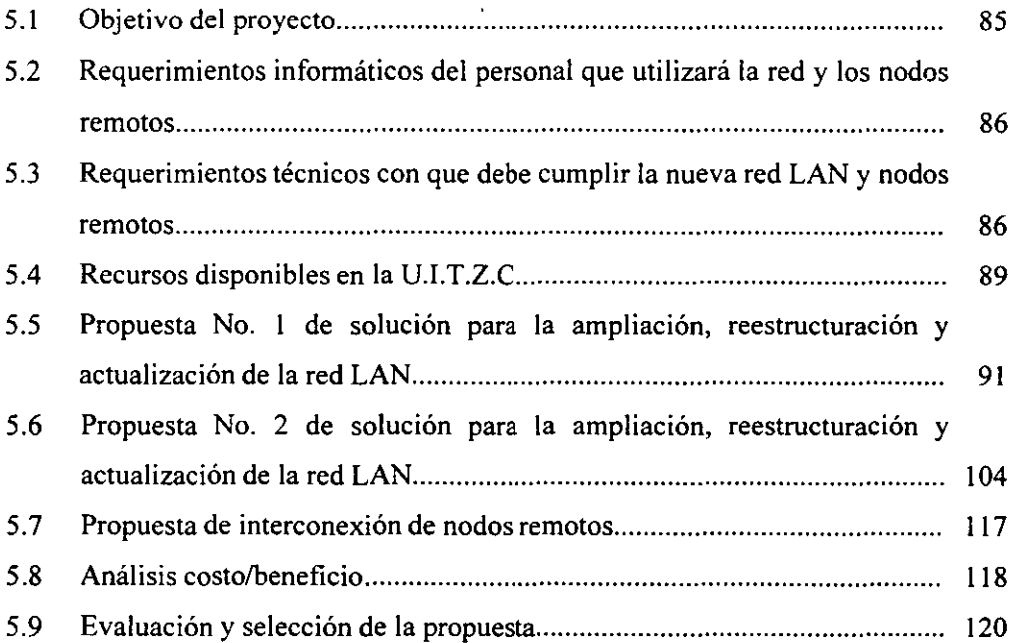

# CAPITULO 6 **INSTALACION DE LA RED LOCAL**

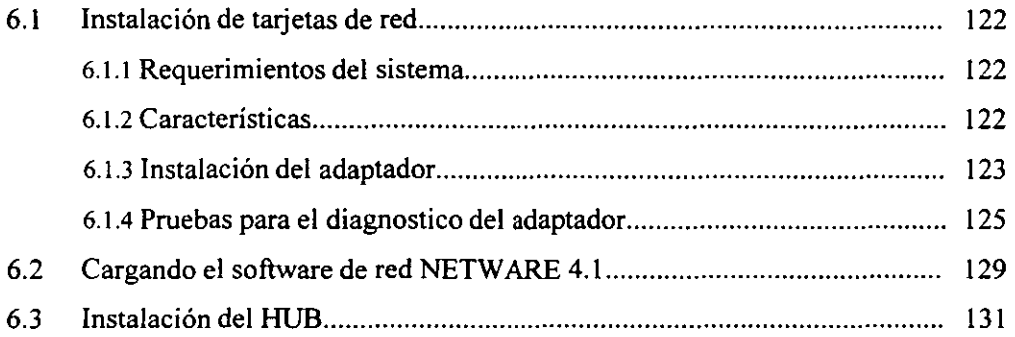

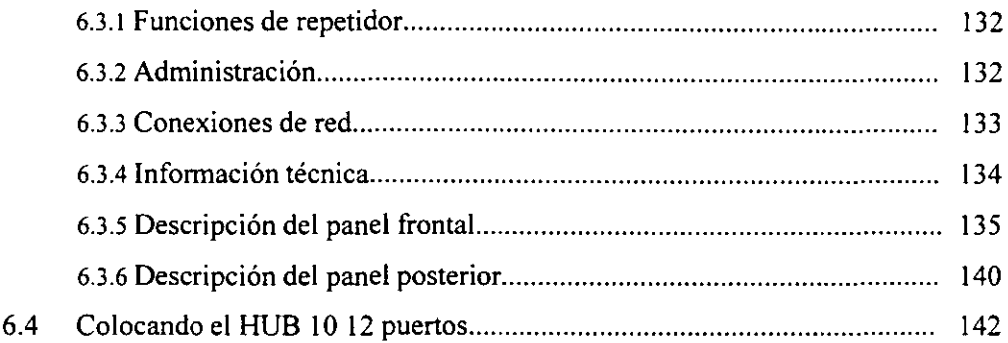

# **INSTALACION DE RUTEADORES (RED WAN)**

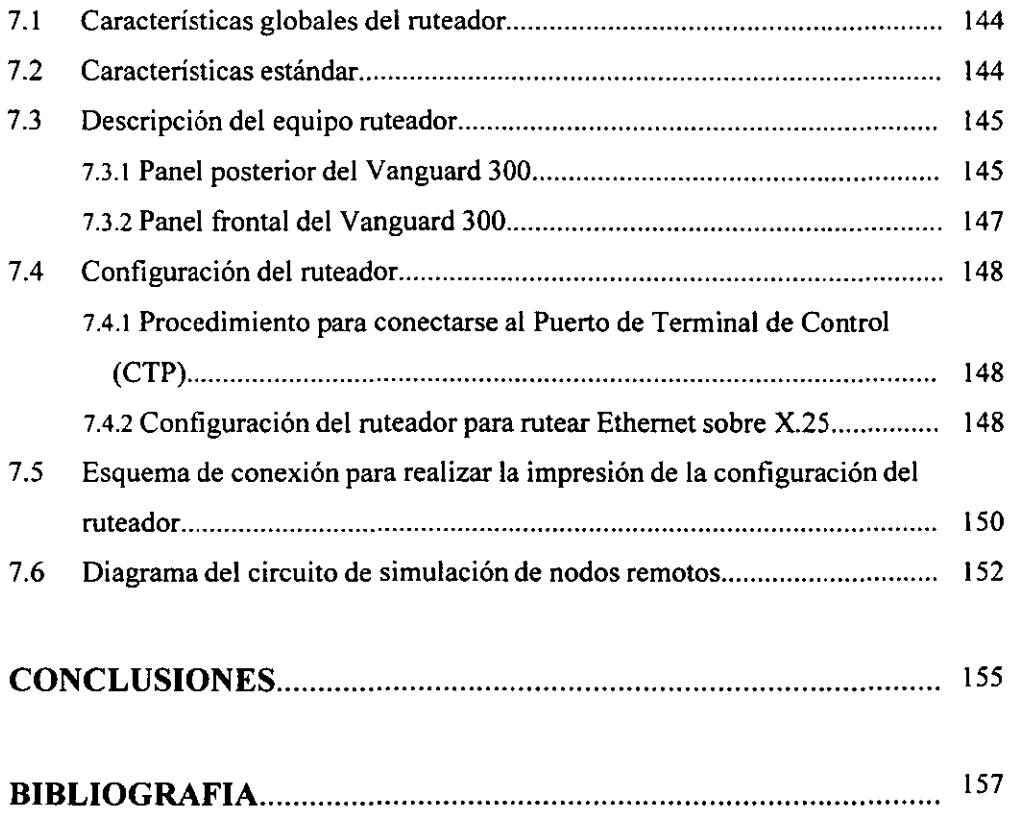

# **"INTRODUCCION A LAS REDES DE COMPUTADORAS"**

#### **1.1 INTRODUCCION**

La finalidad de un sistema de comunicación de datos es pennitir el intercambio de infonnación entre equipos que no se encuentran en la misma situación geográfica y la infonnación fluye entre ellos a través de algún sistema de telecomunicación, por medio de un elemento llamado canal o medio.

Hay básicamente dos formas de transmitir datos entre dos puntos; conmutación de circuitos y conmutación de paquetes los cuales se explican a continuación.

*Conmutación de circuitos.* El funcionamiento básico del transporte de infonnación consiste en el establecimiento de un circuito de comunicación entre las entidades que desean el intercambio de infonnación. Dicho circuito fisico existirá al menos mientras dure la comunicación y pennanecerá después en caso de ser una línea dedicada o desaparecerá en el caso de usar una red conmutada quedando a disposición algún otro usuario para su utilización.

El funcionamiento de una red telefónica conmutada se basa en la conmutación de circuitos.

La ISO define la conmutación de circuitos (circuit switching) como el procedimiento que enlaza a voluntad dos o más equipos terminales de datos y que permite la utilización exclusiva de un circuito de datos durante la comunicación.

*Conmutación de paquetes.* La ISO define la conmutación de paquetes como un procedimiento de transferencia de datos mediante paquetes provistos de direcciones, en el que la via de comunicación se ocupa solamente durante el tiempo de transmisión de un paquete, quedando a continuación la vía disponible para la transmisión de otros paquetes.

Una red de transporte de paquetes es básicamente un conjunto de líneas que enlazan un conjunto de nodos. El nodo de interconexión consta de un computador, el cual recibe información a través de los caminos que a él llegan, las almacena, determina el nuevo destino y las retransmite por el camino conveniente. Al mencionar nodo de interconexión surgen dos conceptos importantes en el campo de los sistemas distribuidos:

a) Ruteo, se refiere a la selección del camino por el cual debe retransmitirse una información para que llegue a su destino final. De lo cual nos ocuparemos con cierta profundidad en el desarrollo del presente trabajo.

b) Almacenamiento y retransmisión, se refiere al establecimiento de un camino lógico que hará llegar la información desde el punto de origen al destino a través de nodos o puntos intermedios, los cuales almacenarán la información, la procesarán y determinarán si la información les concierne a ellos o hay necesidad de retransmitirla.

Los sistemas de comunicaciones de datos se entienden entre sí por medio de protocolos que son los encargados del establecimiento y especificaciones de interfaces. La definición de protocolo puede ser la siguiente: son acuerdos acerca de la forma en que se van a comunicar entre sí los equipos para que no haya dificultad con el entendimiento mutuo y entre los diferentes dispositivos de comunicaciones.

Los protocolos bien estructurados incluyen regulaciones concretas que recomienden u obliguen a utilizar determinada técnica o convenio. Por lo regular, las aplicaciones de usuario necesitan de varios niveles de interfaces y protocolos para funcionar.

El soporte básico de la comunicación de datos es las redes públicas de telecomunicación y, en especial, la red telefónica. El servicio telefónico, por su abundancia y bajo costo es uno de los medios más usados para la transmisión de datos.

Dia con dia se hacen esfuerzos para que las transmisiones de información sean más eficientes, para lo cual, en la actualidad se perfeccionan los sistemas te le informáticos mejorando la capacidad de procesamiento, la velocidad de los medios de transmisión, etc.

#### 1.2 **DEFINICION DE RED DE COMPUTADORAS, FINALIDAD**

Para el análisis correcto de las redes de computadoras comenzaremos definiendo dicho término: red de computadores es un grupo de equipos procesadores de datos interconectados entre si a través de uno o varios caminos o medios de **transmisión.** 

Las razones de que se decida comunicar datos y compartir recursos informáticos distantes se pueden ver como los objetivos de alguna empresa: de organización, económicos, de servicio etc. Por ejemplo, cuando en una oficina o toda una empresa hay pocos equipos terminales que son de gran demanda (impresoras, 'computadores, módem' s etc.), entonces surge la necesidad de plantear una buena **solución técnica y el problema se dimensiona en unas características más técnicas**  como: tiempo de respuesta, disponibilidad del canal, cantidad o caudal de información por unidad de tiempo (velocidad de transmisión), calidad, etc. Dichas características pueden ser de menor o mayor importancia dependiendo de las necesidades de la empresa.

La finalidad concreta de una red es la de transferir e intercambiar datos entre equipos procesadores de datos. El intercambio de datos es la razón de que funcionen diversos sistemas telemáticos que ya consideramos parte de la vida cotidiana: terminales de punto de venta, cajeros automáticos y muchos otros sistemas.

Las ventajas importantes que da el uso de redes de ordenadores a los usuarios, ya sean empresas o particulares son las siguientes:

1. *Interconexión:* la interconexión permite que varias máquinas compartan los mismos recursos. Esto permite a su vez que si, por ejemplo, un equipo se satura por la excesiva carga de trabajo y se detiene para recuperarse, otro ordenador a través de la red se ocupe de ese trabajo, consiguiendo así un mejor aprovechamiento de los **recursos.** 

*2. Unión de puntos distantes:* las grandes empresas modernas suelen estar bastante dispersas, por ejemplo una empresa matriz con sus sucursales, a veces incluyen empresas distribuidas en varios puntos del país o extendidas por todo el mundo. Con una red de comunicación de datos es posible conseguir que equipos situados en distintos lugares intercambien información, y que los programas y datos necesarios estén al alcance de todos los miembros de la organización para que compartan recursos.

3. Tolerancia a fallas: en caso de que un equipo falle, la red lo detecta y determina la solución adecuada para que otro pueda asumir sus funciones y su carga de trabajo.

*4. Flexibilidad:* el empleo de redes confiere una gran flexibilidad a los entornos laborales. Un ejemplo de esto es que los empleados pueden trabajar desde su casa, utilizando terminales conectados con el procesador de la oficina.

#### **1.3 ELEMENTOS DE UNA RED DE COMUNICACIONES DE DATOS**

La fig. 1.3.1 hace referencia a un sistema sencillo de comunicación de datos, el cual consta de un proceso de aplicación (PA) que puede ser un programa. En la fig. el punto A puede acceder a la información del nodo B mediante un proceso de **aplicación. enlazándose por medio de un canal de comunicación. De la misma**  manera el punto B puede enlazarse con el punto A.

La aplicación está contenida en un Equipo Terminal de Datos DTE, el cual generalmente es la máquina que emplea el usuario final. Este puede ser una estación de trabajo, una computadora personal o algún otro dispositivo que proporcione servicios comerciales o informáticos.

La misión de las redes de comunicaciones es interconectar varios **DTE** para que compartan recursos y se intercambien información.

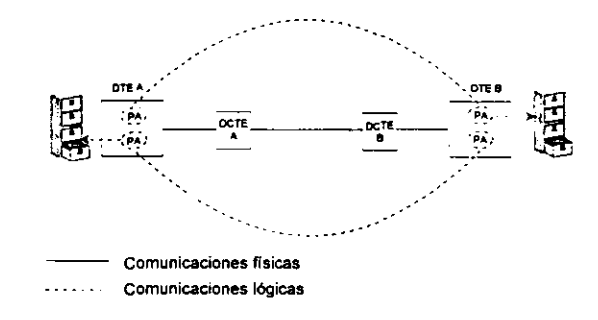

**FIGURA 1.3.1 SISTEMA DE COMUNICACIONES** 

Como se ve en la fig. 1.3.1 la red proporciona conexiones fisicas y lógicas entre los elementos conectados a ella. Las diversas aplicaciones emplean el canal fisico para llevar a cabo una comunicación lógica. Al decir lógica nos referimos a que al DTE no le interesa conocer los procedimientos fisicos que tengan que efectuarse para la comunicación. El nodo A solo se encarga de generar una solicitud lógica de lectura que incluya una identificación de los datos, desentendiéndose de todo lo demás, en cambio el sistema de comunicaciones toma dicha solicitud y es el responsable de transportarla hasta el punto destino en este caso el B a través de los medios fisicos.

Otro elemento importante de la red es el Equipo de Terminación del Circuito de Datos (DCTE), también llamado equipo de comunicación de datos. Su misión es interconectar los DTE al medio de comunicación. En la actualidad ya algunos DCTE contienen parte de los procesos de aplicación. Para resumir, la principal misión de un DCTE es servir de interfaz entre un DTE y la red de comunicaciones. Un módem puede ser un DCTE.

Una estructura más completa de una red de comunicaciones es como la que se muestra en la fig. 1.3.2 El DTE (el ordenador) se conecta a través de sus puertos a diversos elementos de comunicación. También se conecta el ordenador a un procesador frontal.

La función del procesador frontal es ayudar al ordenador central en su trabajo de comunicaciones de datos. El procesador frontal está diseñado para llevar a cabo con gran eficiencia un número muy limitado de funciones. También es posible que muchos de los protocolos de comunicaciones residan aquí. Puede encargarse, por ejemplo, de manejar los errores que puedan aparecer en los dispositivos conectados a él, sin necesidad de interrumpir al ordenador central.

La fig. 1.3.2 también muestra algunos módem que sirven como enlace entre los sistemas digitales y los medios analógicos.

Otro dispositivo que se muestra es el multiplexor (MUX), el cual es un dispositivo que ahorra líneas de comunicaciones ya que permite que varios DTE compartan una misma línea de comunicaciones, por lo general un canal telefónico, de aquí su importancia en un sistema de comunicaciones. La función del MUX se puede llevar a cabo siempre que el canal tenga capacidad suficiente para permitir el uso compartido.

El precio del MUX suele estar justificado por el ahorro en costes de líneas que proporciona. En la fig. mostrada se enlazan dos MUX a través de una línea telefónica alquilada.

La Unidad de Servício de Datos (DSU) es un dispositivo que proporciona un medio digital de transmisión de extremo a extremo por el cual se pueden transmitir unos y ceros en forma de señales digitales entre un DTE y otro.

En los sistemas de comunicación es de uso frecuente la central privada de conmutación (PBX), o centralita, que no es otra cosa que un conmutador telefónico privado.

Por último, el concentrador (CC) que recibe órdenes del ordenador central y las distribuye desde o hacia las terminales remotos. Es similar a la de los multiplexores, pero en caso de estos últimos hacía falta un dispositivo similar en cada extremo de la línea. En general, es un elemento que sirve para atender a un grupo de terminales.

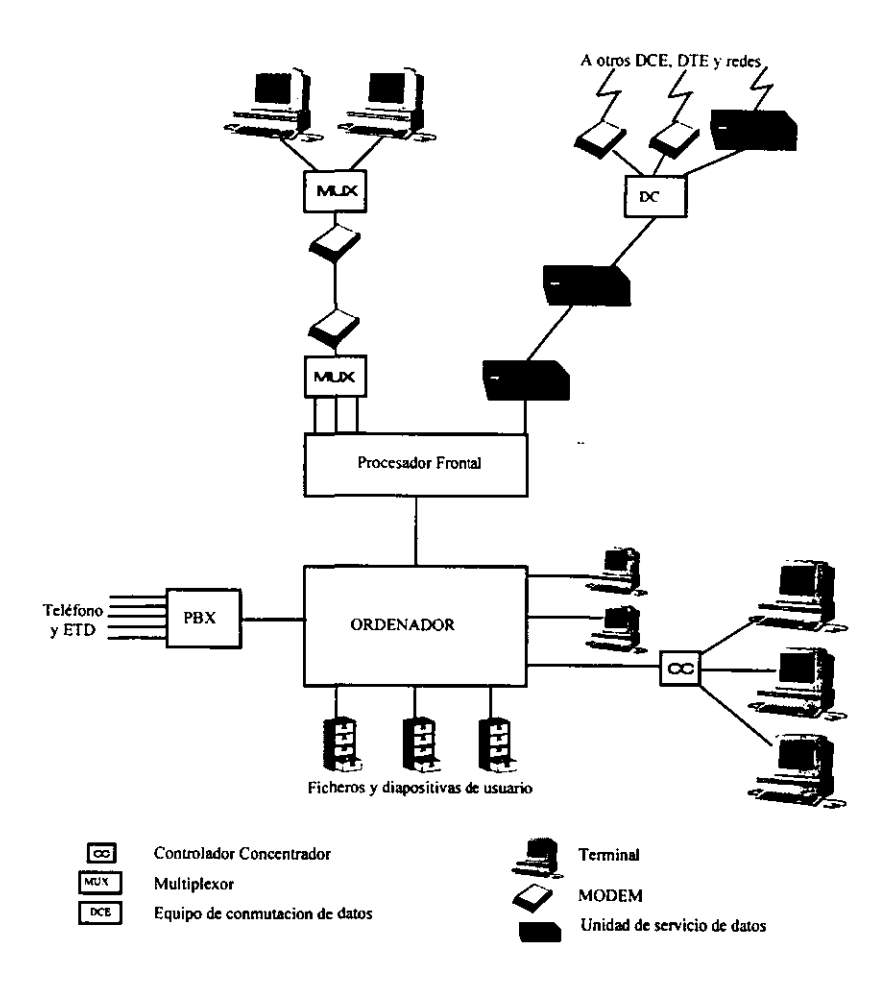

Figura 1.3.2 Estructura de una red de computadoras

#### **1.4 TOPOLOGIAS DE RED**

**La** topología de la red alude a su configuración fisica. Hay tres objetivos principales que ha de plantearse el diseñador de la red:

a) *Con fiabilidad,* se debe diseñar la red con la máxima confiabilidad posible, o sea, asegurar que haya una recepción correcta de todo el tráfico de datos transmitido, con un mínimo de error. **La** con fiabilidad incluye la capacidad para la corrección de errores y la recuperación de los datos extraviados. También se relaciona con el mantenimiento preventivo y correctivo. Por ejemplo, cuando un componente de la red falla o se deja fuera para su mantenimiento, el sistema debe ser capaz de localizar el error y aislar la falla si es posible del resto de la red sin que por esto deje de funcionar la red completa.

b) Encaminar el tráfico de datos por el camino más *económico,* no siempre el camino más económico es el más fiable. Para cumplir con este objetivo se debe cumplir que: 1. **La** longitud real entre los componentes a comunicarse se minimice y haya lo menos posible de elementos entre emisor y receptor. 2. Asignar los canales correspondientes para cada aplicación; es decir, para aplicaciones de baja prioridad se pueden asignar canales de baja velocidad que ayudan a economizar el sistema de **comunicación.** 

c) Proporcionar al usuario de la red una *eficiencia'* máxima. Hay que acortar los tiempos de retardo de la transmisión.

**<sup>I</sup>Por eficiencia se entenderá que es una razón que relaciona dos o más variables diferentes como pueden ser caudal de infannación/cantidad de infonnación eficaz recibida/tiempo de retardo de la transmisión/economía. etc. Para cada empresa o individuo la eficiencia sería considerada de acuerdo a sus propias necesidades.** 

Las topologías más comúnmente usadas son las siguientes:

- **•** Jerárquica (árbol)
- $\blacksquare$  Horizontal (bus)
- **Estrella**
- Anillo
- **•** Malla

#### **1.4.1 Topología jerárquica**

Esta topología cuenta con un nodo concentrador de mayor jerarquía que todos los demás el cual casi siempre tiene todo **el** control de la red; por esto, el software de esta red es relativamente sencillo. Muchas veces para aliviar el trabajo de control del nodo superior (en la fig. el nodo A) se provee a los nodos subordinados de funciones **de control directos sobre los nodos inferiores dentro de la jerarquía con esto se le**  proporciona un carácter de distribuido a la red.

La desventaja de esta topología de red es que presenta embudos en el flujo de información, es decir, congestiones que afectan en la confiabilidad del sistema. Además si el DTE principal falla toda la red queda fuera dejando de funcionar, a no ser que la red cuente con capacidad de redundancia, es decir, que exista otro DTE que tome las funciones del averiado. Pese a todo esto la red resulta interesante debido a que son fáciles de controlar ya que permiten gradualmente la evolución a otros sistemas más complejos, puesto que adicionar DTE subordinados al nivel menos jerárquico es relativamente fácil.

#### **1.4.2 Topología en bus**

En esta topología todos los nodos están conectados al mísmo medio (bus l. La red puede tener un control centralizado o distribuido para que haya control en el flujo de información que circula por un único bus.

La topología no es muy adecuada en redes públicas o privadas, ya que no tiene rutas alternativas para el reencaminamíento de la información, por lo cual tiene una poca con fiabilidad. La topología es ampliamente aplicada en redes de área local donde es poco posible el fallo de la misma. La ventaja de esta configuración es que pueden manejar altas velocidades (del orden de Mb/s l con lo cual hay menos retardo en la transmisión de la información.

Hay fabricantes que proporcionan canales redundantes para el caso de falla del canal principal o también hay los que proporcionan conmutadores que saltan el nodo de falla. Una desventaja más de esta configuración es la dificultad que presenta para aislar la falla de un componente individual de la red. Para reparar dicha falla se tendría que detener todo el tráfico de la red.

#### 1.4.3 Topología **en** estrella

En esta topología todos los elementos, termínales o nodos, están conectados a un nodo central. El nodo central debe tener una gran capacidad de procesamíento y un gran número de puertas que conecten a todos los nodos secundarios para poder controlar el flujo de datos, por lo que también puede verse el nodo central como un gran concentrador.

La ventaja de esta topología, por lo que es muy usada, es que su software no es complicado y el control de flujo de datos es relativamente sencíllo.

Su desventaja al ígual que todos los demás sistemas centralizados es que si falla el nodo central toda la red deja de funcionar y su capacidad de procesamiento distribuido es más limitada que en la topología jerárquica.

La confiabilidad de la topología puede aumentarse con elementos redundantes a costa de perder la economía conseguida con el ahorro de elementos. Además el crecimiento de la red está limitado por la capacidad de crecimiento y procesamiento del nodo central.

#### **1.4.4 Topología en anillo**

La estructura de anillo es una de las más extendidas, se conoce como anillo ya que todos los nodos están conectados en un lazo cerrado. Generalmente en esta topología los datos fluyen en una sola dirección, cada nodo o estación recibe la **información dirigida a él y retransmite la que no le concierne o interesa. Esta**  topología es bastante utilizada debido a que en ella son bastante raros los embotellamientos, además que tiene un flujo de datos relativamente sencillo. Su desventaja es que como todos los nodos están unidos por el mismo canal si falla el canal entre dos nodos, toda la red se interrumpe. Por esto algunas veces se proveen a estas redes de canales redundantes o de conmutadores redireccionadores de la información que saltan el nodo averiado para continuar con la comunicación dentro del anillo, con el fin de que no se afecte a toda la red.

### **1.4.5 Topología en** malla

Esta topología es muy usada en redes de área amplia (W AN) ya que proporciona una alta confiabilidad gracias a las múltiples rutas alternativas de enlace.

La topología es adecuada parta soportar grandes volúmenes de información y cualquier tipo de aplicación, teniendo un alto rendimiento. No tiene limitación en cuanto a los medios de transmisión utilizados. Gracias a todo esto la red no presenta problemas de embotellamiento o problemas relacionados con falla de nodos.

Esta topología es mas cara y compleja que las anteriormente descritas, pero esto a cambio de una gran confiabilidad.

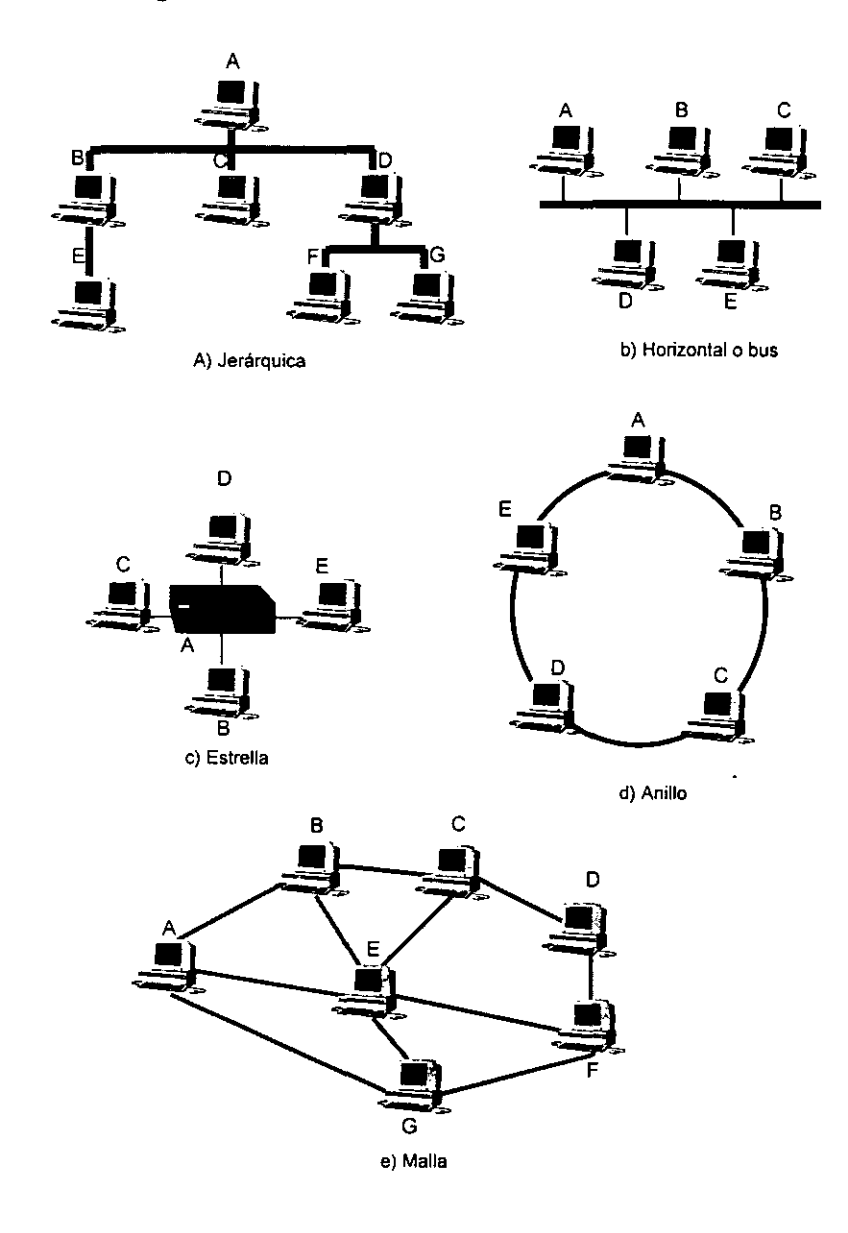

**FIGURA 1.4.1 TopoJogias de redes** 

### 1.5 CLASIFICACION DE REDES DE ACUERDO A SU COBERTURA

#### 1.5.1 Redes WAN (Wide Area Network - red de área amplia)

Llamada así debido a la gran cobertura que tiene. Puede unir dos puntos dentro de una ciudad, un pais o hasta dos continentes, por lo cual la red puede contener varios niveles de protocolos y ser muy compleja.

La red consta de varios DCE que están interconectados a través de canales alquilados de alta velocidad, cada uno de estos DCE constan de un protocolo que se encarga del encaminamiento de los datos y de atender a los DTE de usuario conectados a él. La función que hace el DCE para asistir al DTE se llama PAD (Packet AssemblylDisassembly - Ensamblador/desensamblador de paquetes). El DCE es el que aisla fisicamente de la red al DTE. La red consta también de un "centro de control de la red" que se encarga de vigilar la eficiencia y fiabilidad de la misma y en otros casos controla el encaminamiento de los DCE.

Las redes WAN tienen las siguientes características:

- La distancia que hay entre DCE'S va desde unos pocos kilómetros hasta cientos de ellos.
- Los canales son proporcionados por las compañias telefónicas, ya sean lineas alquiladas o lineas normales conmutadas,
- Cuando se emplean circuitos telefónicos convencionales, los canales están propensos a muchos errores.
- Los canales son relativamente lentos, y aún es más lenta la comunicación entre DCE y DTE.

#### **1.5.2 Redes LAN (Local Area Network - redes de área local)**

Es una red de comunicaciones que interconectan terminales y periféricos situados en un entorno reducido para que estos compartan recursos e intercambien información. Son de amplia aplicación en edificios u oficinas para su automatización e intercomunicación. Algunas de sus características son:

- o Está comprendida dentro de una área geográfica reducida, del orden de centenares de metros a unos kilómetros.
- Los canales generalmente pertenecen a la compañía a la que pertenecen los usuarios y son a veces de más alta calidad que los que emplean las redes W AN.
- Los canales emplean líneas de alta velocidad de transmisión (Mb/s) y generalmente los DTE se conectan a la red mediante canales un poco más lentos.
- Los DTE están muy próximos entre sí, a veces en la misma planta o edificio. En algunos casos se emplean DCE para conmutación pero no tan a menudo como en las redes W AN.

El usuario de una red LAN no debe preocuparse tanto por la utilización de los canales a su máxima capacidad, ya que el coste de los canales no es muy elevado. Su topología suele ser muy estructurada y ordenada debido a que ocupan un área pequeña, son habituales las configuraciones en bus o anillo.

þ,

15

### **1.5.3 Redes MAN (Metropolitan Area Network - Red de área Metropolitana)**

Las redes MAN se encuentran en un punto intermedio entre las redes LAN y WAN, sólo que las redes MAN abarcan una ciudad completa utilizando la tecnología de las redes LAN.

Un ejemplo de redes MAN son las redes de televisión por cable (CATV) en el caso de distribución de televisión. la mayor parte del estudio de los protocolos de las LAN es también valido para las redes MAN por lo que estas últimas no se **mencionarán más.** 

#### 2.4.1 Cable coaxial de banda base

En el cable coaxial de banda base el alambre conductor se encuentra rodeado de una malla muy fina de hilos de cobre. El espacio que hay entre el alambre conductor y la malla esta ocupado por un aislante para separar a los dos conductores y mantener las propiedades eléctricas.

- El cable coaxial transporta una única señal digital a altas velocidades de 10 o 180 Mega bits por segundo.
- La frecuencia de transmisión es baja.
- En una red local de banda base es aproximadamente de 3 Kilómetros, pero no se recomienda instalaciones de más de 500 metros.

Por otra parte en una red de banda base, se debe considerar varios componentes como los siguientes que se ilustran en la figura 2.4.1.

Tranceptores: Dispositivo de interfaz de la red que tiene la capacidad de leer las direcciones de un mensaje y otras funciones orientadas a la red.

Repetidor: Estos dispositivos incrementan nuevamente la señal a partir de donde esta instalado.

Derivadores de cable: Estos dispositivos conecta el cable del tranceptor a el cable principal.

# **"MEDIOS DE TRANSMISION"**

El medio fisico es el encargado de transmitir la información, este medio fisico puede ser cualquier medio capaz de transportar información.

Por otra parte para efectuar la transmisión de datos, son utilizadas varias técnicas, pero dos de ellas son las mas utilizadas y son las siguientes:

- banda base
- banda ancha

En redes locales suele utilizarse la técnica de banda base ya que en esta técnica la señal se puede transmitir sin el uso de un módem y además porque la señal puede trasnmitirse a velocidades altas. La señal de banda base no esta modulada y no es muy adecuada para transmisiones a larga distancia, es por ello que si se utiliza esta **técnica, es necesario utilizar equipos como repetidores.** 

#### **2.1 TIPOS DE CABLEADO**

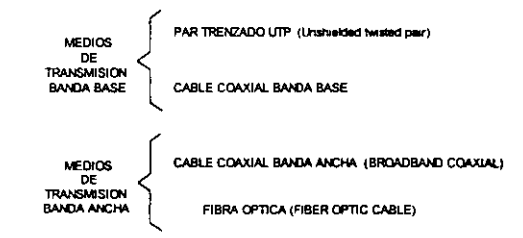

El cable UTP y coaxial conducen una señal eléctrica a través de un hilo de metal, que normalmente es de cobre, mientras que la fibra de vidrio transporta un haz luminoso a través de un hilo de cristal o plástico especial.

Es muy importante conocer el tipo de cable que se va a utilizar en una red ya que de ello dependerá el número de estaciones que pueden ser conectadas a la red.

# **2.2 FACTORES DE EVALUACIÓN DEL MEDIO DE TRANSMISIÓN**

- Distancia que pueda cubrir concierta facilidad
- **Condiciones en que se puede utilizar el medio**
- Tecnología que usa el cable
- Fiabilidad de la red: el grado de fiabilidad del equipo que se ha de utilizar
- Tener presente la posibilidad de interferencias que puedan presentarse en la red
- Costo de instalación: en la instalación de una red es muy importante tener presente el costo del equipo y del cable
- Seguridad: la facilidad con que se puede intervenir el cable

A continuación se presentara un cuadro que compara los diferentes tipos de cables tomando en cuenta los factores que intervienen en ellos:

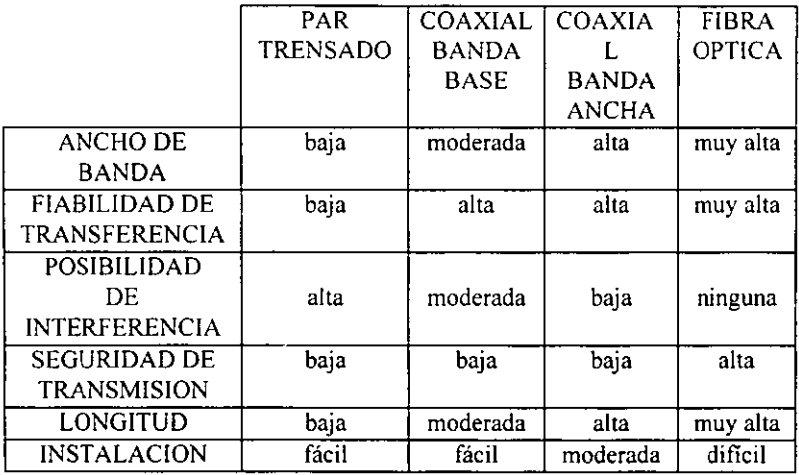

### 2.3 CABLE DE PAR TRENZADO

Para este cable se pueden manejar dos tipos de cables como son:

- Cable UTP (Unshielded Twisted Pair)
- Par torcido con blindaje (Shielded Twisted Pair)

#### 2.3.1 Cable telefónico Par trenzado sin blindar (UTP)

Este tipo de cable esta formado por dos cables que están separados y a su vez torcidos. El trenzado del cable tiene la tarea de reducir las interferencias eléctricas y mantener una impedancia continua.

El par trenzado UTP es barato y fácil de instalar, uno de los problemas que presenta el cable UTP es la presencia de interferencias electromagnéticas.

#### 2.3.2 **Par trenzado blindado**

En este tipo de cable los hilos son más gruesos y se encuentran forrados por una capa metálica muy delgada, es más flexible que el cable sin blindaje, este cable es muy confiable debido a que tiene una mayor protección contra interferencias.

### *Características principales del cable par trenzado*

- Este cable es mas apropiado para aplicaciones donde hay dispositivos de baja velocidad, es mas apropiado para redes pequeñas.
- El par trenzado se utiliza en la topología en bus, en estrella y en anillo.
- Este tipo de cable es relativamente barato.
- Se debe tener mucho cuidado con el cable debido a la flexibilidad que tiene, ya que puede dañarse si se dobla demasiado o hasta romperse.
- Debido al bajo nivel de protección es vulnerable a interferencias eléctricas, es por ello que debe cuidarse el lugar donde se instale cuidando que no este al alcance de fuertes campos electromagnéticos.
- Alcance hasta 3 km., tiene un ancho de banda de hasta 1Mb, con este medio se puede tener hasta 1000 dispositivos de usuario.

#### **2.4 CABLE COAXIAL**

Existen dos tipos de cable coaxial: el de banda base y el de banda ancha. El cable coaxial esta compuesto por un alambre que funciona como conductor rodeado de un material aislante, tiene encima de este aislante una cubierta que actúa como **tierra.** 

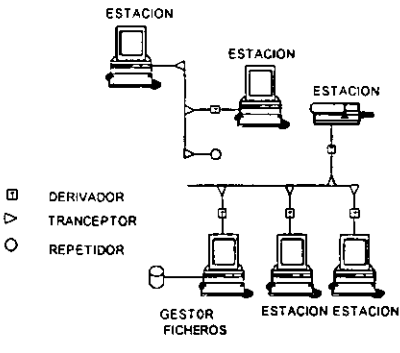

FIGURA2.4.1 RED DE CABLE COAXIAL DE BANDABASE

#### Características del cable de banda base

Aplicación: El cable coaxial de banda base se puede utilizar en una red donde se haya utilizado cable par trenzado.

Topología: El cable coaxial de banda base es utilizado en topología en bus.

Ventajas: Ofrece una mayor resistencia a interferencias que el cable par trenzado.

Vulnerabilidad: El cable es grueso y por lo tanto duro.

Costo de instalación: Los gastos de instalación son similares a los gastos con cable de par trenzados.

Desventaja: Puede captar señales no esperadas, causando errores en la transmisión.

Ancho de banda: El cable coaxial de banda base tiene un ancho de banda de 10 Mega bits por segundo.

#### 2.4.2 Cable coaxial de banda ancha

El cable coaxial de banda ancha es utilizado para transmisión simultánea de múltiples señales (datos, vídeo y audio), trabaja gracias a esquemas de multiplexión de información, este tipo de cable utiliza diferentes frecuencias, logrando transportar entre 50 y 100 canales de televisión, o miles de canales de datos y a baja velocidad.

El cable coaxial de banda ancha utiliza material de sistema CA TV(Cable TV)(Antena Colectiva de Televisión). Las señales de frecuencia utilizan una sola dirección, si se utiliza un solo cable la señal se divide en dos frecuencias, la de transmisión y la de recepción. Se utiliza además un convertidor para la convertir las frecuencias de transmisión a receptora y viceversa.

**En una red local donde se utiliza cable coaxial de banda ancha, se tiene un**  dispositivo de control que es el punto de salida de todas las señales de frecuencia y el punto de unión de todas las señales generadas en la red.

También puede utilizarse dos cables, uno funcionara para transportar señales de transmisión y el otro para recibir las señales, ambos cables utilizaran la misma **frecuencia.** 

Pueden conectarse al cable coaxial dispositivos como los siguientes:

**Módem:** Los sistemas de banda ancha utilizan módem para convertir señales y **viceversa.** 

**Repetidores:** Estos dispositivos que como ya se menciono en sistemas de cable de banda base, son utilizados para incrementar la señal y poder transmitir a distancias mas grandes.

**Alimentación de corriente:** Se utiliza una fuente de corriente que puede estar en el dispositivo de control o en cada uno de los amplificadores.

Acopladores de dirección: Estos dispositivos son utilizados para asegurar que cualquier dispositivo va a enviar sus mensajes en dirección al dispositivo de control.

**Derivadores:** Este dispositivo realiza la función de dividir el segmento del cable coaxial de banda ancha, para tener de un lado transmisión y del otro la recepción.

**Terminadores:** Estos dispositivos son usados para impedir la entrada a señales desconocidas, para reducir el ruido. Este dispositivo se coloca al final de la línea.

#### Características del cable coaxial de banda ancha

Aplicación: El cable coaxial es apropiado para aplicaciones de frecuencias altas, banda muy ancha, velocidad alta,

Topología: El cable coaxial de banda ancha es utilizado en topología en estrella y en árbol.

Vulnerabilidad: El cable es sensible a cambios de temperatura.

Posibilidad de interferencias: Es utilizado en sistemas donde no se pueda utilizar cable par trenzado, capta interferencias electromagnéticas bajas.

Costo de instalación: Aunque el cable coaxial no es muy caro, el sistema en su totalidad puede resultar costoso debido al equipo utilizado.

#### 2.S CABLE DE FIBRA OPTICA

EL cable de fibra óptica, cada vez se utiliza más en redes locales debido a su alta velocidad de transmisión que ofrece.

La señales transmitida por medio de luz, a través de un cable compuesto de fibras ópticas plásticas. El cable esta compuesto de una fibra muy delgada hecha de dos tipos de cable, uno interior y otro exterior, ambos tienen diferentes niveles de refracción, siendo el interior el más elevado, tiene un revestimiento que realiza la función de aislar las fibras y evitar interferencias, tiene por último una capa de protección que protege a el núcleo de fibra.

La fibra óptica es utilizada cuando se quiere evitar interferencias eléctricas, ruidos y radiación.

Hay tres tipos de cables de fibras ópticas:

a) Fibra monomodo
b) Fibra multimodo de índice escalonado

c) Fibra multimodo de índice gradual

#### **Fibra** mono modo

El diámetro del núcleo es muy fino, tiene un gran rendimiento, un problema **que presenta este tipo de cable de fibra es la dificil conexión para transmisiones. Por**  otra parte es dificil conseguir este tipo de fibra.

#### **Fibra multimodo de índice escalonado**

Contiene un núcleo de alta resolución dentro de una capa de protección con un **Índice de resolución menor que la fibra monomodo. Las conexiones a otros**  dispositivos son más sencillas que con otros tipos de fibra.

#### **Fibra multimodo de índice gradual**

Este tipo de fibra es la más utilizada en telecomunicaciones, tiene un índice de transmisión muy alto, mayor que los otros tipos de fibra.

Los segmentos deberán de estar alineados para que la señal pase de un segmento al siguiente de una forma correcta, la luz se desplaza de una forma ondulada y entre más fina sea la fibra óptica mayor velocidad de transmisión habrá.

#### **Componentes de una red de fibra óptica**

Una red de fibra óptica necesita de dispositivos como los siguientes.

**Tranceptores:** Dispositivo que realiza la función de transmitir y recibir los datos de transmisión y consta de un transmisor y de un receptor. El transmisor emite la luz que puede ser por medio de un láser o a través de un Diodo emisor de luz (LEO). El receptor detecta las señales de luz y las convierte en señales eléctricas.

Repetidores: Estos dispositivos son utilizados en redes muy grandes, puede tener el sistema hasta 4000 metros de cable sin utilizar repetidores.

Acopladores y Conectores: Es conveniente mencionar en este punto que es necesario tener la herramienta especializada para unir dos cables de libra. En un cable de fibra óptica la transmisión es en una sola dirección y se necesitan entonces dos cables para tener comunicación.

#### Características del cable de fibra óptíca

Aplicación: Es utilizado en sistemas donde se requiera transmisión a gran velocidad y **a distancias mayores, también es un cable utilizado en sistemas donde hay**  interferencias.

Topología: Es utilizado en topología en estrella y anillo. Utiliza transmisión punto a punto.

Ancho de banda: El ancho de banda es más alto que cualquier otro medio. Actualmente 50 Mega bits por segundo a 10 Km. Experimentalmente 1 Giga bits por segundo.

Fiabilidad: El cable de fibra óptica es muy fino, es durable y liviano. El cable de fibra se puede instalar en un espacio muy reducido.

Vulnerabilidad: Si el cable se dobla o si tiene alguna presión excesiva, puede sufrir la transmisión perdidas considerables.

Costo de instalación: Las redes de fibra óptica son caras debido al equipo que es utilizado para su conexión. La instalación es muy compleja debido a la posición de las conexiones. Es importante mencionar que el precio de los elementos está bajando rápidamente y es por ello que cada vez se utilizan más estos sistemas.

## 2.6 ATENUACION EN LOS DIFERENTES MEDIOS DE TRANSMISION

## 2.6.1 Atenuación en el cable par trenzado

, Para determinar las ecuaciones que expresen el voltaje y la corriente con base en el circuito seleccionado para representar la linea de transmisión. Considérese la fig. 2.6.1 donde la dirección de propagación se ha seleccionado como el eje " $z$ ".

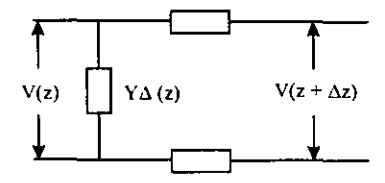

FIGURA 2.6.1 Circuito de la linea de transmisión

donde:

 $Z =$  impedancia por unidad de longitud

 $Y =$  admitancia por unidad de longitud

Con relación a la fig. 2.6.1 se puede expresar el incremento de voltaje por

$$
dV = -IZ dz \qquad \dot{\sigma} \qquad dV/dz = -IZ \qquad \qquad 2.1
$$

en la cual el signo menos implica un decremento en el valor del voltaje según aumenta la distancia.

De manera similar el incremento de corriente es

$$
dI = -VYdz \qquad \text{ó} \qquad dI/dz = -VY \qquad \qquad 2.2
$$

derivando las ecuaciones 2.1 y 2.2 con respecto a la distancia z (para tomar en cuenta el aumento o decremento de la distancia), y tomando en cuenta que,  $Z = \frac{1}{Y}$ , se tiene

$$
dV^2/dz^2 = -Z \ dI/dz \tag{2.3}
$$

$$
dI^2/dz^2 = -Y dV/dz
$$

Sustituyendo en estas ecuaciones sus primeras derivadas se obtiene

$$
d^2I/dz^2 = \gamma^2I \tag{2.5}
$$

$$
d^2 V/dz^2 = \gamma^2 V \qquad \qquad 2.6
$$

donde

cte. de propagación = 
$$
\gamma^2 = ZY
$$

**entonces** 

$$
\gamma = \sqrt{ZY} \tag{2.7}
$$

**Los valores "z" y "Y" de la línea se relacionan por** 

$$
Z = R + jwL
$$
 2.8

$$
Y = G + jwC \t\t 2.9
$$

donde:

 $R =$  resistencia de la línea por unidad de longitud (ohm/km)

 $w = 2\pi f$ ;  $f =$  frecuencia

 $G =$  conductancia de la línea por unidad de longitud (mho/km)

 $L =$ inductancia de la línea por unidad de longitud (Henry/km)

 $C =$  capacitancia de la línea por unidad de longitud (farad/km)

El concepto de impedancia caracteristica, representa un valor uniforme a lo largo de la linea, o bien, el valor de la impedancia en cualquier punto en caso de no existir señal reflejada.

Se define la impedancia característica como

$$
Z_o = \sqrt{\frac{Z}{Y}} \tag{2.10}
$$

Sustituyendo las ecuaciones 2.8 y 2.9 en 2.10

$$
Z_0 = \sqrt{\frac{R + jwL}{G + jwC}}
$$

La constante de propagación y proporcionada por la ecuación 2.7 ofrece la información sobre la la atenuación y constante de fase en la línea de transmisión. Sustituyendo las ecuaciones 2.8 y 2.9 en 2.7 se tiene:

$$
\gamma = ((R + jwL)(G + jwC))^{1/2}
$$
 2.12

Como puede observarse, *"y"* es un número complejo y se puede expresar por

$$
\gamma = \alpha + j\beta \tag{2.13}
$$

donde la parte real  $\alpha$  representa la atenuación de la línea en nepers por unidad de longitud y  $\beta$ , la parte imaginaria, proporciona la constante de fase en radianes por unidad de longitud, la cual a su vez sirve para obtener, a partir de ella, el retardo que la linea introduce en la señal y la velocidad de propagación que esta señal tiene en la linea.

Para obtener  $\alpha$  y  $\beta$ , se eleva al cuadrado las ecuaciones 2.12 y 2.13 y se resuelven simultáneamente igualando partes reales y partes imaginarias

$$
\alpha^2 - \beta^2 = RG - w^2 LC \qquad \qquad 2.14
$$

$$
2\alpha\beta = w(LG + RC)
$$

 $\mathbf{r}$ 

Por lo tanto

$$
\alpha = \sqrt{\frac{R G}{2}} \left\{ \left[ \left( 1 + \frac{L^2}{R^2} w^2 \right) \left( 1 + \frac{C^2 w^2}{G^2} \right) \right]^{1/2} + \left( 1 - \frac{LC w^2}{R G} \right) \right\}^{1/2} \tag{2.16}
$$

$$
\beta = w \frac{\sqrt{LC}}{\sqrt{2}} \left\{ \left( 1 - \frac{RG}{LCw^2} \right) + \left[ \left( \frac{R^2}{L^2 w^2} + 1 \right) \left( \frac{G^2}{C^2 w^2} + 1 \right) \right]^{1/2} \right\}^{1/2}
$$

Estas dos ultimas expresiones resultan laboriosas de trabajar por lo que se pueden aproximar observando el comportamiento de la linea, ya sea a altas o bajas frecuencias.

Para bajas frecuencias ( $w \rightarrow 0$ ) como en los sistemas de alta potencia, las ecuaciones 2.16 y 2.17 se reducen a:

$$
\alpha = \sqrt{RG} \frac{neper}{u.de.l}
$$

$$
\beta = 0 \qquad \qquad 2.19
$$

Para altas frecuencias ( $w\rightarrow 0$ ) como en los sistemas de comunicaciones

$$
\alpha = \frac{R}{2} \sqrt{\frac{C}{L}} + \frac{G}{2} \sqrt{\frac{L}{C} \left( \frac{neper}{u.de. l} \right)}
$$
 (2.20)

$$
\beta = w\sqrt{LC} \left( \frac{rad}{u.de.1} \right) \tag{2.21}
$$

u. de 1. = unidad de longitud

De la formula 2.20 el primer término representa la atenuación por conductor y el segundo la atenuación por dieléctrico

$$
\alpha_c = \frac{R}{2} \sqrt{\frac{C}{L}}
$$

Sustituyendo la definición de  $Z_0$ 

$$
\alpha_c = \frac{R}{2Z_0} \tag{2.23}
$$

Ahora para la atenuación por dieléctrico

$$
\alpha_p = \frac{G}{2} \sqrt{\frac{L}{C}}
$$
 2.24

) I

Como

 $\ddot{\phantom{0}}$ 

$$
Y_0 = \sqrt{\frac{C}{L}} \Rightarrow \alpha_p = \frac{G}{2Y_0}
$$

Finalmente la ecuación de atenuación total queda

$$
\alpha = \alpha_c + \alpha_b = \frac{R}{2Z_0} + \frac{G}{2Y_0} \left( \frac{neper}{u.de. l} \right)
$$
 2.26

## **2.6.2 Atenuación de un cable coaxial**

La atenuación de un cable coaxial no es exactamente cero. Se puede considerar la atenuación del conductor de un coaxial como:

$$
\alpha_c = 13.6 \frac{\delta \mu}{\lambda} \frac{1}{b} \left( 1 + \frac{b}{a} \right) \left( \sqrt{\epsilon_r} \right) \left[ \frac{dB}{u \cdot de \cdot l} \right]
$$

donde: a = radio interno del cable b = radio externo del cable *u.de./.=* unidad de longitud

Para materiales no magnéticos la profundidad de penetración es proporcional a **la raíz cuadrada de la resistividad especifica p O/cm esto es:** 

$$
\delta = \frac{1}{2\pi} \sqrt{\frac{\rho}{f\mu_r}} [cm]
$$
 2.28

En el caso de que el material sea de cobre la ecuación se reduce a

$$
\alpha_c = 2.98 \otimes 10^{-9} \sqrt{f} \frac{1}{b} \left( 1 + \frac{b}{a} \right) \frac{\sqrt{\epsilon_r}}{\ln \frac{b}{a}} \left[ \frac{dB}{u \cdot de \cdot l} \right]
$$

La atenuación por dieléctrico es una función de la constante dieléctrica del material  $\in$ , que se expresa por:

$$
\epsilon = \epsilon' - j\epsilon'' \tag{2.30}
$$

donde el signo menos indica una reactancia capacitiva. La  $\in$ " proporciona la información sobre las propiedades capacitivas del material. Los fabricantes proporcionan esta información a través de la tangente de pérdida dada por:

$$
\tan \delta = \frac{\epsilon^{\prime\prime}}{\epsilon}
$$
 2.31

entonces

$$
\alpha_{D} = 27.3 \frac{\sqrt{\epsilon_{r}}}{\lambda} \tan \delta \left[ \frac{dB}{u \cdot de \cdot l} \right]
$$
 (2.32)

## 2.6.3 Atenuación en **la fibra** óptica

Existen 3 causas principales que atenúan la información en la fibra óptica:

a) La absorción del material debido a las impurezas del mismo, que se pueden minimizar en la selección de la materia prima del núcleo y en el proceso de fabricación.

b) La distorsión geométrica que produce irregularidades principalmente en la frontera entre el núcleo y el revestido.

c) La pérdida por radiación, debido a la curvatura de la fibra, en especial las de radio pequeño.

El orden de magnitud de atenuación de la fibra es de 3 dB/km.<sup>2</sup>

Existe otro tipo de atenuación  $\alpha_d$ , que produce una dispersión en la longitud de onda debido a la densidad de oscilaciones en la guía.

$$
\alpha_d = \frac{8\pi^3}{3\lambda^2} K T \beta \left( n^2 - 1 \right) \tag{2.33}
$$

donde T es la temperatura a la cual las fluctuaciones se inmovilizan en el vidrio  $(T\equiv 1700^\circ K)$ ,  $\beta$  es la compresibilidad isotérmica y K es la constante de Boltzman.

<sup>2</sup>**Maria José Salmerón, LINEAS DE TRANSMISION. GUIAS DE ONDA Y FIBRAS OPTICAS, ED. Trillas** 

## CAPITULO 3

## **"REDES DE AREA LOCAL"**

En el presente capítulo se ofrece una idea general sobre las redes de área local (LAN o Local Area Network), definiendo sus características, topologías, métodos de **acceso, etc.** 

## **3.1 DEFINICION DE REDES LOCALES**

Una red local podríamos definirla como un sistema de datos que permite, el enlace entre varios OTE, el intercambio de datos, archivos e información en general entre los equipos conectados.

Una red local facílita el acceso tambíén a dispositivos como: Impresoras, trazadoras gráficas y cada vez a mas dispositivos electrónicos.

## **3.2 CARACTERISTICAS DE REDES LOCALES**

a) Una red local puede ser implementada con su hardware y software necesario dentro de un mismo espacio fisico como una oficina, un edificio, o una empresa con varios edificios.

- b) Tiene una velocidad de transmisión relativamente elevada para que pueda adaptarse a las necesidades del usuario y del equipo.
- e) Distancia entre estación y estación corta, entre unos metros y varios kilómetros (2000 o 3000 metros), la distancia puede ser mucho mayor usando equipos de transmisión especializados.
- d) Flexibilidad, el usuario administra y controla su propio sistema.
- e) Los medios de transmisión más comúnmente usados son el cable coaxial, el par trenzado y la fibra óptica.
- f) Se puede conjuntar equipos con diferente tecnología, proveedor, aplicación, etc.
- g) Puede tener unidades redundantes, no depende de un único elemento.

## 3.3 **TRANSMISION EN REDES LAN**

Las formas en que se puede transmitir información en las redes LAN son básicamente dos, transmísión de banda base y transmisión de banda ancha.

**Banda** base. Las redes de banda base utilizan tecnología digital, en esta red se introducen ciertos valores de tensión, el canal es entonces un camino por el cual se propagan pulsos digitales (señales binarías). Lo usan redes pequeñas con un limitado **número de usuarios, por lo que requieren de poco mantenimiento.** 

Algunos de los formatos para transmisión en banda base son:

- No retorno a cero (NZR-Non Return to Zero).
- Retorno a cero (RZ-Return to Zero).
- $\bullet$  Manchester II.
- Manchester Diferencial.

#### **Banda Ancha**

Las redes de banda ancha operan con tecnologia analógica. Este tipo de redes emplean un módem para transmitir señales portadoras que son moduladas por una señal digital. Las redes de banda ancha suelen estar multiplexadas por división de tiempo (TDM), esto permite que varias portadoras sean transmitidas por un mismo camino, o sea que varias señales sean transmitidas por el mismo canal.

Las diferentes técnicas que se utilizan para modular la señal son: ASK, PSK, FSK, etc.

De estos dos tipos de redes, la más usada es la de banda base, aunque en redes más pequeñas se utilizan centrales privadas.

## 3.4 **TOPOLOGIAS UTILIZAS EN REDES LAN**

Las topologías más ampliamente usadas en redes locales son las siguientes:

- estrella
- anillo
- malla
- canal (bus)

Todas las anteriores topologías fueron ampliamente descritas en el capitulo 1.

## 3.5 **EL MODELO OSI Y DOD**

Para que funcionen adecuadamente los sistemas individuales dentro de un grupo, es el caso de una pequeña red dentro de una red más grande, deben cumplir con ciertas normas para lo cual se creo el modelo OSI (interconexión de sistemas abiertos), que es un modelo estratificado para homologar los diferentes protocolos de **comunicación.** 

# 3.5.1 El modelo **OSI** (Interconexión de Sistemas Abiertos - Open Systems Interconection)

En una red todos los componentes que la integran deben tener una comunicación específica y común para lograr un sistema eficaz, par lo cual se crearon organizaciones como la Intemational Standars Organization (ISO) y el Institute of Electrical and Electronic Engineers (IEEE). La ISO desarrolló el modelo OSI, el cual define donde se han de realizar las tareas de los equipos que forman el sistema.

La estructura de este modelo esta comprendida por siete capas.

#### 1. Nivel físico

Define las características eléctricas y mecánicas de las interfaces de la red necesarias para establecer y mantener una conexión fisica entre los dispositivos DTE y DCE o entre los dos DTE's. En esta capa se atienden los medios fisicos y los procedimientos de control como son: los cables, los conectores, medios de **transmisión, equipo de comunicación.** 

#### 2, Nivel de enlace

El nivel de enlace de datos es el encargado de mantener y establecer la comunicación entre los usuarios, Es responsable de detectar y corregir los errores que se presentan en el sistema. Los protocolos en este nivel se encargan del formato de los bloques de datos, de su ordenamiento, código de dirección y de los errores que se presentan.

#### 3. Nivel de red

Este nivel es el encargado de transmitir los datos por toda la red, los datos son convertidos en paquetes y enviados a su destino con una dirección previa.

Los protocolos utilizados en este nivel se encargan de verificar los datos, de emitir los mensajes, del tráfico que hay en la red, también se encarga de que los paquetes lleguen a su destino correctamente.

#### 4. Nivel de transporte

Este nivel es el encargado de transferir datos desde un emisor a un receptor y de mantener el flujo de la red. Tiene la función principal de recibir datos del nivel de sesión y dividirlos en mensajes y pasarlos a nivel de red, se comprueba que los datos lleguen correctamente a su destino. Los protocolos utilizados se encargan de distribuir los mensajes evitando la perdida de estos.

#### 5. Nivel de sesión

Este nivel es el encargado de sincronizar y organizar el dialogo entre los usuarios. En este nivel es donde el usuario se dirige para comunicarse con otra estación, una vez hecha la conexión, el nivel de sesión sincroniza el dialogo y se encarga del intercambio de datos.

Los protocolos de este nivel se encargan de finalizar la conexión, teniendo cuidado de que las comunicaciones sean adecuadas. También se encarga de comunicar a la red con el sistema operativo.

El nivel de sesión verifica las claves de acceso del usuario y le permite cambiar la forma de transmitir, es decir, de half-duplex a full-duplex. Se tiene entonces un control de la transmisión teniendo conocimiento de quien es el que esta **transmitiendo, cuanto tiempo y a que frecuencia.** 

#### 6. **Nivel de presentación**

La función principal de este nivel es **la** conversión de formatos de ficheros de terminal, y de los sistemas de codificación. Es el nivel donde existe la tarea de traducir el formato de máquina en un formato que el usuario pueda entender.

Para que pueda haber comunicación es necesario que las dos estaciones tengan el mismo protocolo. Este nivel se encarga de convertir los protocolos cuando las estaciones usan formatos diferentes.

#### 7. **Nivel de aplicación**

Este nivel es el encargado de intercambiar la información entre **el** usuario y el sistema. Los protocolos en este nivel son los encargados de los programas de aplicación tales como: *claves* de acceso, transferencia de ficheros, gestión de la red.

Aquí también se encuentran los programas de bases de datos, correo electrónico, programas de ficheros e impresoras, comandos y mensajes del sistema operativo.

Las funciones que se llevan a cabo en este nivel son las que el usuario sugiere.

El modelo OSI funciona realizando una serie de tareas. **El** mensaje *va* pasando por cada nivel, empezando por el nivel superior y en cada nivel que pasa el mensaje se convierte en un protocolo propio del nivel en que se encuentra. Así sigue el mensaje hasta llegar **al** canal de datos, todo lo anterior sucede del lado emisor, del lado receptor, el mensaje pasa por los niveles empezando por el nivel inferior y desenvolviendo el mensaje de los protocolos que la *envuelven* el lado emisor.

A continuación se muestra una figura para comprender con mayor claridad el sistema OSI (FIG. 3.5.1).

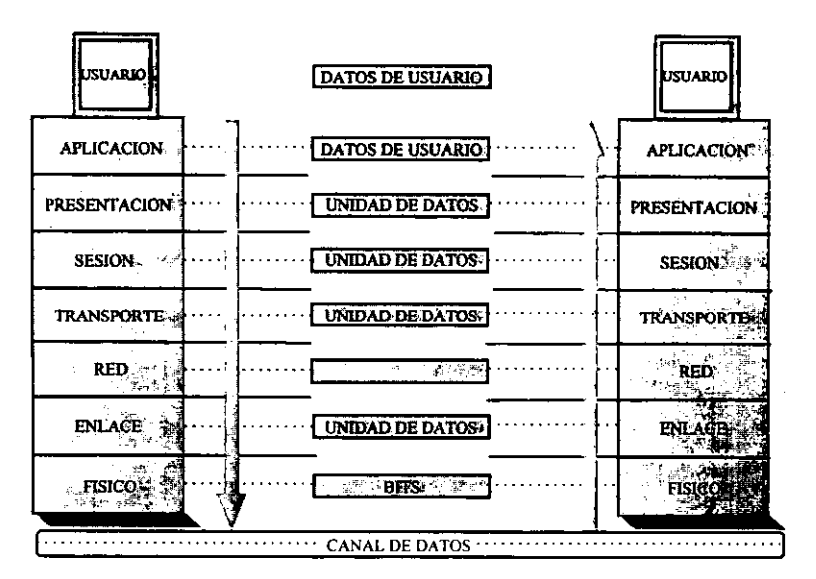

FIGURA 3.5.1 MODELO DE REFERENCIA OSI

3.5.2 Protocolo del departamento de la Defensa (000)

El Departamento de la Defensa de E.U (000) ha publicado estándares para protocolos de comunicaciones. Los motivos de dichas publicaciones son en gran parte los mismos que los de la ISO. Las razones por las que 000 decidió desarrollar sus propios protocolos y arquitectura en lugar de adoptar los desarrollados por los estándares internacionales son principalmente tres:

- 1. Los protocolos 000 fueron hechos para un uso especifico y gozaron de uso extensivo previamente a la estandarización por parte de ISO de sus protocolos alternativos. Debido a que la necesidad de DOD fue inmediata, no fue considerado practico esperar a que los protocolos de ISO se desarrollaran y estabilizaran.
- 2. Los requerimientos de comunicaciones específicos de DOD tienen un mayor impacto en el diseño de protocolos y arquitecturas. Estas inquietudes no han sido

predominantes en los diseñadores de los protocolos de la ISO y por consecuencia no están reflejadas en el modelo OSI.

3. Hay diferencias filosóficas en cuanto a la naturaleza apropiada de la arquitectura de comunicaciones y sus protocolos.

Los requerimientos específicos de DOD incluyen disponibilidad, supervivencia, seguridad, interoperabilidad de red y habilidad de manejar sobretrafico.

Las dos primeras razones son bastante claras, por lo que nos abocaremos a explicar la tercera mediante el análisis de las diferencias entre la serie de protocolos de TCP/IP y el modelo OSI, las cuales son fundamentalmente cuatro:

- El concepto de jerarquía contra estratificación.
- La importancia del trabajo entre redes.
- La utilidad de los servicios sin conexión.
- El aprovechamiento de las funciones de administración.

## **JERARQUIA CONTRA ESTRATIFICACION**

Los diseñadores del protocolo TCPIIP opinan que la tarea de las comunicaciones es muy compleja y diversa para ser desarrollada por una sola unidad, por lo cual, en TCPIIP se distribuye el trabajo en módulos que pueden comunicarse con módulos semejantes en otros sistemas. Así un modulo sin necesidad de depender directamente del sistema puede proporcionar y/o usar servicios de otros módulos.

El modelo OSI esta basado en el mismo razonamiento pero va un más allá. El siguiente paso es que se reconoce que, en muchos aspectos, dos protocolos al mismo nivel jerárquico tienen características en común. Esto produce el concepto de filas o capas y el intento por describir que característica se tienen en común con los protocolos que no tienen una fila especificada.

La objeción que encuentran los diseñadores de TCP/IP en el protocolo OSI es que es prescriptivo en lugar de ser descriptivo, por lo cual los protocolos dentro de una capa dada realizan ciertas funciones, lo que no siempre es deseable. En OSI es posible definir más de un protocolo en una capa determinada, pero la funcionalidad de dichos protocolos puede no ser la misma o parecida. Mejor dicho, lo común que tienen las configuraciones de protocolos que están en la misma capa, es que ellos comparten la misma configuración del protocolo en la capa inferior contigua.

Además en el modelo OSI existe la implicación de que, debido a que las interfaces entre capas están bien definidas, un protocolo nuevo puede ser sustituido por uno anterior en una capa dada sin impacto en las capas adyacentes, lo cual no es siempre deseable. Un ejemplo claro es el de las redes locales que se prestan **fácilmente para el direccionamiento punto y multipunto a nivel de enlace, si el nivel**  de enlace de IEEE 802.3 fuera insertado debajo de un modulo del protocolo de red que no soporta transmisión punto y multipunto, este servicio sería denegado por las capas superiores de la jerarquía. Para poder salvar algunos de estos problemas los diseñadores de OSI hablan de capas y subcapas nulas. Dichos artificios al parecer salvan al modelo OSI a expensas que se haga un buen diseño de protocolo.

Para resumir el argumento principal del conjunto de protocolos TCPIIP no es que este puede hacer cosas que el modelo OSI no puede hacer. Más bien el argumento de TCP/IP es que, por la simple razón de que sus protocolos sean modulares y jerárquicos, dan al diseñador más libertad para el eficiente desarrollo y el costo efectivo de los protocolos.

43

## **INTERNETWORKING**

El trabajo entre redes ocurre cuando dos sistemas de comunicación no están enlazados a la misma red. Para tal tarea se tuvo que hacer el desarrollo de un protocolo para trabajar entre redes, el cual originalmente no tiene un lugar dentro del modelo OSI. El actual modelo OSI hace breve referencia a la posibilidad de redes en tandem y el protocolo Internet ha surgido como una subcapa de una capa de red. Esta no es una buena solución, pero es la única posibilidad dentro del modelo de siete capas.

#### **SERVICIOS ORIENTADOS A NO-CONEXION**

Un servicio orientado a no-conexión es donde los datos son transmitidos de sistema a otro sin la previa construcción de una conexión (por ejemplo los datagramas). La serie de protocolos TCP!IP da igual importancia a los servicios **orientados a conexión y orientados a no-conexión, considerando que el modelo OSI**  esta dirigido exclusivamente en términos de los servicios orientados a conexión. Por lo cual es de esperarse que las futuras versiones de OSI incorporen servicios orientados a no-conexión.

El servicio orientado a no-conexión dentro de la serie de protocolos TCP!IP es de uso primario en el trabajo entre redes. El protocolo Internet es usado ya que se asume que no es seguro que todas las redes intermedias sean confiables, con conectividad de extremo a extremo de alto nivel.

## **FUNCIONES DE ADMINISTRACION**

La diferencia final entre TCP/IP y el modelo OSI es la forma en que diversas funciones relacionadas con la administración son tratadas. Ejemplos de tales funciones son las llamadas de recursos, el control de acceso a los recursos y el conteo de recursos y uso de la red.

El concepto de funciones de administración no parece estar bien diseñado para el modelo OSI, en parte debido a que hay principalmente servicios no orientados a conexión, y en parte debido a que no hay lugar para ello. Esto haría parecer que tales funciones deben ser clasificadas de acuerdo a la capa e incluido como módulos de . administración dentro de cada capa. La serie de protocolos TCP/IP no evita esta proximidad pero va más allá. Dentro de esta arquitectura, una proximidad uniforme es tomada para muchas de estas funciones y ellos son proporcionados por protocolos que pueden ser mejor descritos como protocolos de "capa de sesión". Esta descripción refleja el factor que estos protocolos hacen uso de los servicios de transporte.

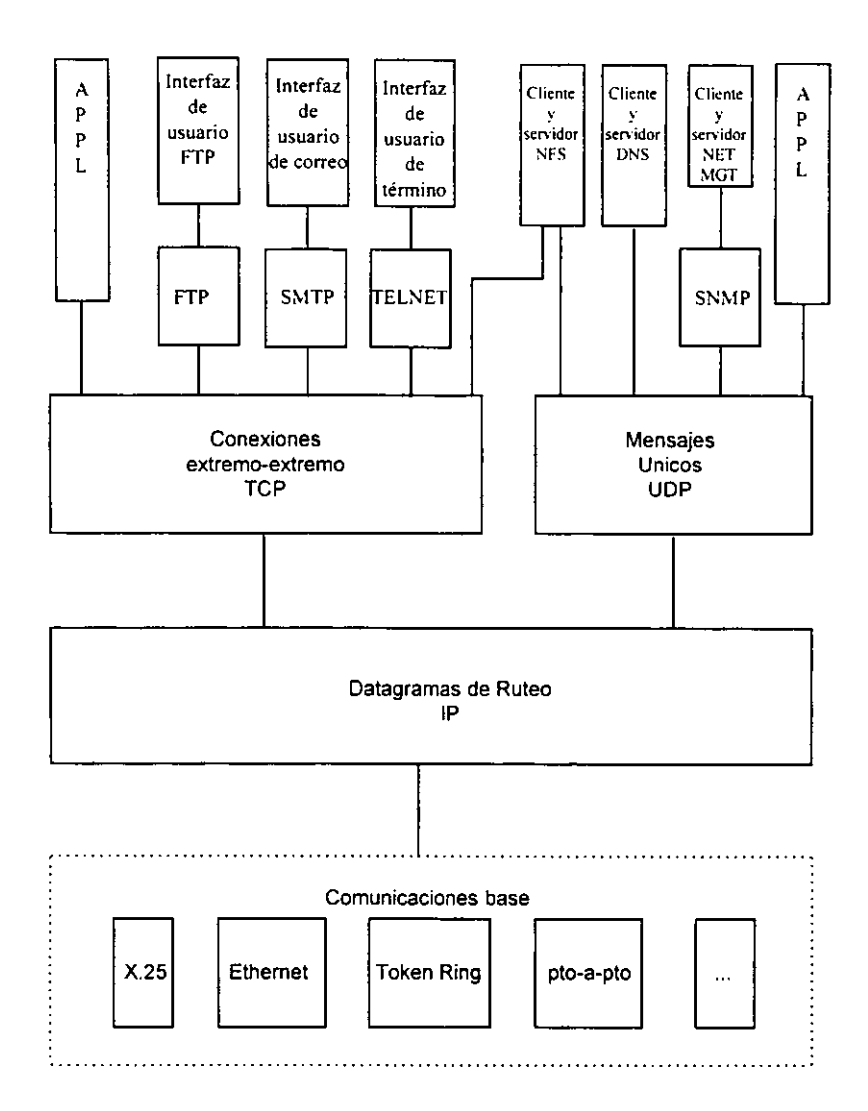

FIGURA 3.5.2 ARQUITECTURA DEL PROTOCOLO DOD

i,

## **3.6 METODOS DE ACCESO AL MEDIO**

Los métodos de acceso son la manera en que la información va a circular por la red, es una especie de protocolo y se les puede dividir en:

1) Control centralizado

a) sondeo

b) contención

2) Control distribuido

a) CSMA/CD Y CSMA/CA

- b) Token pasing (bus y ring)
- **3.6.1 Método de acceso CSMNCD** (Carrier Sense Multiple Access / Collision Detection - acceso múltiple por detección de portadora con detección de colisión)

Este método es ampliamente utilizado en redes de topología en bus lineal y se puede resumir en los siguientes pasos:

escuchar **enviar resolver colisiones** 

El método CSMNCD establece las reglas para cuando dos equipos quieren transmitir al mismo tiempo, que son básicamente las siguientes: los dos equipos paran de transmitir y esperan a que la otra continúe su transmisión, la primera que comience será la que tenga la prioridad para continuar.

La secuencia que sigue este método para iniciar una transmisión es: "escucha' para detectar si alguien esta usando el canal o esta en proceso para usarlo, si alguien esta usando el canal espera un periodo fijo para volver a revisar el canal, cuando éste **se ha liberado envía el mensaje en espera de transmitirse a su destino, al mismo**  tiempo detecta que no haya colisiones de mensajes, si todo esta en orden restablece su atención a los demás usuarios de la red, por el contrario si detecta colisión detiene la transmisión en curso y espera cierto intervalo de tiempo, el cual puede ser determinado por un algoritmo o ser de duración aleatoria. El diagrama de flujo de la fig. 2.1 ilustra la secuencia.

El CSMAlCD esta organizado en forma estratificada y su versión mas utilizada es Ethernet, a continuación se mencionan los niveles que intervienen en este método .

• Nivel de enlace. Proporciona la lógica que rige a la red CSMA/CD y es independiente del medio, encapsulaldesencapsula los datos y gestiona el acceso al medio.

- Encapsulado/desencapsulado, establece la trama, proporciona direcciones, calcula en el emisor un campo detector de errores.

- Gestión de acceso al medio, transmite y recibe la trama del nivel fisico, la almacena y evita colisiones del lado emisor.

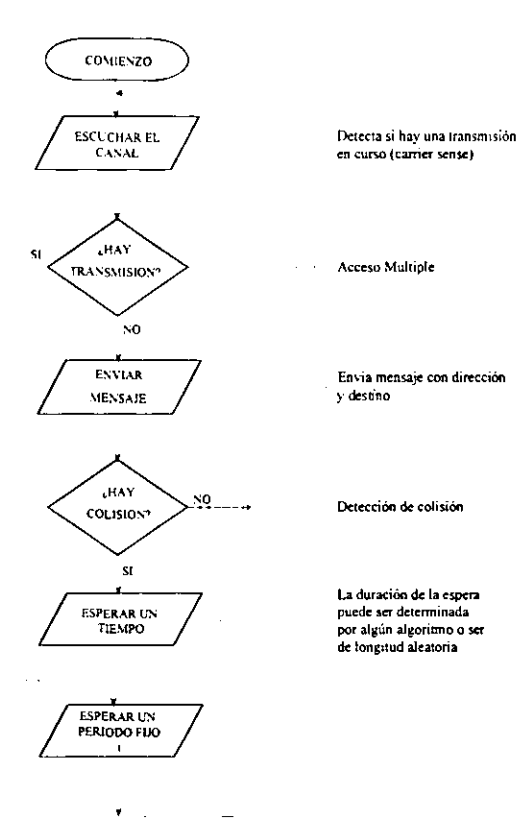

FIGURA 3.6.1 METODO DE ACCESO AL MEDiO CSMNCD

• Nivel fisico. Introduce las señales eléctricas al canal y proporciona sincronía para la codificación/decodificación de los datos.

Para accesar las señales al canal, introduce y toma del canal una señal fisica, del emisor y receptor respectivamente, detecta la presencia de portadora en ambos extremos de la transmisión y detecta las colisiones en el canal del lado del emisor.

# 3.6.2 Método de acceso CSMAlCA (Carrier Sense Multiple Access/Collision Avoidance - acceso múltiple por detección de portadora evitando colisiones)

En este método cuando la estación desea enviar un mensaje, revisa que en la **línea para ver si esta libre, si lo está, indica que tiene intención de transmitir. Cuando**  hay varias estaciones esperando, el orden en que se va a transmitir será designado predeterminadamente.

Aquí cada estación tiene una prioridad asignada, la de más alta prioridad es la que tendrá primero acceso a la línea.

El CSMAlCA afronta las colisiones y las evita en lugar de detectarlas, a continuación se citan las formas en que este método evita las colisiones.

#### -SPI (Serial Peripherial Interface)

El método consiste en que una estación puede transmitir dependiendo de su jerarquía o sus derechos, se establece una competencia entre las demás estaciones, el método determina favorecer a aquellas estaciones cuyas direcciones tengan más unos en la posición de mayor orden o significancia.

#### - NCRP (Neutral Contention Resolution Protocol)

Con este método se contrarrestan las prioridades impuestas por el SPI, ya que las direcciones de las estaciones se componen de un número infinito de bits , así cuando el sistema entra en este régimen será imposible determinar que bit se encuentra compitiendo por el canal en cada estación. Con este método se evitan colisiones sin que por esto tengan que haber alguna prioridad para alguna estación.

## - Posicional

Otra forma de evitar colisiones es teniendo en cuenta la ubicación de las estaciones, es decir tener ciertas prioridades tomando en cuanta la posición. Esta implementación utiliza como medio CATV (Community Antenna TV Cable) tecnología de radio frecuencia (RF) de banda ancha.

El método de resolver colisiones se basa el establecimiento de prioridades por posición evitando con esto el choque de datos.

#### 3.6.3 **Token** bus (Paso de testigo **en** bus)

Este método hace circular continuamente un grupo de bits al que se le llama token, el cual proporciona a la estación que los posee el derecho de ocupar la línea de la red para transmitir.

El TOKEN es una señal electrónica que indica que un nodo tiene permiso para transmitir o recibir. El TOKEN contiene una cabecera, un campo de datos y un campo final.

Cuando una estación desea transmitir recibe un testigo (TOKEN) vacío, enseguida inserta la información necesaria para que la información llegue a su destino y posteriormente envía el testigo a la red, en la mayoría de los casos el testigo pasa de una estación a otra que se encuentra enseguida.

Todas las estaciones leen la dirección que contiene el testigo si a alguna estación le corresponde tal dirección recibe el mensaje o la información, una vez que la estación receptora ha recibido el mensaje, coloca en el testigo una marca que indica que lo ha aceptado o rechazado, el testigo circula nuevamente por la red hasta llegar a la estación emisora del mensaje, cuando el testigo llega a la estación emisora, esta lee y borra el mensaje, lo marca como vacío y lo envía a la siguiente estación. El emisor puede guardar el mensaje y compararlo con el mensaje original para **comprobar si se ha recibido correctamente.** 

## Caracteristicas del método de TOKEN BUS

- Puede emplear mensajes muy largos, se puede transmitir diferentes tipos de datos.

- El tráfico puede ser alto, ya que cada estación puede enviar solo un mensaje a la **vez.** 

- Las redes que emplean están limitadas principalmente por el medio de transmisión no por el protocolo.

- El tiempo de espera suele ser muy corto.

- Si se quiere ampliar la red con un protocolo de paso de testigo, es muy complicado y además se requiere reconfigurar la red y tener una nueva secuencia de circulación de testigo.

#### 3.6.4 Método token ring (paso de testigo en anillo)

Este método también contiene un testigo el cual pasa por cada una de las estaciones a través del anillo, contiene un indicador para ver si la red se encuentra ocupada o no. Si en algún momento una estación desea transmitir y el testigo esta libre, la estación captura el control del anillo y al testigo se le colocan campos de datos y de control para poder transmitir. Cada estación debe examinar al testigo, si este esta ocupado debe de enviarlo a la siguiente estación, la estación debe ser capaz de identificar si los datos que trae el testigo le corresponden o no, en caso de que a alguna estación le correspondan los datos, ella deberá copiarlos y enviar el testigo a la siguiente estación.

En un esquema de testigo con prioridades, cada estación posee una determinada prioridad de acceso a la red. Esta preferencia se logra colocando los indicadores de preferencia. Cuando la información regresa al nodo de partida, el testigo volverá a inicializarse y se insertará en la red. Cuando las estaciones de mayor prioridad no estén activas, las estaciones de menor prioridad pueden transmitir.

52

Este método se encuentra plasmado en el estándar IEEE 802.5, este estándar maneja las prioridades de acceso al anillo, mediante los siguientes campos y registros:

RRR Bit de registro que penniten a las estaciones de alta prioridad solicitar el uso del siguiente testigo.

PPP Estos bits indican la prioridad del testigo, y por lo tanto, que estaciones tienen derecho a usar el anillo.

Rr Registro de almacenamiento para el valor de reserva.

Pr Registro de almacenamiento para el valor de prioridad.

Sx Registro de pila para almacenar el valor del testigo que ha sido enviado.

Pm Nivel de prioridad de una trama que espera en cola para ser transmitida.

El mecanismo de prioridad funciona de modo que todas las estaciones con el mismo nivel de prioridad tengan las mismas oportunidades para transmitir. Ello se consigue haciendo que la estación que elevó el nivel de prioridad necesario para acceder al anillo (estación depositaria) vuelva a dejarlo como estaba al tenninar. Los registros de pila Sx y Sr tienen esta misión.

El funcionamiento de operación de prioridades es el siguiente: cuando una estación tiene una trama que enviar, solicita un testigo de prioridad, cambiando los bits de reserva (RRR) al regenerar el testigo. Si el nivel de prioridad (Pm) de la trama lista para transmitir es mayor que los bits RRR, la estación incrementa el valor de RRR, que pasa a valer (Pm).

53

Una vez capturado el testigo, la estación enviara tramas hasta que complete su transmisión, o hasta que no pueda concluirse el envio de una trama porque haya acabado el tiempo marcado para ello en el temporizador.

Algo importante de mencionar es que si la estación no tiene más tramas para enviar, o si su reserva no es mayor que la prioridad del servicio del anillo, el testigo será entregado a la red.

El estándar IEEE 802.5 permite tres formatos distintos de la red en anillo, los cuales se ilustran en la fig. 3.6.4 Y son los siguientes:

- Formato testigo: consta de tres octetos, el delimitador de comienzo, el control de acceso y el delimitador de final de la transmisión. El control de acceso consta de 8 bits. Tres de ellos sirven de indicador de prioridad, otros tres indicadores de reserva, otro bit es el de testigo. Cuando este bit esta a cero indica que la trama **enviada es un testigo, cuando es un uno, indica que la trama enviada son datos. Se**  tiene otro bit que es el último, el cual es un bit de monitor, que autoriza a una determinada estación a monitorear la red para autorizar funciones de control de errores y archivo de información.
- Formato de aborto: consta únicamente de los delimitadores de principio y fin. Este tipo de formato sirve para abortar una transmisión previa y puede enviarse en cualquier momento.
- Formato de transferencia (de datos): Este formato además de los delimitadores de comienzo y fin y del control de acceso también cuenta con otros campos adicionales. El campo de control de trama específica el tipo de trama. Los campos de dirección identifican las estaciones emisora y receptora, el campo de dirección contiene los datos de usuario. El campo FCS realiza funciones de localización de

errores, y el campo de estado de la trama sirve para indicar que la estación receptora ha reconocido su dirección y ha copiado sus datos en el campo de información.

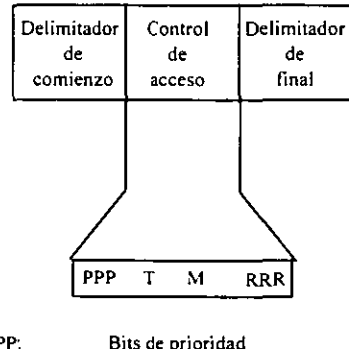

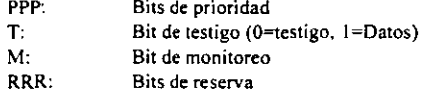

**(a) Testigo** 

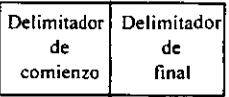

**(b) Testigo de aborto** 

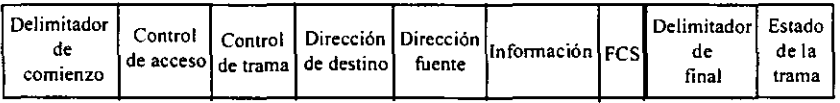

**(e) Testigo con datos** 

FIGURA 3.6.4 Fonnatos de anillo IEEE 802.5

## 3.7 **NORMA IEEE 802.3 (ETHERNET)**

La norma IEEE 802.3 se utiliza en redes LAN con protocolo CSMA/CD. Recordaremos que el CSMAlCD cuando una estación desea transmitir, escucha la información que fluya a través del canal. Si el canal se encuentra ocupado espera a que se libere, en caso contrario la estación transmite de inmediato. Si dos o más **estaciones, en forma simultánea, comienzan a transmitir a través de un canal inactivo,**  se generará una colisión. Estas estaciones dejarán de transmitir, esperan un tiempo determinado y repiten el proceso completo.

La norma publicada como [EEE 802.3 difiere de la especificación Ethernet en el sentido de que describe a toda una familia de protocolos CSMAlCD l-persistente que operan a velocidades que van de 1 a 10 Mbps en varios medios fisicos. La norma inicial también da los parámetros para un sistema de banda base de 10 Mbps que **utiliza cable coaxial de 50 ohm. El análisis que se presenta se centra en la versión de**  banda base de 10 Mbps.

Muchas veces se utiliza el termino Ethernet para referirse a todos los protocolos CSMAlCD siendo que este solo se refiere a un producto especifico que desarrolla el 802.3. Ya que el termino Ethernet proviene de ether que quiere decir cable o medio comenzaremos el análisis diciendo que hay dos tipos de cable coaxial que se utilizan comúnmente "Ethernet grueso" y "Ethernet delgado". La norma 802.3 sugiere que el cable Ethernet grueso sea de color amarillo con unas marcas cada 2.5 metros con objeto de indicar los lugares donde van los conectores. El Ethernet delgado es más delgado y flexible y utiliza conectores BNC comunes para formar las uniones en "T", este también es mas económico pero solo puede utilizarse en distancias cortas. En ciertas aplicaciones puede utilizarse el par trenzado pero con **ciertas restricciones.** 

Todos los desarrollos de 802.3 utilizan directamente la codificación Manchaster. Gracias a la presencia de una transición en la parte media de cada bit es posible hacer que se sincronice emisor con receptor. El cable puede estar en 3 estados distintos: transmitiendo un bit O, un I o bien es estado inactivo. La señal alta tiene un valor de +0.85 volts, mientras que la señal baja es de -0.85 volts, dando un valor de O Vcc.

La figura 3.7.1 muestra una configuración de Ethernet donde puede identificarse un transceptor bien sujeto al cable, de tal manera que su conector haga contacto con el núcleo interior. El transceptor debe tener la tecnología necesaria para poder hacer la detección de portadora y la de colisión. Cuando existe una colisión el transceptor coloca una señal especial de invalidación del cable para prevenir a los demás transceptores.

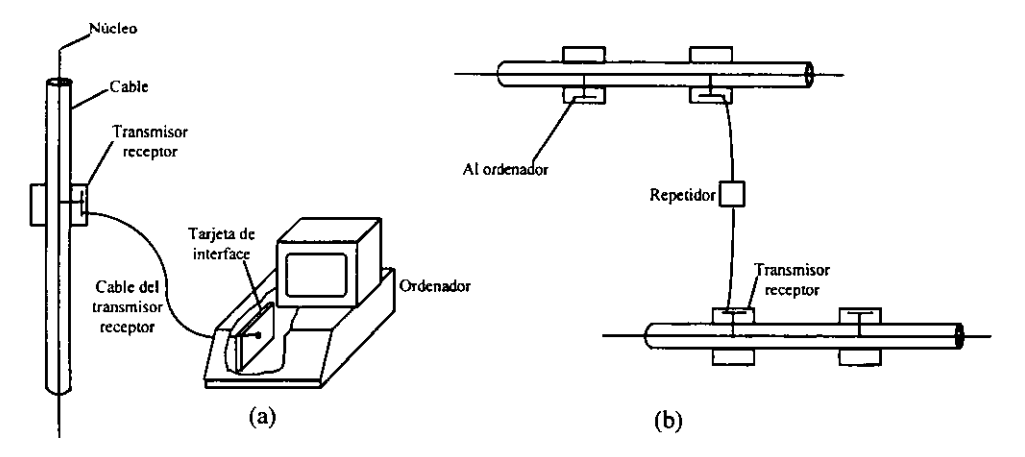

**FIGURA 3.7.1 a) Posición del transmisor receptor y una interface. b) Conexión de dos segmentos de cable con un repetidor** 

El cable del transceptor a la tarjeta de interface debe tener una longitud máxima de 50 m y contiene 5 pares de cables trenzados aislados individualmente. Dos pares son para los datos de entrada y salida, otros dos pares son para señalización de control de entrada y salida, el quinto par que no siempre es utilizado, permite que el ordenador alimente a los circuitos electrónicos del transceptor. Hay algunos transceptores que son capaces de conectar varios ordenadores con el propósito de reducir el número de transceptores utilizados.

La tarjeta de interface contiene un chip controlador que transmite y recibe tramas hacia el transceptor.

La longitud permitida para el cable de una red Ethernet es de 500 m, para que el cable pueda transmitir a mayores distancias es necesario usar repetidores. Un repetidor es un dispositivo de capa fisica, el cual recibe, amplifica y retransmite la información en ambas direcciones. El software no ve diferencias entre una serie de cables interconectados mediante repetidores y un solo cable (excepto por los retardos).

No es posible que dos transceptores se encuentren separados por una distancia mayor de 2.5 km., ni tampoco es posible que existan mas de 4 repetidores entre dos transceptores.

La figura 3.7.2 ilustra 4 maneras distintas de cablear, la fig. (a) muestra la instalación de cable sencillo de cuarto en cuarto, con cada estación conectada al cable en el punto más cercano. En la fig. (b) se tiene una línea vertical, extendiéndose desde el sótano hasta el último piso del edificio, con cables horizontales conectándose a los repetidores de cada piso. En algunas instalaciones el cable vertical es grueso mientras que los horizontales son delgados. Otro tipo de cableado que se muestra es de árbol.

Se puede tener también segmentos separados, conectados mediante puentes, los cuales a diferencia de los repetidores ordinarios, que solo se dedican a pasar datos a través de ellos sin examinarlos, los puentes examinan cada trama y solo dejan pasar a aquellas que necesiten llegar al otro segmento.

58

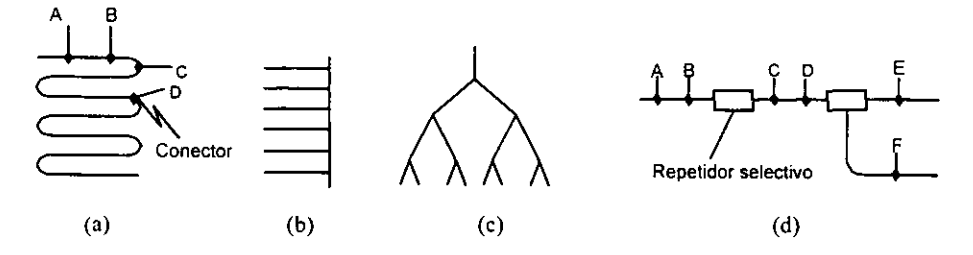

FIGURA 3.7.2 Topologías de cables a)Lineal. b) Espina. e) Arbol. d) Segmentado.

#### **Protocolo de subcapa mac para un 802.3**

La estructura de la trama 802.3 se muestra en la fig. 3.7.3. Cada trama comienza con un preámbulo de 7 octetos cada uno con el siguiente patrón 10101010. La codificación Manchester de este patrón genera una onda cuadrada de 10 Mhz, durante 5.6 µseg. con el objeto de sincronizar el reloj del receptor con el del transmisor. A continuación hay un campo de "inicio de trama" de I octeto con patrón 10101011.

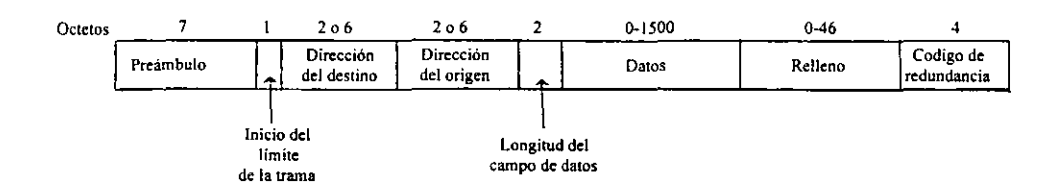

FIGURA 3.7.3 Formato para la trama 802.3

La trama contiene dos direcciones una para el destino y otra para la fuente. La norma permite direcciones de 2 y 6 octetos. El bit de mayor orden en la dirección destino es un O en las direcciones ordinarias y un I para las direcciones de grupo. La transmisión a un grupo de estaciones se denomina difusión restringida. Las direcciones que tienen todos los bits a I están reservadas para difusión.

Una característica interesante del direccionamiento es el empleo del bit número 46 (adyacente al de mayor orden) que se utiliza para distinguir las direcciones locales de las de naturaleza global. Las direcciones locales son asignadas por el administrador de la red y no tienen significado fuera de la red, en cambio las de naturaleza global son asignadas por la IEEE para evitar que haya dos direcciones iguales en el mundo, esto para que cualquier estación pueda dirigirse n forma directa a cualquier otra estación donde quiera que esta se encuentre.

El campo de longitud indica cuántos octetos están presentes en el campo de datos. Para distinguir entre las tramas que son basura y las que son válidas el 802.3 establece que las tramas válidas deberán tener una longitud de 64 octetos, desde la dirección destino hasta el código de redundancia. Si la parte de datos correspondiente a una trama es menor de 46 octetos se utiliza el campo de relleno para tener una trama al tamaño mínimo requerido. Otra razón para que la trama tenga un mínimo requerido es para evitar que una estación complete la transmisión de una trama corta antes de que el primer bit haya alcanzado el extremo final del cable, donde podría sufrir una colisión de alguna otra trama.

El campo final corresponde al código de redundancia, el cual es un código de 32 bits, que representa al conjunto de datos. Este código sirve para detectar errores en **la transmisión.**
# CAPITULO 4 **"INTERCONECTlVIDAD DE REDES"**

# **4.1. DISPOSITIVOS DE CONEXION FISICOS**

# **4.1.1 Repetidores, puentes y puertas (gateways)**

**Repetidores. Un** repetidor es un simple dispositivo de interconexión de redes. Como es ilustrado en la figura 4.1.1, los repetidores operan en el nivel I de la estructura OSI, la capa fisica. Un repetidor actúa como un amplificador que forma una unión entre dos segmentos de redes LAN para regenerar o repetir señales digitales que pasan entre los segmentos. Ambos segmentos que conecta el repetidor deben usar el mismo protocolo y la misma razón de datos

**Puentes.** A medida que van creciendo las redes es necesario dividirla en subredes. Para conectar dichas subredes se emplea lo que se conoce como "puente".

El puente normalmente conecta dos redes que se encuentran una junto a la otra, que usan los mismos protocolos y son similares ya que resultaron de la división de una misma red.

La función de los puentes es enviar y filtrar información de acuerdo a su dirección destino y trabajan a nivel de capa de enlace. Normalmente estos dispositivos son muy rápidos debido a que tienen solo una tabla de direcciones y no tienen que re formatear los paquetes. Los puentes pueden soportar distintos tipos de cableado. Por ejemplo pueden unir una red que utiliza cable coaxial con una segunda que utiliza par trenzado.

Los puentes deben contar con cierta cantidad de memoria propia, así como del control y la lógica necesaria para saber que información es la que van a transmitir a la otra red.

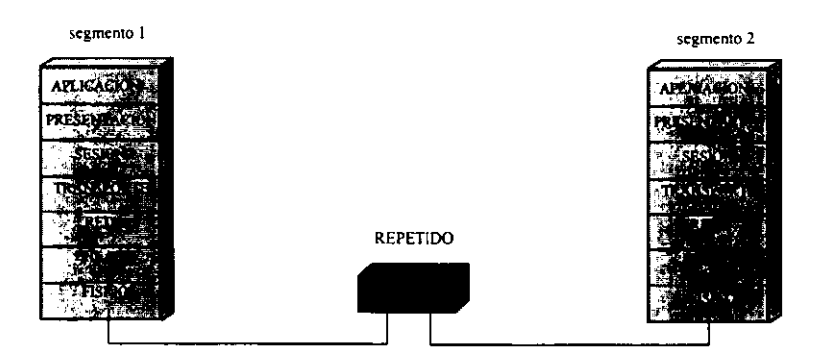

FIGURA 4.1.1 Repetidores

**Puertas(gateways).** La función principal de las gateway es convertir el protocolo con que se comunica una red al protocolo de comunicación de la otra red. Para unir dos redes con diferentes tamaños de paquetes usa lo que se conoce como fragmentación.

Lo que hace una gateway es servir de intermediario entre las comunicaciones de ambas redes y esta diseñado para reducir problemas de entendimiento entre redes. Las gateways también pueden unir redes locales a redes de área amplia.

Las funciones de una gateway se pueden resumir en las siguientes:

- Acepta mensajes de cualquier dispositivo de la red
- Da a los datos el formato necesario para que la otra red pueda entenderlos.
- Añade información de control, dirección y ruta.

Las gateways contienen también una importante cantidad de memoria **"buffersll ,**  los cuales son necesarios para recibir la información y esperar la

oportunidad para retransmitir dicha información y mientras tanto necesita cierta capacidad de memoria para guardar la información en algún sitio.

Hay dos tipos de gateways las dedicadas y las no dedicadas, las primeras son las que solo tienen la función.

#### 4.1.2 Ruteadores (routers)

Los ruteadores son dispositivos inteligentes que pueden conectar redes con tipologías diferentes y protocolos similares.

Los ruteadores leen la información sobre direccionamiento y añaden mas información para transportarlo por la red. Se les llama dispositivos inteligentes ya que pueden seleccionar rutas redundantes, pueden elegir la ruta más viable. Debido a la complejidad de esta tarea los ruteadores son más lentos que los puentes. Hay dos tipos de roture, el ruteador estático, que para realizar sus funciones contiene una tabla de direcciones creada específicamente para la red, y el ruteador dinámico que toma en cuenta otras variables, como el costo de envío, el camino mas corto, las rutas redundantes, cantidad de trafico, etc., el cual utiliza la tabla de direcciones en una forma dinámica.

## Teoría de ruteo de redes

El ruteo permite el tráfico de datos desde una red local hasta que este alcance su destino donde quiera que sea, después de hacerlo pasar a través de muchas redes intermedias.

La importancia del ruteo y la compleja interconexión de redes hace del diseño de protocolos de ruteo un mayor desafio a los que desarrollan software de red. Consecuentemente muchas discusiones acerca del ruteo son concernientes al diseño de protocolos. Sin embargo día a día mas problemas son causados por la mala configuración de ruteadores que se deben a los inadecuados diseños de algoritmos de ruteo. Como sistemas administradores, necesitamos asegurar que el ruteo en nuestro sistema este propiamente configurado.

#### **Configuraciones comunes de ruteo**

Debe hacerse una distinción entre ruteo y protocolos de ruteo. Todos los sistemas rutean datos, pero no todos corren protocolos de ruteo. Ruteo es el acto de enviar datagramas basados en la información contenida en una tabla de ruteo. Los protocolos de ruteo son programas que intercambian la información usada para construir tablas de ruteo.

La configuración de ruteo de una red especifica, no siempre requiere de protocolos de ruteo. En situaciones donde la información de ruteo no cambia, por ejemplo, cuando hay solo una posible ruta, el sistema administrador usualmente construye la tabla de ruteo manualmente. Algunas redes no tienen acceso a ninguna otra red, y por lo tanto no requieren una especial acción del sistema administrador para construir la tabla de ruteo, cualquiera que sea manual o con protocolos de ruteo.

Las 3 configuraciones de ruteo mas comunes son:

• ruteo mínimo. Una red completamente aislada de cualquier otra red requiere solo de un ruteo mínimo. Una tabla de ruteo es construida manualmente cuando la interfaz de red es configurada (por ejemplo en TCP/IP la tabla de ruteo es construida por el comando ifconfig). Si la red no tiene acceso directo a otra red y si no se están utilizando subredes, la red tendría la tabla de ruteo que se requiere. Las redes aisladas no son tan raras como se podría pensar. En ambientes UNIX, esto es común para redes locales TCPIIP.

- ruteo estático: una red con un limitado número de compuertas a otras redes pueden ser configuradas con ruteo estático. Una tabla de ruteo estático es construida manualmente por el sistema administrador (en TCP/lP por el comando route). Las tablas de ruteo estático no se ajustan a cambios en la red, por lo que debe ser usado solo donde las rutas no cambian. Pero cuando los destinos remotos solo pueden ser alcanzados a través de una sola ruta, un ruteo estático es la mejor opción .
- ruteo dinámico: una red con más de una posible ruta a el mismo destino debe usar ruteo dinámico. Una tabla de ruteo dinámico es construida de la información intercambiada por protocolos de ruteo. Los protocolos están diseñados para distribuir información que dinámicamente ajusta rutas para reflejar los cambios en las condiciones de la red. Los protocolos de ruteo manejan complejas situaciones de ruteo mas rápida y exactamente de lo que puede un sistema administrador. Los **protocolos de ruteo están diseñados no solo para switchear a una ruta alternativa,**  cuando la ruta primaria llega a ser inoperable; también están diseñados para decidir cual es la mejor ruta para alcanzar determinado destino. Solo en redes donde hay múltiples caminos a un mismo destino, un protocolo de ruteo debe ser utilizado

# **4.2 INTERCAMBIO DE PAQUETES INTER-RED (IPX)**

El protocolo IPX fue adoptado por Novell del Sistema de Red Xerox (XNS). IPX define:

- Direccionamiento inter-red. Como la dirección del segmento de una red, identificado por el número de red asignado durante la instalación.

**- Direccionamiento ¡ntra-nodo. Como la dirección de un proceso dentro de un nodo,**  identificado por un número de socket.

IPX es un protocolo no orientado a conexión basado en datagramas, por lo cual no requiere un reconocimiento para cada paquete enviado. El paquete de reconocimiento o el control de la conexión, deben ser proporcionados por los protocolos que están arriba del IPX.

# Direccionamiento inter-red

El direccionamiento básico de IPX es el número de red asignado durante el proceso de instalación y configuración. Cada segmento de red en una inter-red NetWare debe ser asignado a un único número de red; los servidores SCO deben ser asignados a un número de red interno único. Este número de red es usado por los ruteadores para enviar paquetes a su segmento destinatario final.

# **Direccionamiento intra·nodo**

El direccionamiento básico de IPX son los números de socket. Cuando varios procesos operan normalmente dentro de un nodo, los números de socket proporcionan un medio mediante el cual cada proceso puede ser distinguido por sí mismo a IPX. Cuando un proceso necesita comunicarse en la red, este requiere un número de socket le sea asignado. Cualquier paquete IPX recibe la dirección del socket por el cual esta pasando un proceso correspondiente. Por lo tanto, los números de socket proporcionan un método rápido para rutear paquetes dentro de un nodo.

Novell tiene reservados varios números de sockets para propósitos específicos. Debido a que los números de sockets son internos en cada nodo, varias estaciones de trabajo pueden usar el mismo número de socket al mismo tiempo sin ningún temor de confusión.

#### ESTRUCTURA DE PAQUETES IPX

Para el nodo y direcciones de socket de la red, el destino y la fuente están contenidos dentro encabezado del paquete IPX. El encabezado IPX es colocado después del encabezado MAC y antes del paquete de datos. (El paquete de datos usualmente contiene el encabezado del protocolo de mas alto nivel.) La figura 4.2.1 ilustra la estructura de un paquete IPX en una red 802.3.

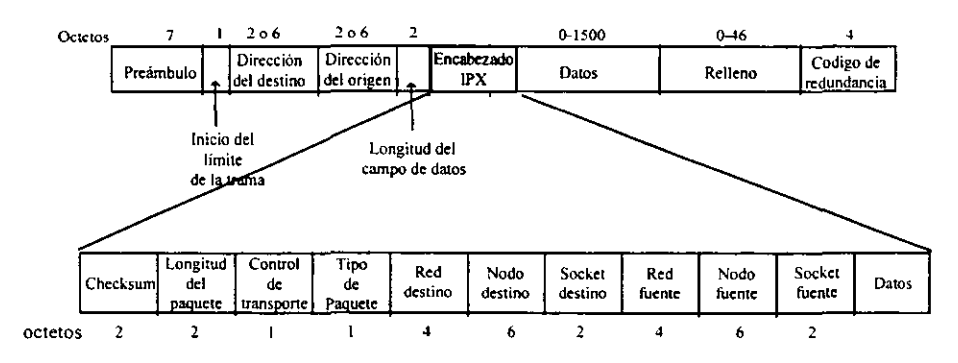

FIGURA 4.2.1 Estructura de un paquete IPX

#### **4.3 TCPIIP. PROTOCOLO DE CONTROL DE TRANSFERENCIAlPROTOCOLO INTERNET (Transfer Control ProtocollInternet Protocol)**

TCP/IP es uno de los protocolos que actualmente domina las comunicaciones de datos y es uno de los principales software para redes de área local UNIX.

TCPIIP cumple la importante necesidad de comunicación de datos en cobertura mundial a tiempo real, y tiene varias caracteristicas importantes que le permiten cumplir esta necesidad. Estas son:

- Estándares de protocolo abierto, libre disponibilidad y desarrollo independiente de cualquier hardware de computadora especifico o sistema operativo. Debido a esto es tan ampliamente soportado, TCP/IP es ideal para unificar diferentes hardware y software, aún si no hay comunicaciones sobre internet.
- Independencia de hardware de red especifica. Esto permite a TCP/IP integrar muchos diferentes tipos de redes. TCPIIP puede correr sobre una red Ethernet, Token Ring, X.25 y virtualmente sobre cualquier otro tipo de medio de **transmisión fisico.**
- Un esquema de direccionamiento común, que permite a cualquier dispositivo TCP/IP direccionar únicamente direcciones de cualquier otro dispositivo de la red **entera. aún si la red es tan grande como una Internet de área mundial.**
- Protocolos de alto nivel estándarizados para consistencia y amplia disponibilidad de servicios a usuarios.

## **ARQUITECTURA DEL PROTOCOLO TCP/lP.**

TCP/IP esta compuesto de menos capas que las usadas por el modelo OSI. El modelo TCPIIP de 4 capas esta ilustrado en la figura 4.1.1.

Como en el modelo OSI, los datos pasan desde abajo de la pila cuando estos son enviados a la red, y desde arriba de la pila cuando son recibidos de la red.

Cuando la información es enviada a la red, cada capa de la pila adiciona información de control para asegurar la entrega adecuada de los datos. Esta información de control es llamada "cabecera" debido a que esta es colocada enfrente de los datos a ser transmitidos. Cada capa trata toda la información que recibe de la capa precedente como datos y coloca su propio "escabezado" enfrente de la información. La adición de "información de entrega" en cada capa es llamada "encapsulado". La figura 4.1.2 ilustra esto. Cuando los datos son recibidos pasa lo opuesto. Cada capa extrae el "encabezado" antes de pasar los datos a la capa **siguiente.** 

Cada capa tiene su propia estructura de datos independiente. Conceptualmente una capa ignora las estructuras de datos usados por la capa de abajo y arriba de esta. En realidad, la estructura de datos de una capa esta diseñada para ser compatible con las estructuras de datos usados por las capas que la rodean, para que sea más eficiente la transmisión de datos. Sin embargo, cada capa tiene su propia estructura de datos y su propia terminología para describir dicha estructura.

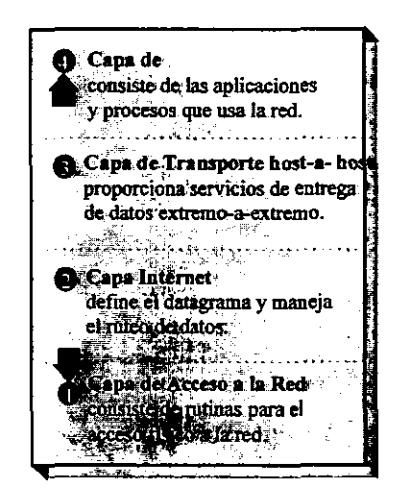

Figura 4.3.1 Arquitectura del protocolo TCP/IP

La figura 4.3.3 muestra los términos usados por las diferentes capas de TCP/IP para referirse a los datos que van a ser transmitidos. La capa de aplicación de TCP se refiere a los datos como un flujo, mientras la capa de aplicación del Protocolo Datagrama de Usuario (UDP User Datagram Protocol) se refiere a los datos como un mensaje. TCP llama datos a los segmentos, y estructura de datos a los paquetes. La capa Internet ve todos los datos como bloques llamados datagramas. TCP/IP usa

varios diferentes tipos de redes (fundamentalmente) con tendido subterráneo cada una de las cuales puede tener una terminología diferente para la transmisión de sus datos.

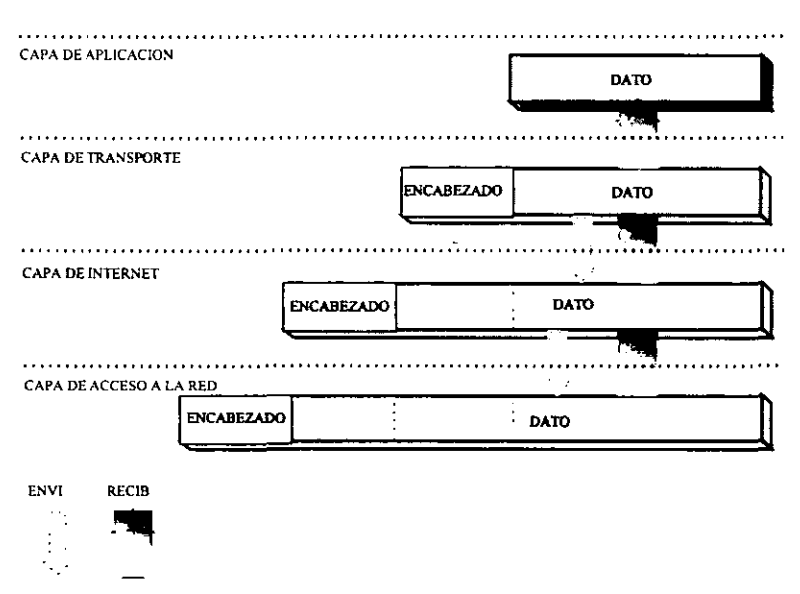

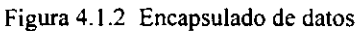

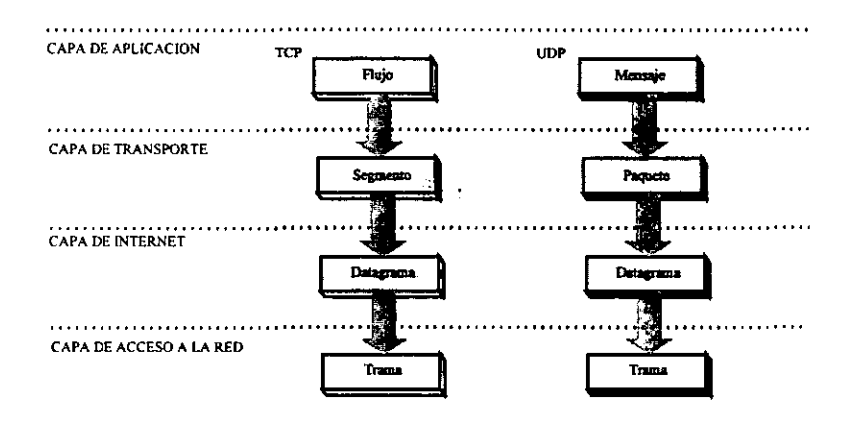

Figura 4.1.3 Estructura de datos

# **CAPA DE ACCESO A LA RED.**

El protocolo proporciona en esta capa los medios para que el sistema envíe datos a otros dispositivos que están directamente enlazados a la red. Esta capa define como usar la red para transmitir un datagrama **IP** (Internet Protocol).

La capa de acceso a la red de TCP/IP hace las funciones de las tres capas más bajas del modelo OSI (red, enlace de datos, y fisica).

Las funciones hechas en este nivel incluyen encapsulación de datagramas **IP**  dentro de las tramas transmitidas por la red, y mapeo de direcciones **IP** a las direcciones físicas usadas por la red. Una de las ventajas de TCP/IP es su esquema de direccionamiento que únicamente identifica cada host en Internet.

# **CAPA INTERNET.**

El protocolo Internet es el corazón de TCP/IP y el más importante protocolo en la capa Intertnet. **IP** proporciona el paquete básico de servicio de entrega sobre el cual las redes TCP/IP son construidas. Todos los protocolos, en las capas de arriba y abajo de IP, usan el protocolo Internet para enviar datos. Todos los datos TCP/IP fluyen a través de IP, entrando y saliendo sin importar cual sea su destino final.

Las funciones de Protocolo Internet incluyen:

- Definición del datagrama, el cual es la unidad básica de transmisión en Internet;  $\bullet$
- Definición del esquema de direccionamiento Internet;
- translado de datos entre la capa de Acceso a la red y la capa de transporte Host a Host;
- ruteo de datagramas a host remotos;
- Ejecutar la fragmentación y el reensamblaje de datagramas.

Algunas características de **IP** son las siguientes: Primero, **IP** es un protocolo no orientado a conexión. Esto quiere decir que **IP** no intercambia información de control para establecer una conexión extremo a extremo antes de transmitir datos. IP depende de protocolos en otras capas para establecer la conexión si se requiere un servicio orientado a conexión.

IP también depende de protocolos situados en otras capas para proporcionar detección de error y recuperación de error. El protocolo Internet es algunas veces llamado un protocolo "poco confiable" debido a que no contiene detección de error y código de recuperación. Esto no quiere decir que el protocolo IP no pueda ser confiable - de lo contrario - IP puede ser confiable basándose en una entrega exacta de los datos a la red conectada, pero IP no verifica sí los datos fueron correctamente recibidos. Protocolos en otra capa de TCP/IP proporcionan esta verificación cuando es requerido.

### **CAPA DE TRANSPORTE.**

Los dos protocolos más importantes en la capa de transporte son el Protocolo de Control de Transmisión (TCP) y el Protocolo de datagrama de usuario (UOP). TCP proporciona un servicio seguro de entrega de datos con detección y corrección de errores extremo a extremo. UOP proporciona bajo-encabezado, servicio de entrega de datagramas no orientados a conexión. Ambos protocolos entregan datos entre la capa de aplicación y la capa de Internet.

### **CAPA DE APLICACION.**

Esta capa incluye todos los procesos que usan los protocolos en la capa de transporte para enviar datos. Los protocolos de aplicación más ampliamente conocidos e implementados son:

• TELNET, el Protocolo de Terminal de Red, proporciona un login remoto sobre la red.

- o FTP, el Protocolo de Transferencia de Archivos, es usado para transferir archivos **interactivos.**
- o SMTP, el Protocolo de Transferencia de Correo Simple envía el correo electrónico.

Algunas otras aplicaciones comúnmente usadas de TCP/IP son:

- o Servicio de Nombre Domain, también llamado servicio de nombre, esta aplicación de mapas IP direcciona los nombres asignados a los dispositivos de red.
- o Protocolo de Información de Ruteo (RlP). El ruteo es el centro de la forma de trabajo de TCP/IP RlP es usado por dispositivos para intercambiar información de **ruteo.**
- o Sistema de Archivo de Red (NFS). Este protocolo permite a los archivos ser compartidos por varios host en la red.

# **TCPY UDP**

El protocolo TCPIlP incluye dos protocolos de nivel de transporte: el Protocolo de Control de Transmisión (TCP), el cual esta orientado a conexión y el Protocolo de Datagrama de Usuario (UDP), el cual no esta orientado a conexión.

### **SERVICIOS TCP**

TCP esta diseñado para proporcionar una comunicación confiable entre pares de procesos (usuarios TCP) a través de una gran variedad de redes confiables, no confiables y redes internet. Funcionalmente, esto es equivalente a la capa 4 ISO (transporte). En contraste al modelo ISO, TCP esta orientado al flujo. Esto es, los usuarios TCP intercambian flujos de datos. Los datos están ubicados en buffers distribuidos y son transmitidos por TCP en forma de segmentos (TPDUs). TCP

soporta etiquetamiento de seguridad y de precedencia. En resumen, TCP proporciona dos útiles facilidades para etiquetar datos:

- o Avance de flujo de datos: Ordinariamente TCP decide cuando suficientes datos han sido acumulados para formar un TPDU para transmisión. El usuario TCP puede requerir TCP para transmitir todos los datos fuera de lugar e incluyendo para el etiquetamiento con una bandera de avance. En el extremo receptor, TCP podría entregar los datos al usuario de la misma manera. Un "usuario fuerte" podría necesitar esta facilidad si ha llegado a un rompimiento lógico en los datos.
- o Señalización de datos urgentes: Esto proporciona un medio de información para que el usuario TCP destino sepa que los datos que se encuentran en el flujo de datos entrantes son datos significantes o urgentes. Esto sirve para que el usuario destino puede determinar la acción apropiada.

## **FORMATO DEL ENCABEZADO TCP**

TCP usa solamente un tipo de TPDU, llamado segmento TCP. El encabezado TCP, mostrado en la figura 4.2.4 es bastante extenso debido a que tiene la función de desarrollar todos los mecanismos del protocolo. En tanto que el encabezado fijo de ISO es de 5 o 7 octetos de longitud, el encabezado TCP es de mínimo 20 octetos de longitud. Los campos son:

- o Puerto de origen (16 bits): Identifica el punto de acceso del origen del servicio.
- o Puerto destino (16 bits): Identifica el punto de acceso del destino del servicio.
- o Número de secuencia (32 bits): El número de secuencia del primer octeto de datos en este segmento excepto cuando *SYN* esta presente. Si *SYN* esta presente este es el número de secuencia inicial (ISN) y el primer octeto de datos es ISN + 1.
- o Número de reconocimiento (32 bits): Reconocimiento de acarreo. Contiene el número de secuencia del siguiente octeto que la entidad TCP supone recibir.
- Offset de datos (4 bits): número de palabras de 32 bits en el encabezado.
- Reservado (6 bits): reservado para uso futuro.
- Banderas (6bits):

URG: Apuntador de urgencia del campo significante.

AKK: reconocimiento del campo significante.

PSH: Función de avance.

RST: Restablece la conexión.

STN: Sincroniza la secuencia de los números.

FIN: No mas datos del remitente.

- Ventana (16 bits): Control de flujo de crédito de localización, en octetos. Contiene el número de octetos de datos originados con un indicador en el campo de reconocimiento en el cual el remitente esta dispuesto a aceptar.
- Chequeo (16 bits): El complemento a unos del modulo de la sumatoria 216 -1 de todas las palabras de 16 bits en el segmento mas un pseudo - encabezado.
- Puntero urgente (16 bits): Marca que indica que los octetos siguientes son datos urgentes. Esto permite al receptor conocer cuantos datos urgentes están llegando.
- Opciones (variable): Actualmente solo una opción esta definida, la cual especifica el máximo tamaño de TPDU que será aceptado.

Varios de los campos en el encabezado TCP justifican una explicación adicional. El puerto de origen y el puerto destino especifican los usuarios TCP que envían y los que reciben. Como con IP, hay un número de usuarios comunes de TCP que tienen números asignados. Estos números estarían reservados para tal propósito en cualquier otra implementación. Otros números de puertos deben estar en arreglo por acuerdo entre las partes que se comunican.

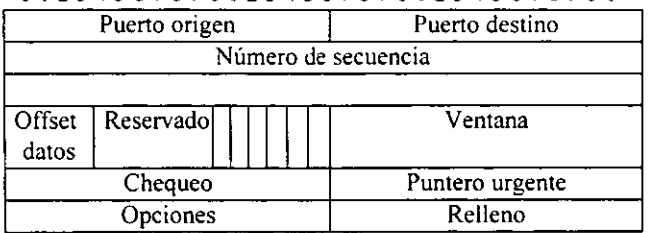

#### 1111111111122222222233 <sup>012345678901</sup> <sup>7</sup> 3456789012345678901 - **Puerto origen** I **Puerto destino**

a) Protocolo de control de transmisión (TCP)

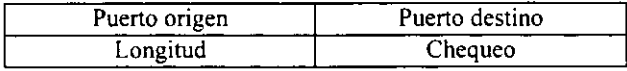

#### b) UDP

### FIGURA 4.2.4. FORMATO DEL ENCABEZADO TCP

El número de secuencia y el de reconocimiento esta relacionado mas bien con octetos que con segmentos enteros. De este modo TCP esta lógicamente orientado al flujo de datos.

El campo de chequeo se aplica al segmento completo más un pseudo encabezado prefijado al encabezado en el tiempo de cálculos Cen ambos lados transmisión y recepción). El pseudo - encabezado incluye los siguientes campos para el encabezado IP: dirección y protocolo Internet del origen y el destino, más un segmento del campo de longitud, incluyendo el pseudo - encabezado. TCP se autoprotege de malas entregas hechas por IP. Esto es, si **IP** entrega un segmento al host equivocado, aunque el segmento no contenga bits de error, el receptor, entidad TCP detectará el error de entrega.

# **4.4 PROTOCOLO** X.25

El protocolo X.25 proporciona a las estaciones y redes medios para interconectarse mediante mecanismos de control. Uno de estos mecanismos, es el control de flujo que sirve para limitar el flujo de datos que producen los usuarios, evitando con esto que el tráfico de datos congestione la red. Además proporciona procedimientos para el control de errores que aseguran la recepción correcta de los datos

En X.25 se definen los procedimientos para que un OTE se pueda comunicar con un nodo de red encargado de manejar los paquetes (OC E).

X.25 es utilizado por los OTE para establecer los procedimientos necesarios para que dos OTE trabajen en modo paquete y se puedan comunicar a través de la red.

Algunos de los procedimientos de establecimiento de sesión en X.25 son los **siguientes:** 

Identificación de paquetes que son originados por el DTE

Asentimiento de paquetes

Rechazo de paquetes

Recuperación de errores y control de flujo

Es importante mencionar que X.25 no incluye algoritmos de encaminamiento y X.25 interviene desde un extremo a otro.

En la figura 4.3.1 se muestra la relación que existe entre el nivel de red y el encaminamiento de los datos. El tráfico pasa del OTE "A" a un nodo central, esté nodo para atender al usuario "A" necesita de las primeras tres capas del modelo OSI (Fisica, Enlace y Red).

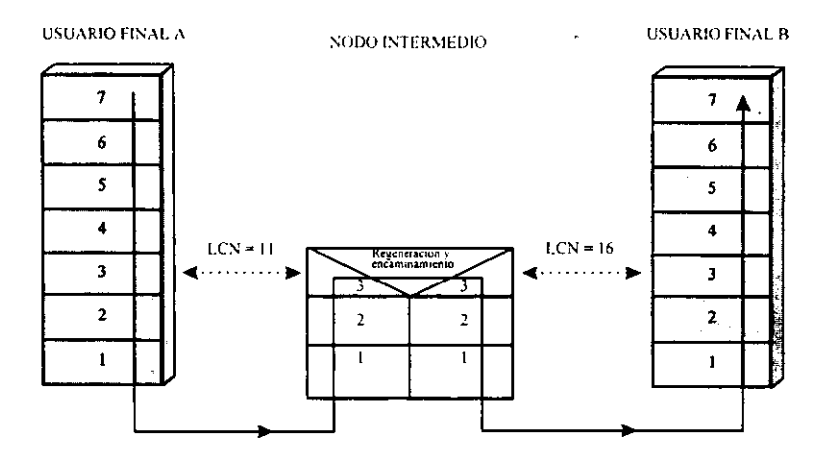

**FIGURA 4.3.1 Regeneración y encaminamiento en X.25** 

Como se puede apreciar en la figura 4.3.1 el usuario se identifica con el número de canal lógico (LCN) I 1, los datos son transportados por un programa que no forma parte de X.25. Los datos regresan a X.25 en los niveles inferiores y se transmiten desde el nodo intermedio hacia el DTE B.

X.25 establece una contabilidad entre cada DTE emisor y su DCE (nodo de entrada de paquetes a la red) y entre cada DTE receptor y su DCE (nodo de salida de paquetes de la red).

## **NIVEL FISICO EN X.25**

La interfaz del nivel fisico recomendado entre el DTE y el DCE es el X.21. El **nivel fisico es el encargado de mantener activados los circuitos como Transmisión y**  Recepción durante la transmisión de paquetes el interfaz X.21 tiene activados los siguientes estados: 13S (envio de datos), 13R(Recepción de datos), los canales C (control) e I(indicación).

Se utiliza la interfaz X.21 bis como una segunda opción, ya que en muchos paises no esta muy conocida la interfaz X.21.

**esta tesis no dense** *i*<br>Uso es la discontinuation Para poder utilizar estas interfaces, se deben de tener activados **188 (Alt**uitos que se muestran en la tabla 3.1. Si estos circuitos están desactivados, X.25 supone que el nivel físico esta inactivo y no funcionara ninguno de los niveles superiores (nivel de enlace y nivel de red).

**TABLA 3.1 Circuitos para la activación del Nivel fisico** 

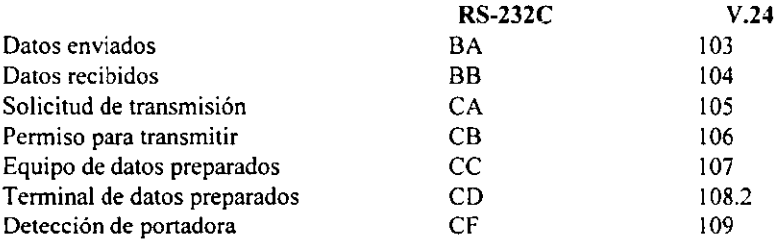

### **NIVEL DE NLACE EN X.25**

En X.25 el método de control del enlace es LAPB, el cual es subconjunto del protocolo HDLC. El paquete X.25 se transporta dentro del campo I(Información) en una trama LAPB. La trama LAPB es la encargada de asegurar que lleguen correctamente los paquetes X.25.

Para que se pueda trabajar LAPB en X.25, utiliza un subconjunto de HDLC formado por comandos y respuestas:

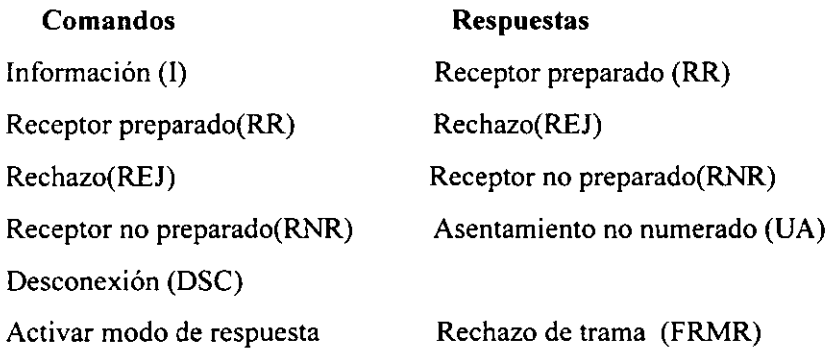

Asincrona (SARM) **Activar modo asíncrono**  Equilibrado(SABM) Desconectar modo (DM)

LAPB (Link acces procedure, balanced - procedimiento equilibrado de acceso al enlace). La trama LAPB utiliza direcciones dentro del nivel de enlace tanto para el punto emisor DTE como para el receptor DCE. X:25 y LAPB utilizan números de envíos (S) y de recepción(R) para tener un control del tráfico. X.25 trabaja sobre servicios basados en circuitos virtuales.

X.25 proporciona cuatro métodos para mantener la información, estos son:

Circuito Virtual Permanente(PVC): El DTE emisor asegura la conexión con el DTE receptor a través de la red de paquetes, habiendo antes un acuerdo con la compañía exportadora de la red.

Llamada Virtual(VC): El DTE de origen entrega un paquete "Solicitud de llamada" a la red con un II como número de canal lógico, el DTE receptor lo recibe con un 16. Si el DTE acepta la llamada entrega a la red, un paquete de "llamada aceptada", la red transporta este paquete como "llamada conectada".

Llamada de selección rápida. La llamada de selección rápida consiste en la solicitud que el DTE hace al nodo de red (DCE)mediante una indicación en el paquete.

Llamada de selección rápida con liberación inmediata: El DTE receptor una vez aceptados los datos, envía un paquete de liberación de la llamada, este paquete es recibido por el DTE de origen el cual lo considera como una señal de transición.

## **OTROS TIPOS DE PAQUETES**

Uno de los procedimientos utilizados en X.25 es el de "interrupción", el cual es el encargado de transmitir una aplicación de alta prioridad en circunstancias poco usuales, para enviar un nuevo paquete de interrupción se debe esperar la confirmación de la llegada del paquete de interrupción anterior.

Los paquetes Receptor Preparado (RR) y Receptor no Preparado (RNR), son utilizados para mantener un control en el flujo originado por los dispositivos de usuario. Los dos paquetes contienen un número de secuencia de recepción para indicar el siguiente número de secuencia del OTE receptor. Se lleva una contabilidad por parte de los paquetes (RR) y (RNR) transmitidos y recibidos con anterioridad.

Una de las tareas que tiene el paquete RNR es pedir al emisor que deje de enviar paquetes, X.25 utiliza RR y RNR con números especificos de canal lógico para tener un control de flujo.

El paquete de rechazo (REJ) realiza la función de rechazar un paquete recibido.

El paquete de reinicialización (reset) es utilizado para reinicializar un circuito virtual, el paquete elimina los paquetes que existan en la red, tanto los de datos como los de interrupción, este paquete surge a petición del OTE.

El paquete de reinicialización puede utilizarse cuando se tenga algún problema con la red, como la caída de la red.

Los paquetes de liberación (elear) tienen la función de cerrar la sesión entre dos DTE. Si por alguna causa el DTE remoto no acepta la llamada, enviará un paquete de liberación, el cual se transporta a través de la red hacia el nodo de red, el cual se encargara de entregar a OTE una señal de liberación.

El procedimiento de diagnostico, se utiliza para indicar algunos errores en la red, ya que estos errores no son indicados por los métodos de reinicialización ó **reivindicación.** 

El paquete de registro es utilizado para confirmar las facilidades X.25

### **FORMATO DE PAQUETES**

El paquete de datos, generalmente tiene una longitud en el campo de datos de usuarios de 128 octetos. Aunque hay algunas variaciones en el tamaño de la longitud como 16,32,64,256,12,1024,2048 y 1096.

En la figura 4.3.2 se muestran la cabecera de paquetes de datos y los que no son de datos. Los cuatro primeros bits del primer octeto contienen el número del grupo de canal lógico. Los cuatro últimos bits del primer octeto la identificación general del formato, los bits 5 Y 6 del identificador dele formato sirven para indicar el tipo de secuenciamiento en las sesiones de paquetes.

X.25 utiliza dos formas de secuenciamiento:

*Modulo* 8 *utiliza números entre O y 7 Modulo* 128 *utiliza números entre O y 127* 

Cuando el bit séptimo del identificador general de formato vale O es la red la que asiente los paquetes, y cuando vale I es el DTE receptor los que asiente los paquetes enviados por el DTE emisor.

El octavo bit Q es utilizado para distinguir entre datos de usuario  $(Q=0)$  e información de control (Q=I).

El segundo octeto contiene el número de canal lógico (LCN), este campo de 8 bits, junto con el campo de 4 bits del número de grupos de canal lógico, forman 12 bits que identificaran en forma completa al canal lógico.

El canal lógico identificara alOTE del nodo de paquete (OCE) y viceversa, el número puede asignarse a: circuitos virtuales permanentes, llamados entrantes y salientes, llamados, llamadas entrantes, llamadas salientes.

El tercer octeto identifica el tipo de paquete; cuando el paquete no es de datos identifica el tipo de paquete cuando es de datos el tercer octeto es de **secuenciamiento.** 

Los paquetes de establecimiento de llamada contienen las direcciones de los DTE y las longitudes de esas direcciones, el campo de direccionamiento identifica la estación que llama y la estación que contesta.

**Funcionamiento del tercer octeto.** 

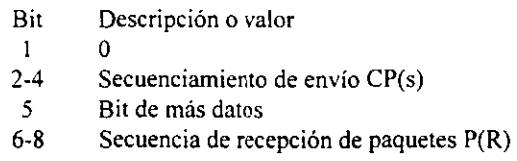

Si el primer bit vale "O" indicara que es un paquete de datos. El número de secuencia de envío esta asignado por tres dígitos, el bit M (más datos) indicara la existencia de una cadena de paquetes relacionados a través de la red, los tres últimos bits indican la secuencia de recepción de paquetes [(P(R)]

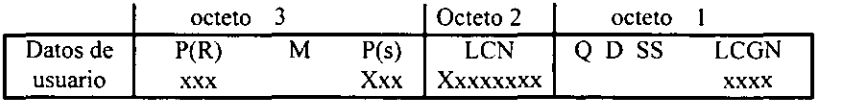

SS=01 para módulo 8 SS~IO para módulo 128

**a) cabecera de paquete de datos** 

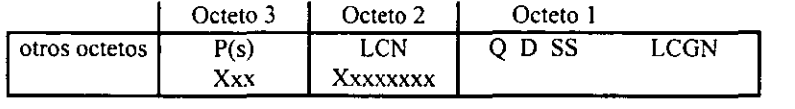

b) Cabecera de paquetes no de datos

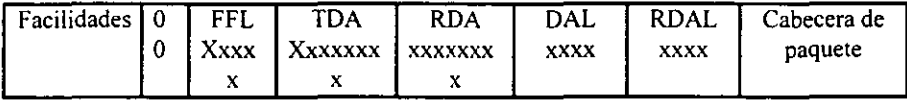

**e) Paquete no de datos** 

Fig. 4.3.2 Formato de paquetes X.25

- P(R).- Número de secuencia de recepción
- M.- Indicador de categoría de paquete
- P(s).- Número de secuencia de envío
- LCN.- Número de canal lógico
- Q.- Bit cuantificador
- D.- Bit de conformidad de la entrega
- SS.- Bit de módulo
- LCGN.- Grupo de canal lógico
- FFL.- Longitud del campo de facilidades
- TDA.- Dirección del DTE que transmite
- RDA.- Dirección del DTE que recibe
- DAL.- Longitud de la dirección del DTE que transmite
- RDAL.- Longitud de la dirección del DTE que recibe.

# CAPITULO 5

# **"PLANEACION y PROGRAMACION DEL PROYECTO"**

# **"PROYECTO DE AMPLlACION E IMPLEMENTACION DE UNA RED LAN E INTERCONEXION DE NODOS REMOTOS EN LA UNIDAD DE INGENIERlA EN TELECOMUNICACIONES ZONA CENTRAL (UlTZC)"**

# **5.1 OBJETIVO DEL PROYECTO**

La finalidad del presente proyecto es la reestructuración, ampliación y actualización de la pequeña red LAN existente en la U.I.T.Z.C.

El proyecto también contempla resolver el problema de conectividad de los nodos remotos que están considerados parte de la red informática de la U.I.T.Z.C. Un sistema de interconexión de este tipo, permitirá que los sistemas de información actualmente en operación y aquellos que se anexarán a la red, podrán compartir recursos informáticos, así como también podrán ser diseñados dentro de un enfoque global de integridad y consistencia de la información en el ámbito de toda la zona.

Estos objetivos obedecen a la necesidad de satisfacer la necesidad de compartir recursos por parte del personal que trabaja en la U.I.T.Z.C.

Se establece como alcance para este proyecto el ámbito geográfico de jurisdicción de la U.I.T.z.C.

# **5.2 REQUERIMIENTOS INFORMÁTICOS DEL PERSONAL QUE UTILIZARA LA RED**

**Por** principio de cuentas el número de usuarios crecerán considerablemente. todos ellos buscando ventajas que no tienen al trabajar aisladamente y que por consiguiente encontrarán en la red. que debe satisfacer dichas necesidades.

Los requerimientos informáticos del personal son los siguientes:

- Consulta y modificación de bases de datos tanto locales como remotos.
- o Derecho a cola de impresión en la red local.
- Cierta cantidad de memoria disponible en el servidor.
- o Velocidad en la transferencia de información
- **Servicio de correo electrónico.**
- Disponibilidad de información tecnológica en línea (Internet)
- Derecho a usar paquetería especifica para cada usuario.

# **5.3. REQUERIMIENTOS TECNICOS CON QUE DEBE CUMPLIR LA NUEVA RED LAN Y NODOS REMOTOS**

Los requerímientos técnicos se formulan con base en los requerimientos informáticos de los usuarios y teniendo en cuenta que los posibles ambientes en que trabajará la red, así como su posterior actualización.

El servidor debe soportar al menos lo siguiente:

a) sistemas operativos además del ya mencionado NOVELL Netware:

- Dos
- Windows
- Unix (opcional)
- Windows NT (opcional)
- OS/2 (opcional)

b) Soporte de convertidores de protocolos de comunicaciones (Gateway) para LAN. Debe soportar al menos los siguientes:

- NOVELL Netware
- NetBIOS
- Microsoft LAN Manager
- **IBM OS/2 server (opcional)**
- Banyan VINES (opcional)

c) Memoria. El servidor de comunicaciones debe poseer una memoria propia instalada, se sugiere mínimo 1 Mbyte, de modo que no consuma recursos de otro equipo.

d) Soporte de protocolos de red amplia (true multiprotocol). Debe soportar los protocolos de las dos categorías siguientes:

- OSI Protocols: HDLC, X25, DDN X.25, FRAME RELAY, TRANSPORT, POINT TO POINT PROTOCOL, NETWORK MANAGEMENT.
- SNA Protocols: SDLC, X.25/QLLC, LU 0, 1, 2, 3, 4, 7, APPC/LU 6.2, NODO TYPE 1,2.0,2.1, NETVIEW.

e) Número de puertos: El servidor de comunicaciones debe poseer mínimo un puerto. f) Conectores: Debe contar con un conector D8-25 (hembra).

g) Interfaces externas. Debe contar con las siguientes:

• V.24 (RS-232 y X.21 bis)

y debe soportar

**• V.24, V.35** 

X.21 con V.ll (X.27)

h) Niveles de interrupción. Al menos debe contar con los siguientes:

• 2, 3, 4, 5, 6, 7

i) Direcciones de entrada/salida (l/O Adress). Debe permitir como mínimo 6 configuraciones por hardware o software (preferentemente por software).

j) Canal de datos (internal bus). Debe ser de 8 bits mínimo, se sugiere 16 bits.

k) Velocidad de línea. Considerar rangos que incluyan 64 kbps.

Para el adaptador de comunicaciones de nodo remoto:

**• Suministrar materiales, equipo, accesorios, software, manuales, instructivos, etc.,**  para establecer comunicación desde los nodos remotos con el servidor de **comunicaciones.** 

• Se simulará un nodo remoto con un nodo de prueba ubicado en la superintendencia de planeación y evaluación.

Se proporcionará también lo siguiente:

• Ingeniería de gabinete para afinar y adecuar el software, tanto en el servidor de comunicaciones como en el equipo de prueba que simule el caso de los nodos remotos.

# 5.4 RECURSOS DISPONIBLES EN LA U.I.T.Z.C.

En la U.I.T.Z.c. se cuenta con una pequeña red LAN que consta de 5 estaciones interconectadas en topología bus, como lo ilustra la lig. 5.4.1, con un **servidor cuyas características se listan a continuación:** 

- Procesador HP 486
- Sistema Operativo de Red Netware 3.11 de NOVELL
- Disco flexible de alta densidad de 3.5"
- Disco flexible de alta densidad de 5.25"
- Unidad de CD.
- Unidad de disco duro de 440 Mbytes
- Memoria RAM de 4 MB.

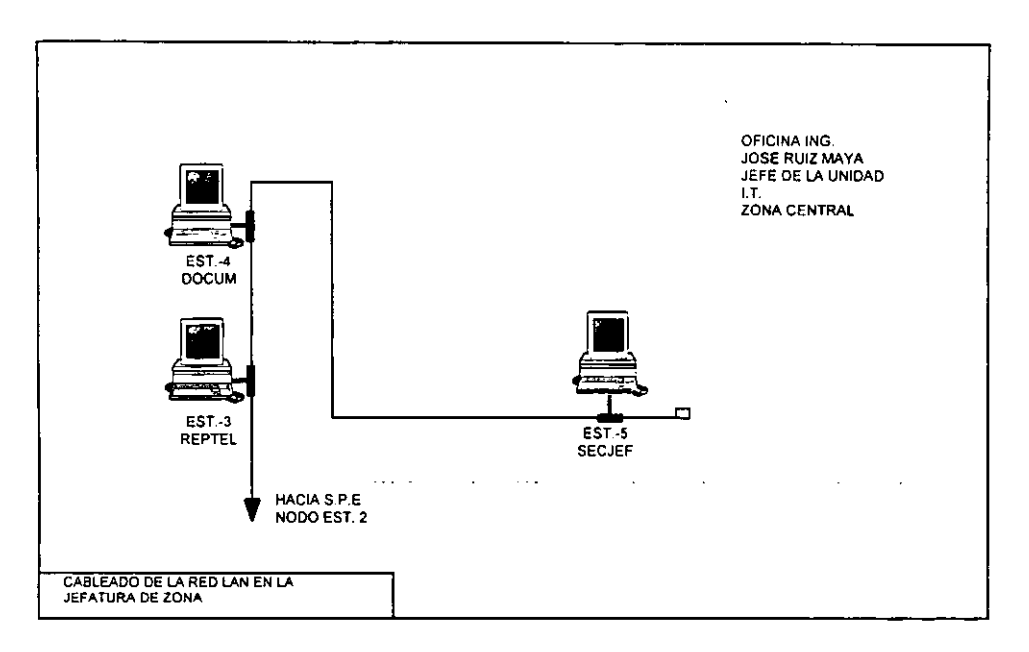

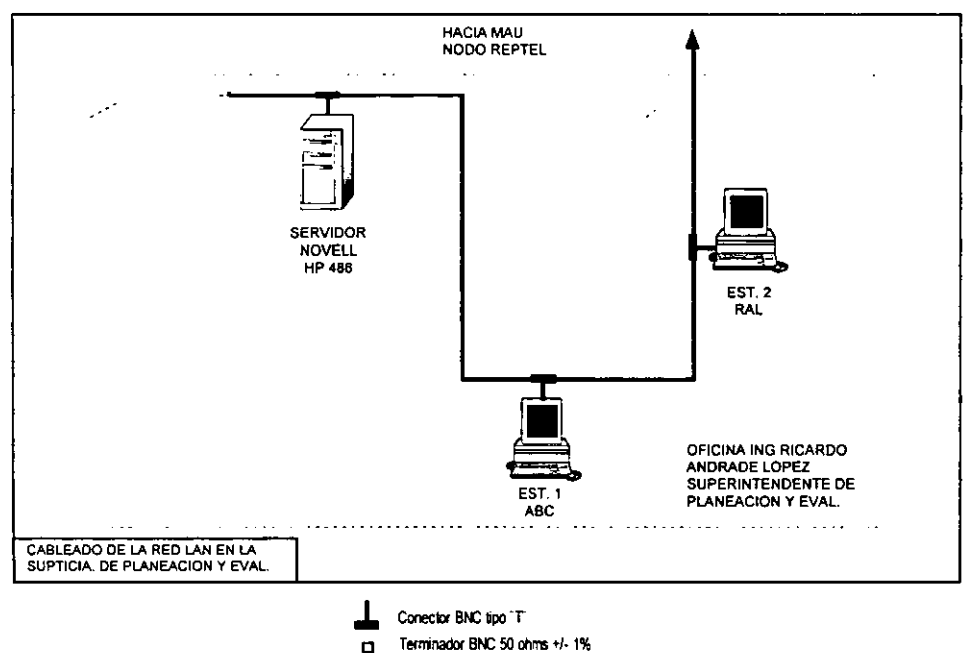

\_\_ Cable coaxial RG-58 53.8 ohrrs

FIGURA 5.4.1 RECURSOS DISPONIBLES EN LA U.I.T.Z.C.

Las estaciones de trabajo cuentan con los siguientes dispositivos

- Monitor monocromático VGA
- Teclado en español de 102 teclas.
- Procesador 386/100 MHz

Los nodos remotos cuentan con computadoras 386, no conectadas en red. La fig. 5.2.2 ejemplifica un modelo típico de un centro de trabajo en los nodos remotos.

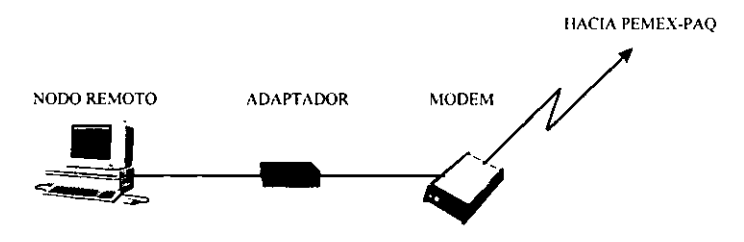

FIGURA 5.2.2 CENTRO DE TRABAJO TIPICO EN LOS NODOS REMOTOS

# **5.5 PROPUESTA NO. 1 DE SOLUCION PARA LA AMPLIACION. REESTRUCTURACION y ACTUALIZACION DE LA RED LAN**

A) Actualización de versión del sistema Operativo, de Netware 3.11 de NOVELL a Netware 4.1 de NOVELL, en el servidor de la red. Se tendrá una licencia de NOVELL para 50 usuarios.

Además la red contará con tres servidores, un servidor para soportar los servicios UNIX y los otros dos para correr la versión Netware.

Los servidores Netware contarán con las siguientes características:

- Servidor HP
- Procesador 586 a 133 MHz
- Sistema operativo de red Netware 4.1 de Novell
- $\bullet$  Floppy 3.5"
- Unidad de CD
- Disco duro SCSI de 2 GB
- Memoria RAM 20 MB

El servidor soportará trabajo en diferentes ambientes como son: Windows, DOS, y cumple con los requerimientos especificados en 5.3.

El servidor UNIX contará con las siguientes características:

- Servidor IBM
- Procesador 586 a 133 MHz
- Sistema operativo de red UNIX
- $\bullet$  Floppy 3.5"
- Unidad de CD
- Disco duro SCSI de 2 GB
- Memoria RAM 20 MB

En cuanto a la topología de la red se propone una red en bus, que cumplirá con el estándar 802.3. Este tipo de red se propone porque es relativamente fácil de crecer y no representa serios problemas cuando una estación falla, excepto cuando la falla es eléctrica en la tarjeta de red, lo que ocasionaría que la red dejará de funcíonar por la dicha falla en un nodo. Esta topología de red es fácil de instalar y se puede modificar el número o la colocación de los nodos sin necesidad de detener el tráfico de la red.

El cableado que se propone es coaxial de banda base ya que es muy eficiente en cuanto a ancho de banda y velocidad, con el único contra de que su costo es un poco mas alto que el del cable par trenzado.

Además el cable coaxial de banda base soportará la velocidad del estándar 802.3 de 10 MBS, es fácil de instalar, su costo es moderado, soporta eficientemente la velocidad de la red y tiene un buen ancho de banda.

Como interfaces entre las estaciones de trabajo y el medio de transmisión se contará con tarjetas 3COM Etherlink III modelo combo.

# **Relación de figuras**

**Figura 5.5.1:** Muestra un esquema prototipo del cableado de la red y la localización y número de estaciones con que contará la red. Se muestra donde estarán localizados los servidores, el servidor 03 IBM es el que contendrá el sistema operativo UNIX para poder soportar y correr los servicios como Internet, los otros dos servidores mostrados 01 y 02 son marca HP que soportaran y correrán los servicios de Netware. También se muestran dos terminales IBM con las cuales servirán como estaciones de trabajo bajo ambiente UNIX y para la administración del mismo sistema.

El Netbuilder mostrado en la fig. 5.5.1 interconectará nuestra red de área local con el backbone de PEMEX de fibra óptica. El repetidor 01 tendrá la función de regenerar la señal para retransmitirla a la red denominada UCIE.

Por último la fig. referida también muestra cuatro estaciones de trabajo, las cuales corresponden a los administradores de la red, cuyas letras iniciales se muestran en la fig. 5.5.1, debajo de cada estación.

**Figuras 5.5.2 a 5.5.9:** Son salas continuas a donde se encuentran los servidores y muestran la ubicación de las 47 estaciones de trabajo de todo la red. Cada una de las estaciones de red están numeradas y tienen las siglas del usuario indicadas para propósitos de administración de red.  $\ddot{\phantom{a}}$ 

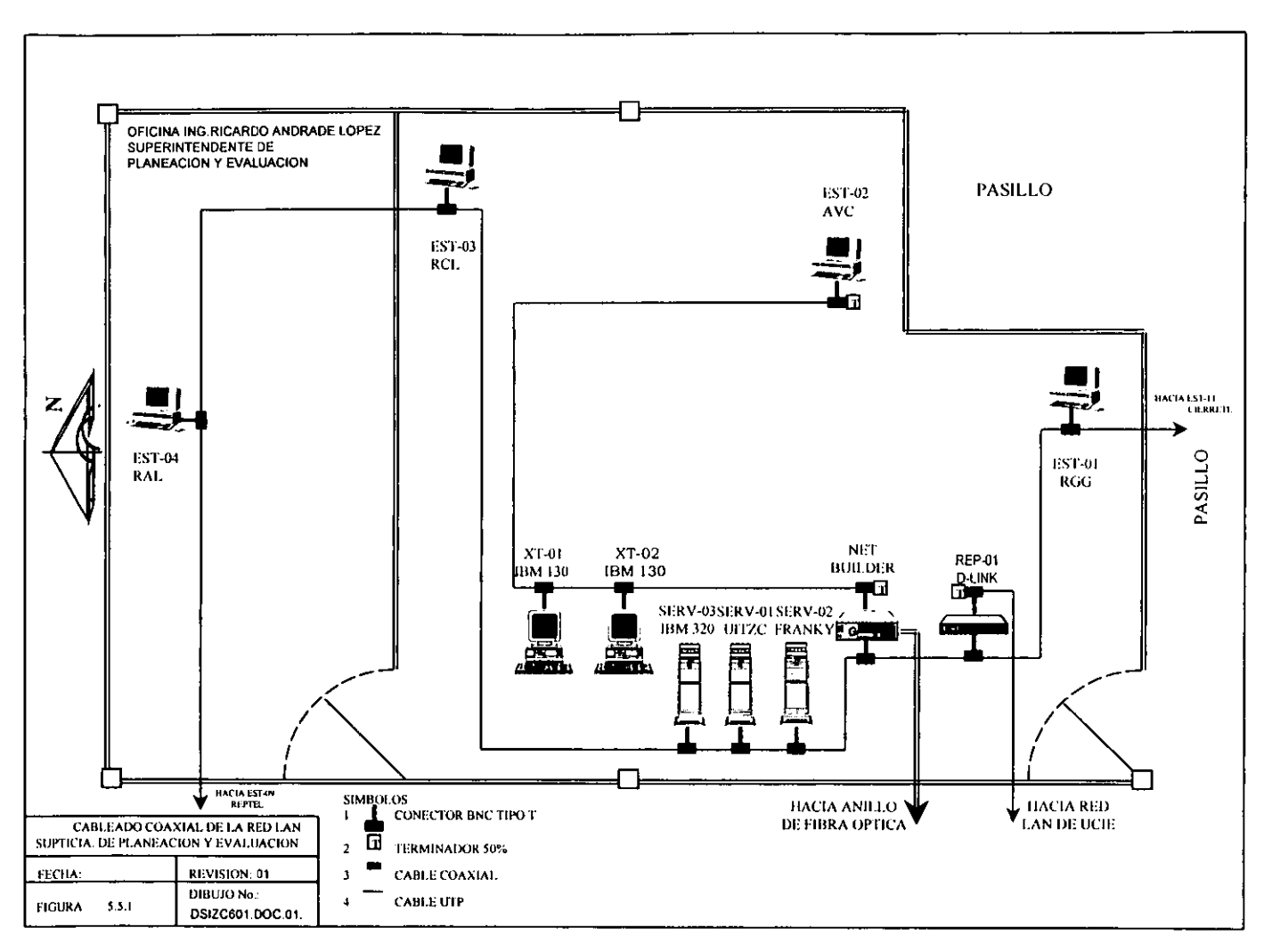

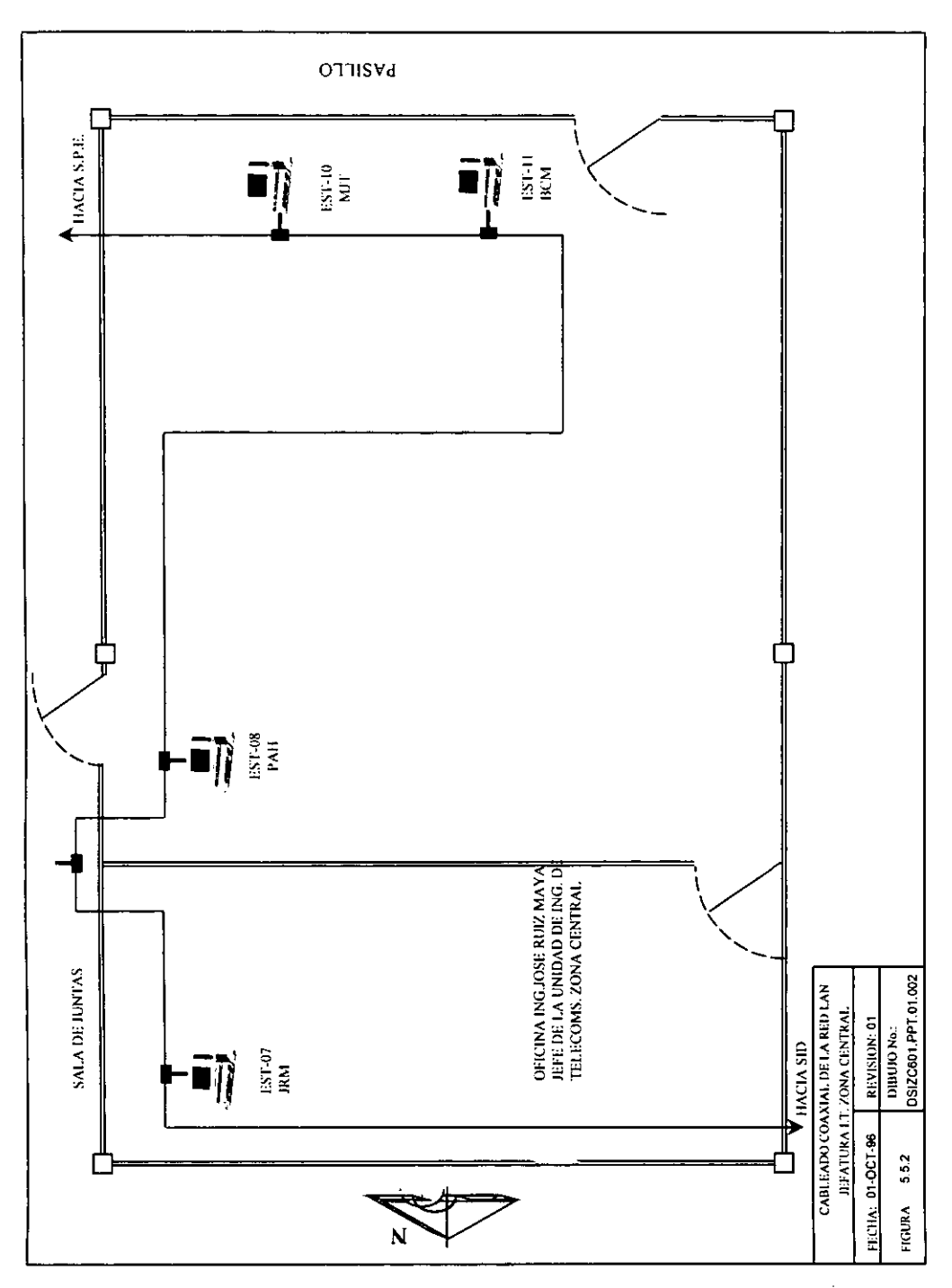

96
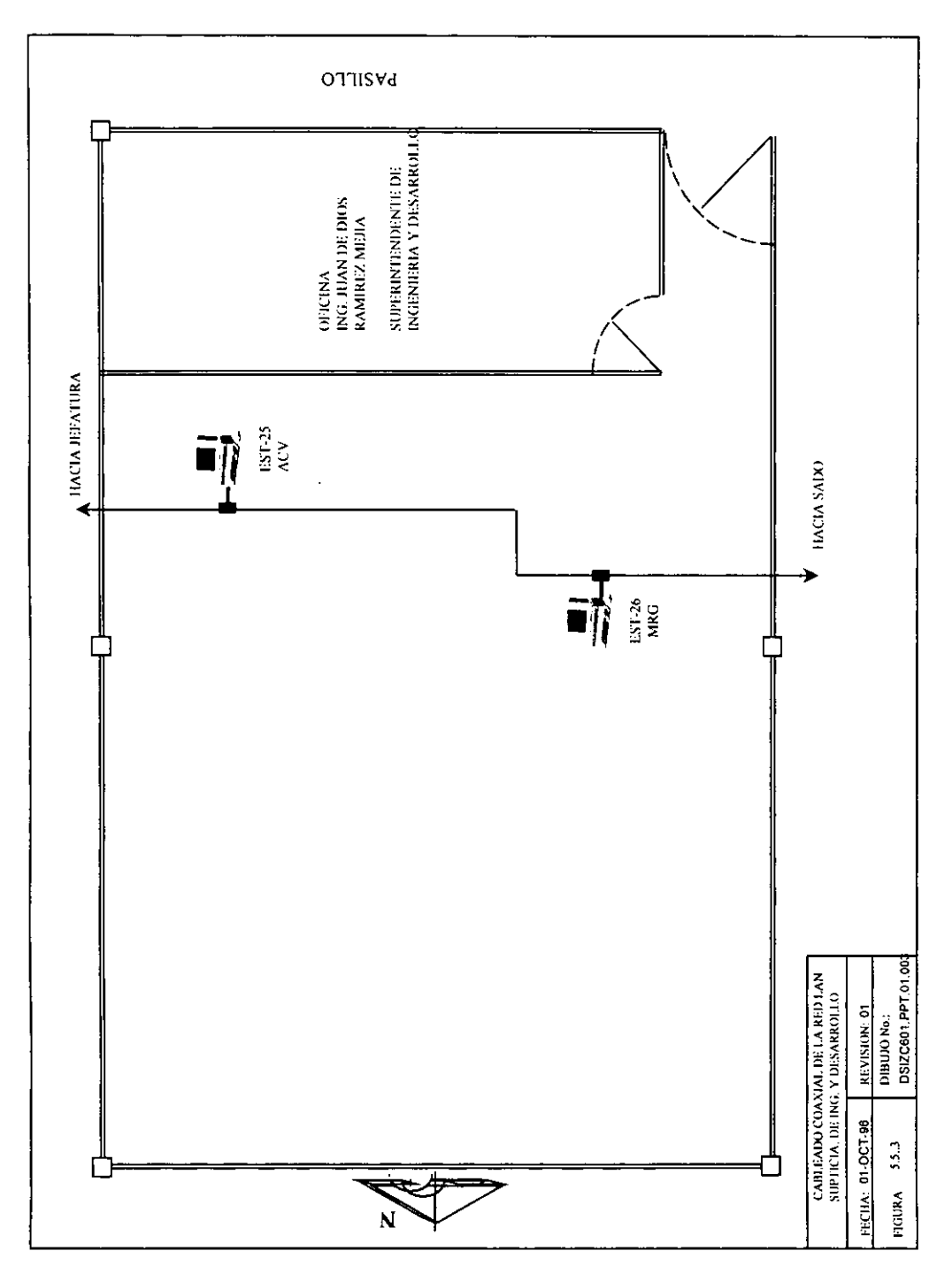

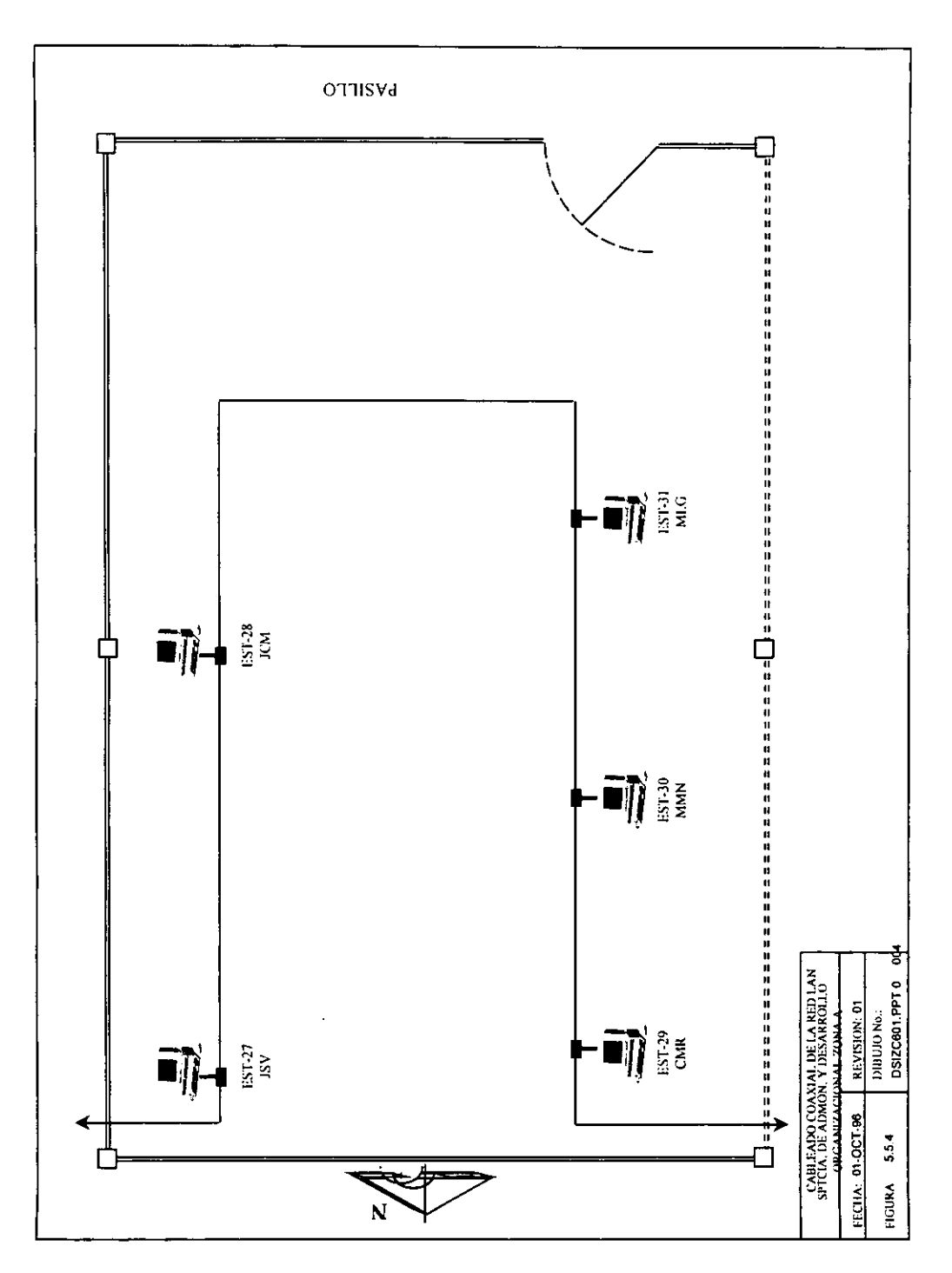

 $\ddot{\phantom{0}}$ 

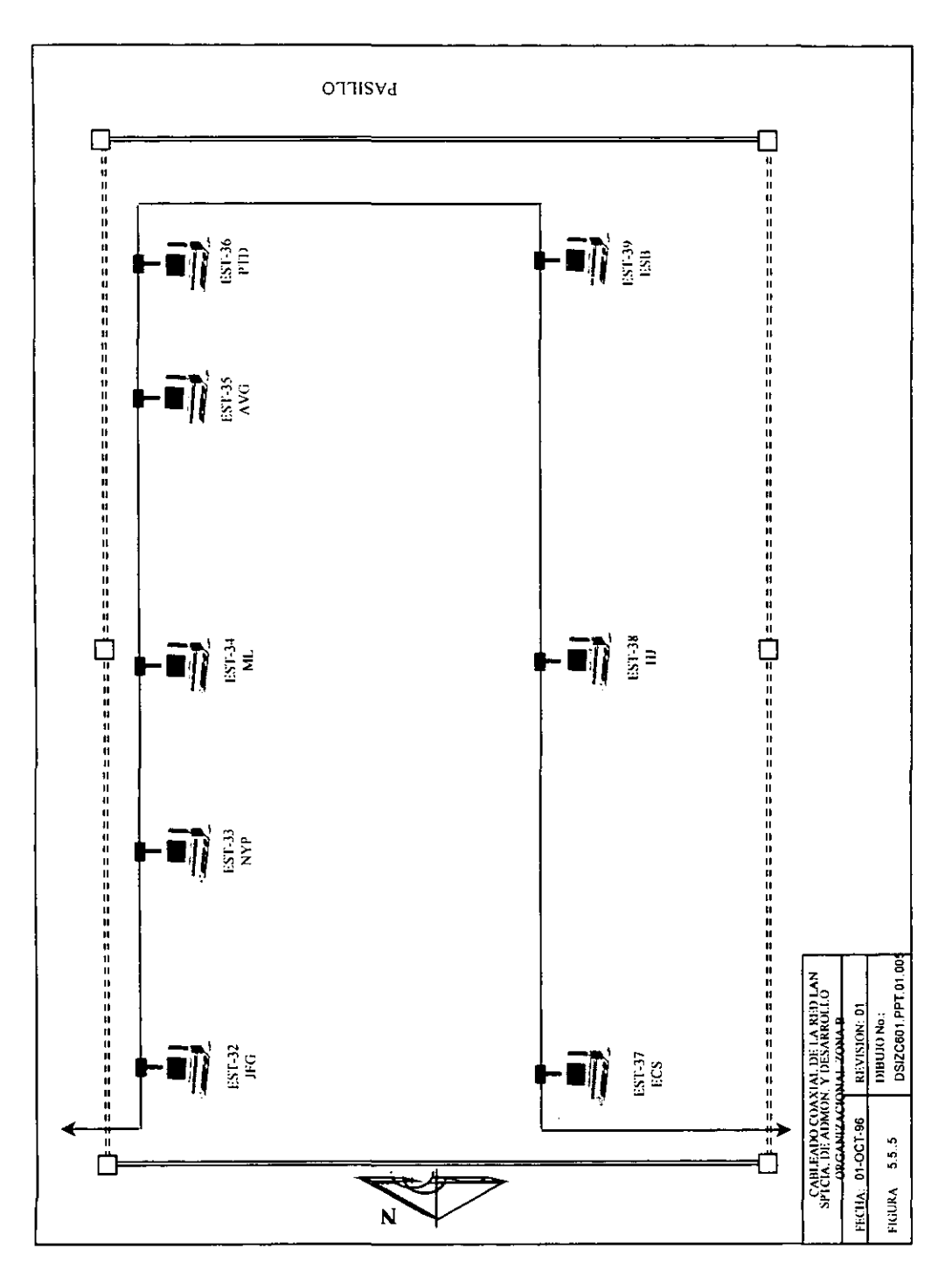

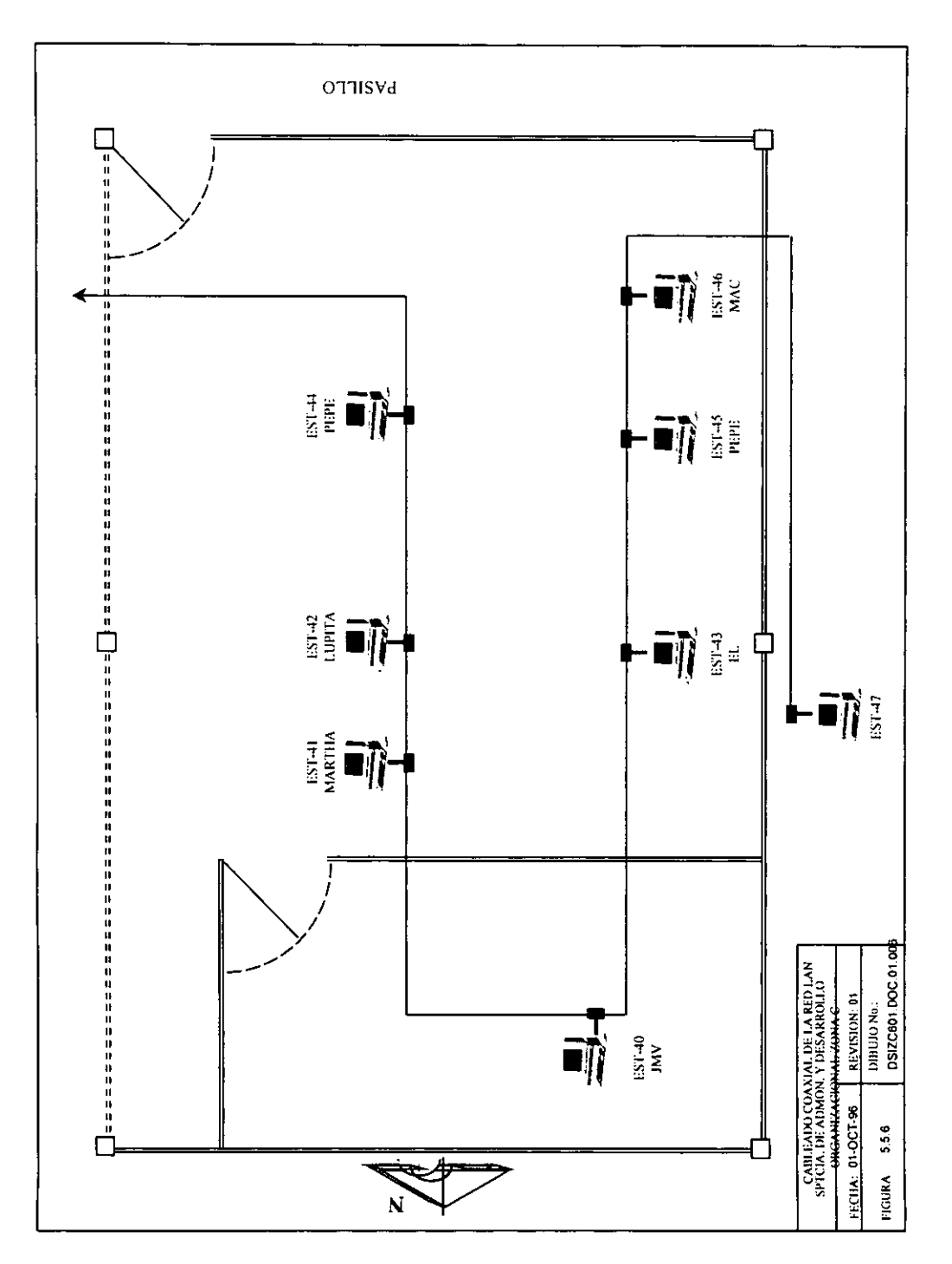

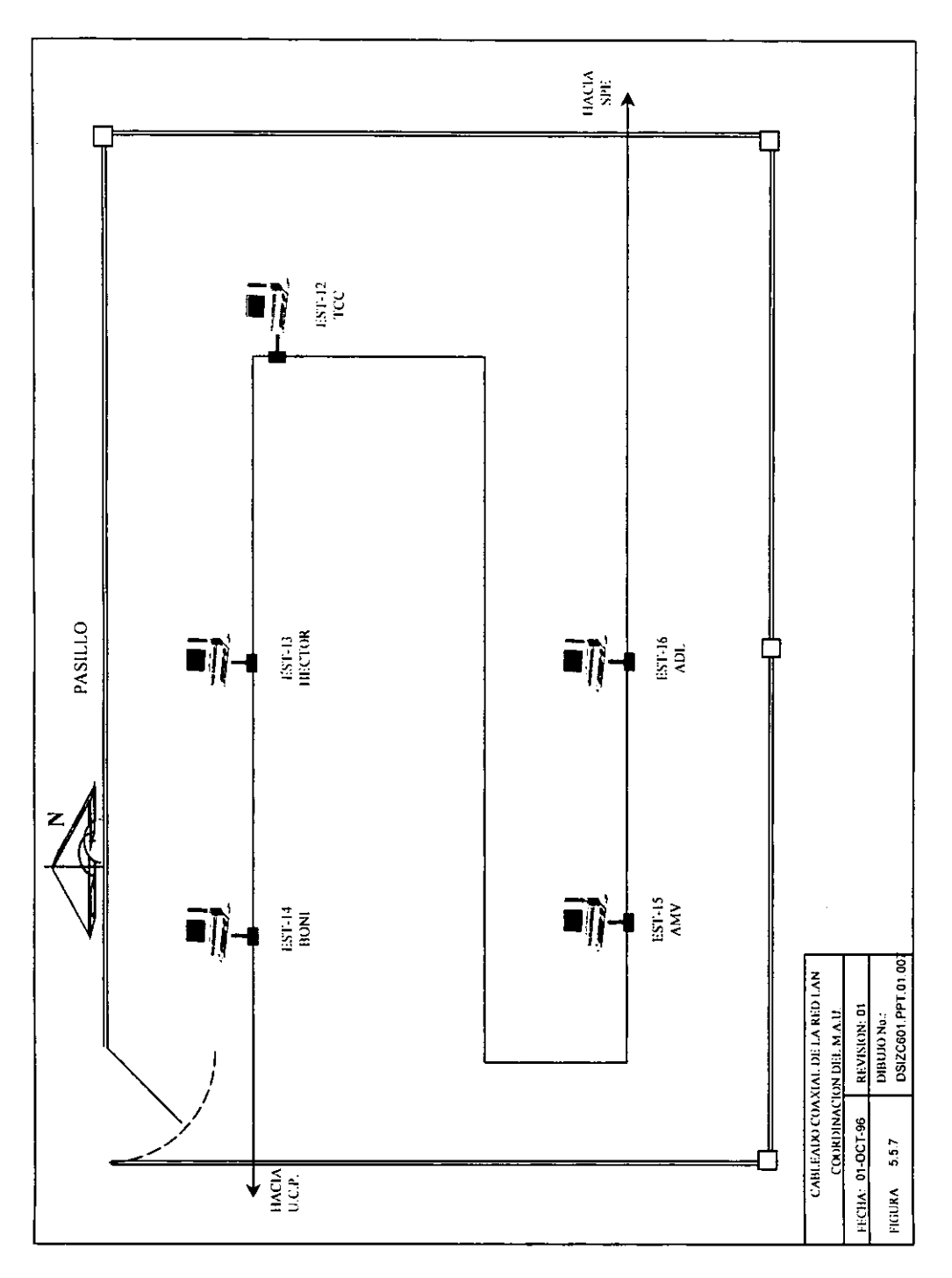

 $\cdot$ 

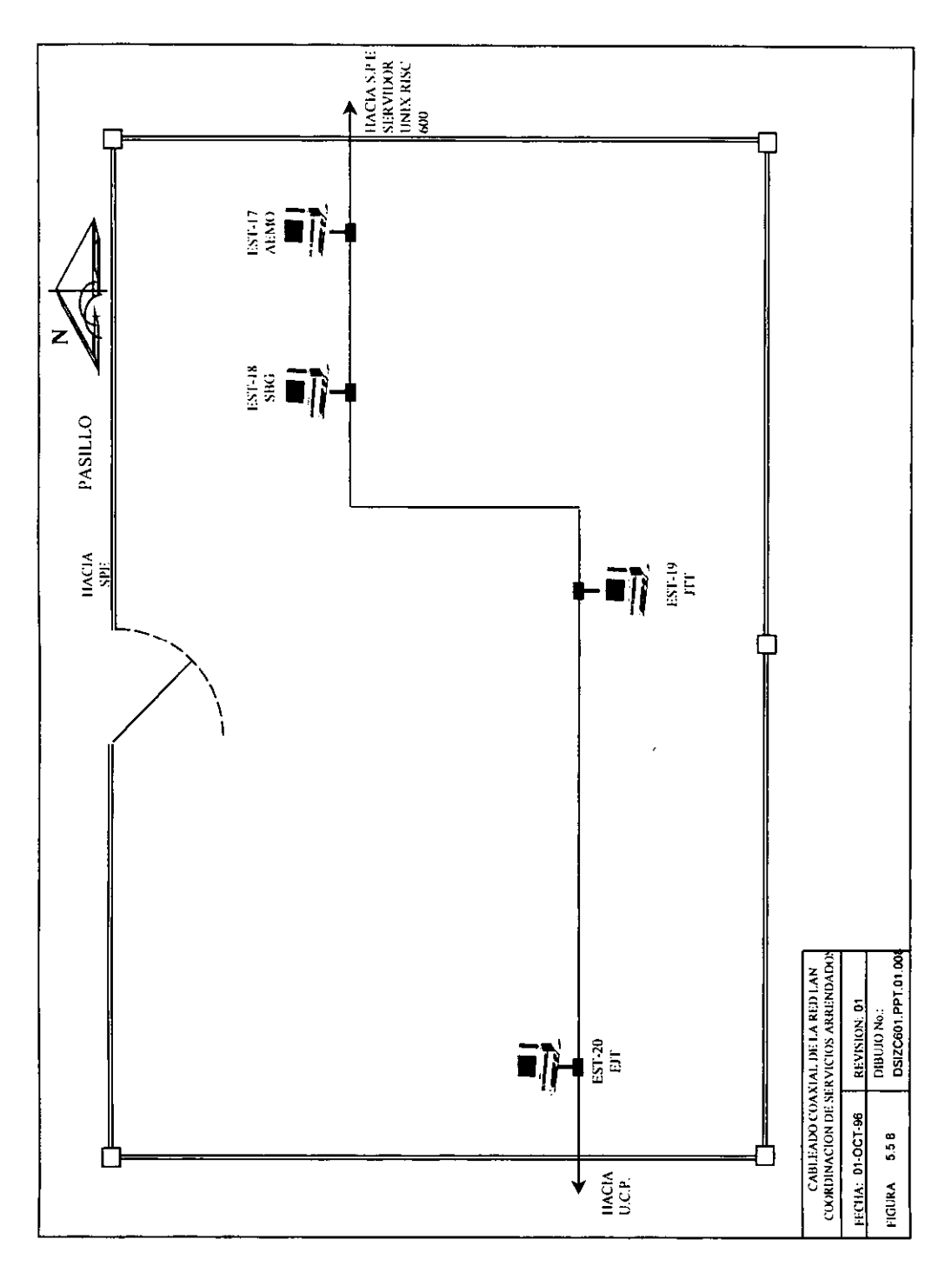

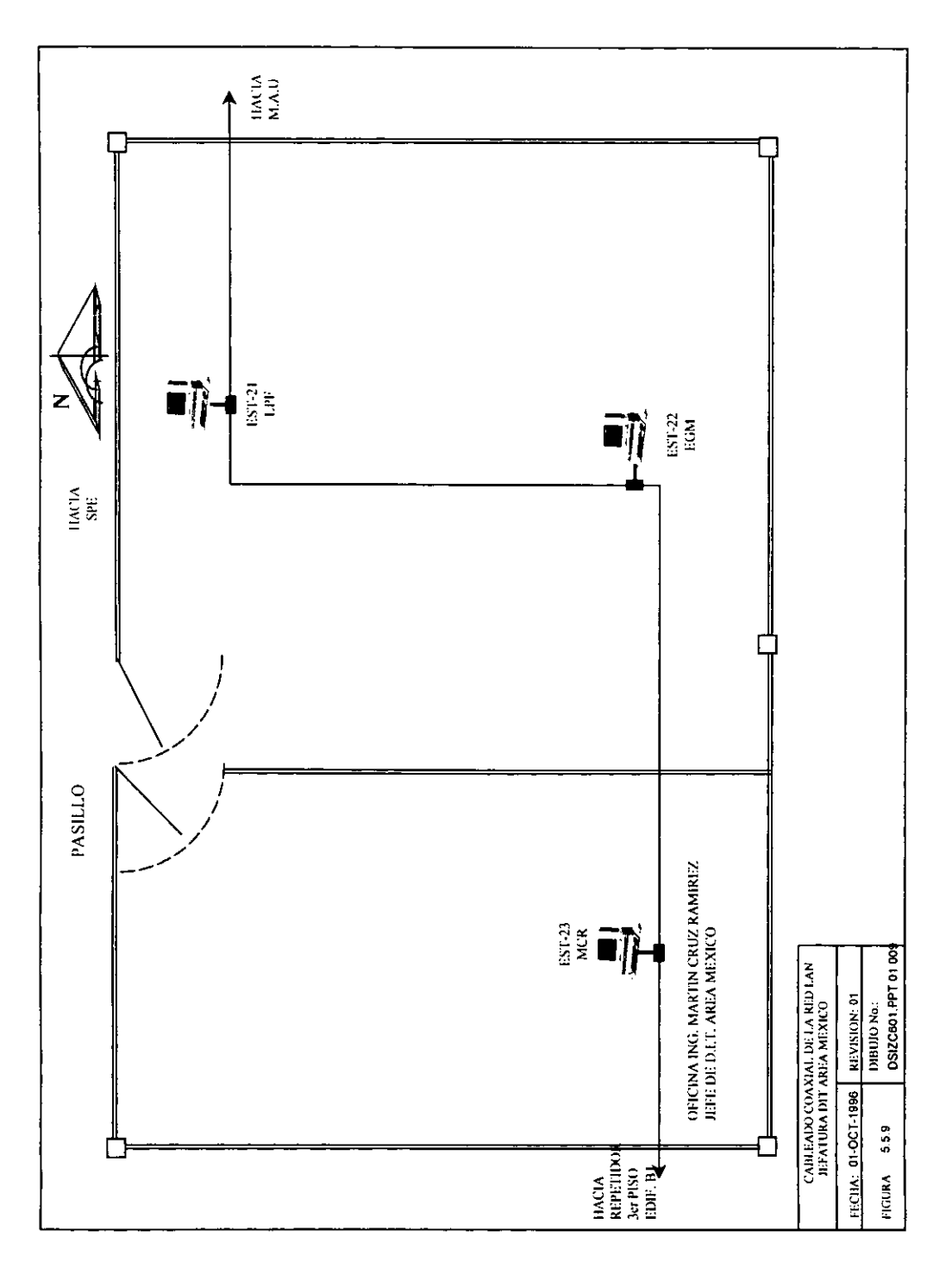

 $\epsilon$ 

## 5.6 PROPUESTA NO. 2 DE SOLUClON PARA LA AMPLIACION, REESTRUCTURACION y ACTUALIZAClON DE LA RED LAN

A) Actualización de versión del sistema Operativo. de Netware 3.11 de NOVELL a Netware 4.1 de NOVELL, en el servidor de la red. Se tendrá una licencia de NOVELL para 50 usuarios.

Además la red contará con tres servidores, un servidor para soportar los servicios UNIX y los otros dos para correr la versión Netware.

Los servidores Netware contarán con las siguientes características:

- Servidor HP
- Procesador 586 a 133 MHz
- Sistema operativo de red Netware 4.1 de Novell
- $\bullet$  Floppy 3.5"
- Unidad de CD
- Disco duro SCSI de 2 GB
- Memoria RAM 20 MB

El servidor soportará trabajo en diferentes ambientes como son: Windows, DOS, y cumple con los requerimientos especificados en 5.3.

El servidor UNIX contarán con las siguientes características:

- Servidor IBM
- Procesador 586 a 133 MHz
- Sistema operativo de red UNIX
- Floppy 3.5"
- Unidad de CD
- Disco duro SCSI de 2 GB
- Memoria RAM 20 MB

En cuanto a la topología de la red se propone una red en bus, que cumplirá con el estándar 802.3. Este tipo de red se propone porque es relativamente fácil de crecer y no representa serios problemas cuando una estación falla, excepto cuando la falla es eléctrica en la tarjeta de red, lo que ocasionaría que la red dejará de funcionar por la dicha falla en un nodo. Esta topología de red es fácil de instalar y se puede modificar el número o la colocación de los nodos sin necesidad de detener el tráfico de la red.

Como interfaces entre las estaciones de trabajo y el medio de transmisión se contará con tarjetas 3COM Etherlink III modelo combo.

La diferencia fundamental de esta segunda propuesta es el tipo de cableado. El tipo de cableado usado es el llamado "cableado estructurado" que consiste en una distribución mas ordenada del cable, también integra nuevos elementos a la red como lo son lo Hubs (concentradores) que cuentan con puertos de entrada/salida. Con los Hubs se tiene más control cuando un nodo de la red falla. En caso de que un nodo falle el hub puentea dicho nodo y la red sigue su funcionamiento normal. El servidor como lo muestra la fig. 6.2 esta directamente conectado al concentrador por medio de cable coaxial de banda base. El hub cuenta con 12 puertos de salida que será donde se conectarán las estaciones mediante cable UTP. El concentrador hará la función parecida a la de un multiplexor. A él llegará directamente la información del servidor **y él se encargará de distribuirla a las estaciones.** 

Mediante el uso de hubs se logra una mejor distribución del cable, con la ventaja de que son elementos que pueden ir creciendo agregando módulos apilables. El hub permite centralizar el cableado de la red y hace más sencillo la gestión del canal de red.

También los hubs facilitan los cambios de inserción de nuevos usuarios a la red, asi como la administración de la red.

#### Relación de figuras

Fig.5.6.1: Muestra donde estarán localizados los servidores, el servidor 03 IBM es el que contendrá el sistema operativo UNIX para poder soportar y correr servicios tales como Internet, los otros dos servidores mostrados 01 y 02 son marca HP y soportaran y correrán los servicios de Netware. También se muestran dos terminales IBM con las cuales servirán como estaciones de trabajo bajo ambiente UNIX y para la administración del mismo sistema.

En la fig. 5.6.1 también se puede ver la conexión del Hub, el cual cuenta con 12 puertos de interconexión para terminales de trabajo. Por mayor claridad los demás Hubs no son mostrados en la fig. 5.6.1. Para poder interconectar a toda la red se hará un apilamiento de 4 Hubs los cuales estarán interconectados entre sí.

El repetidor 01 tendrá la función de regenerar la señal para retransmitirla.

En esta fig. se da una localización aproximada de donde se instalarán los ruteadores 01 y 02, los cuales interconectarán la red con nodos no ubicados en la **misma zona.** 

Por último se muestran también cuatro estaciones de trabajo, las cuales corresponden a los administradores de la red, cuyas letras iniciales se muestran en la fig. 5.6.1, debajo de cada estación.

**Figuras 5.6.2 a 5.6.9** Son salas contiguas a donde se encuentran los servidores y muestran la ubicación de las 47 estaciones de trabajo de toda la red. Cada una de las estaciones de red están numeradas y tienen las siglas del usuario indicadas para propósitos de administración de red.

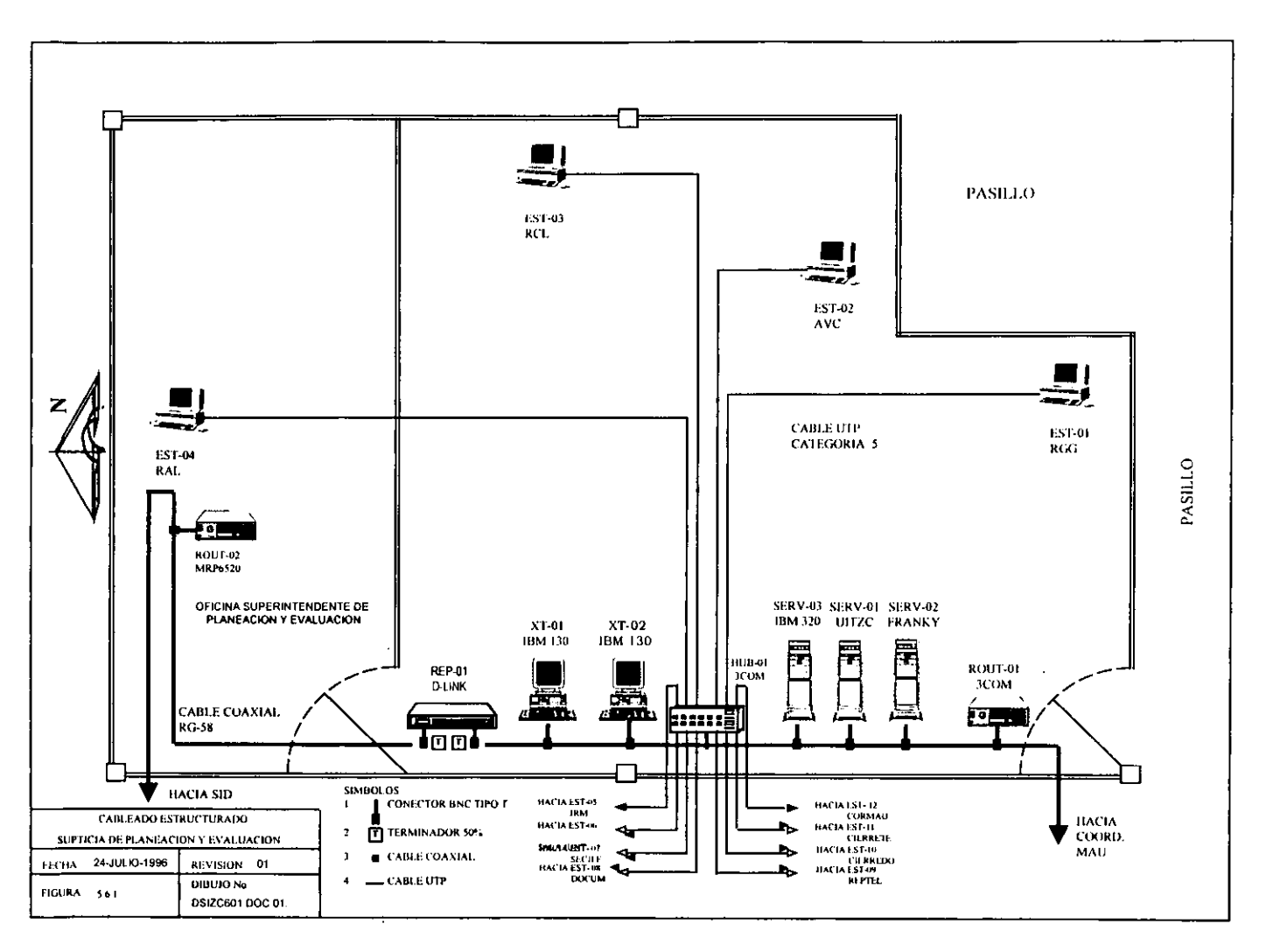

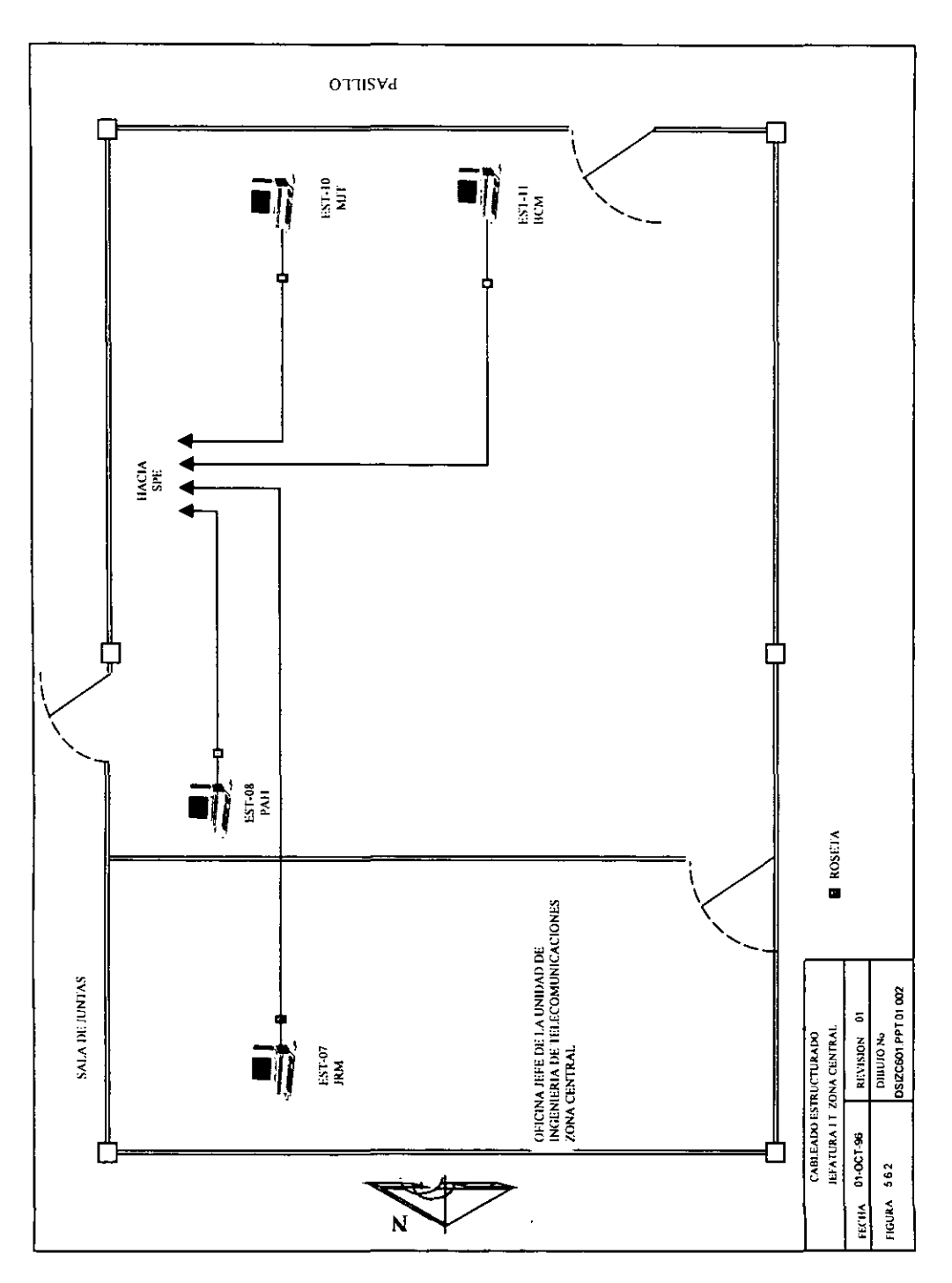

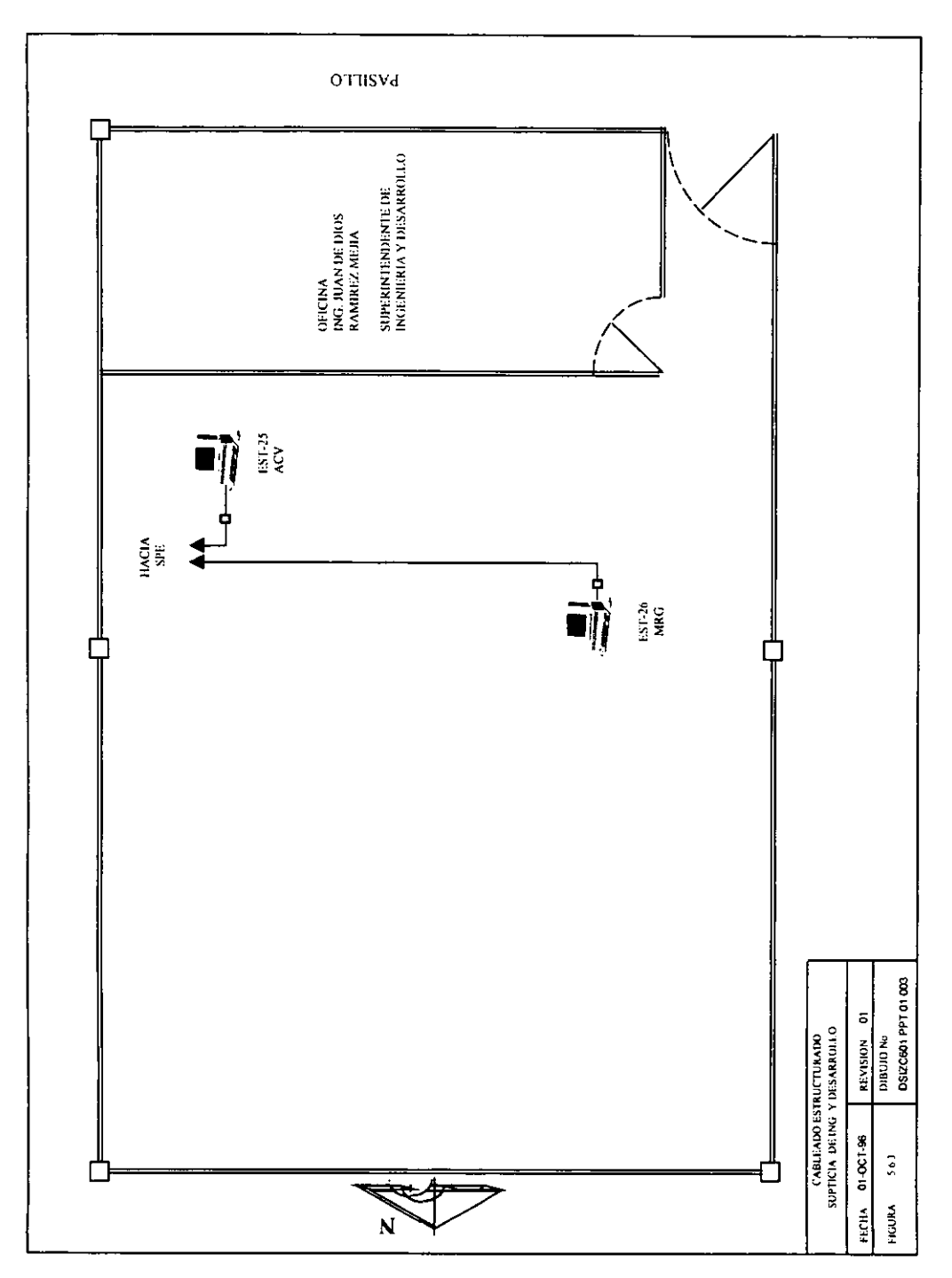

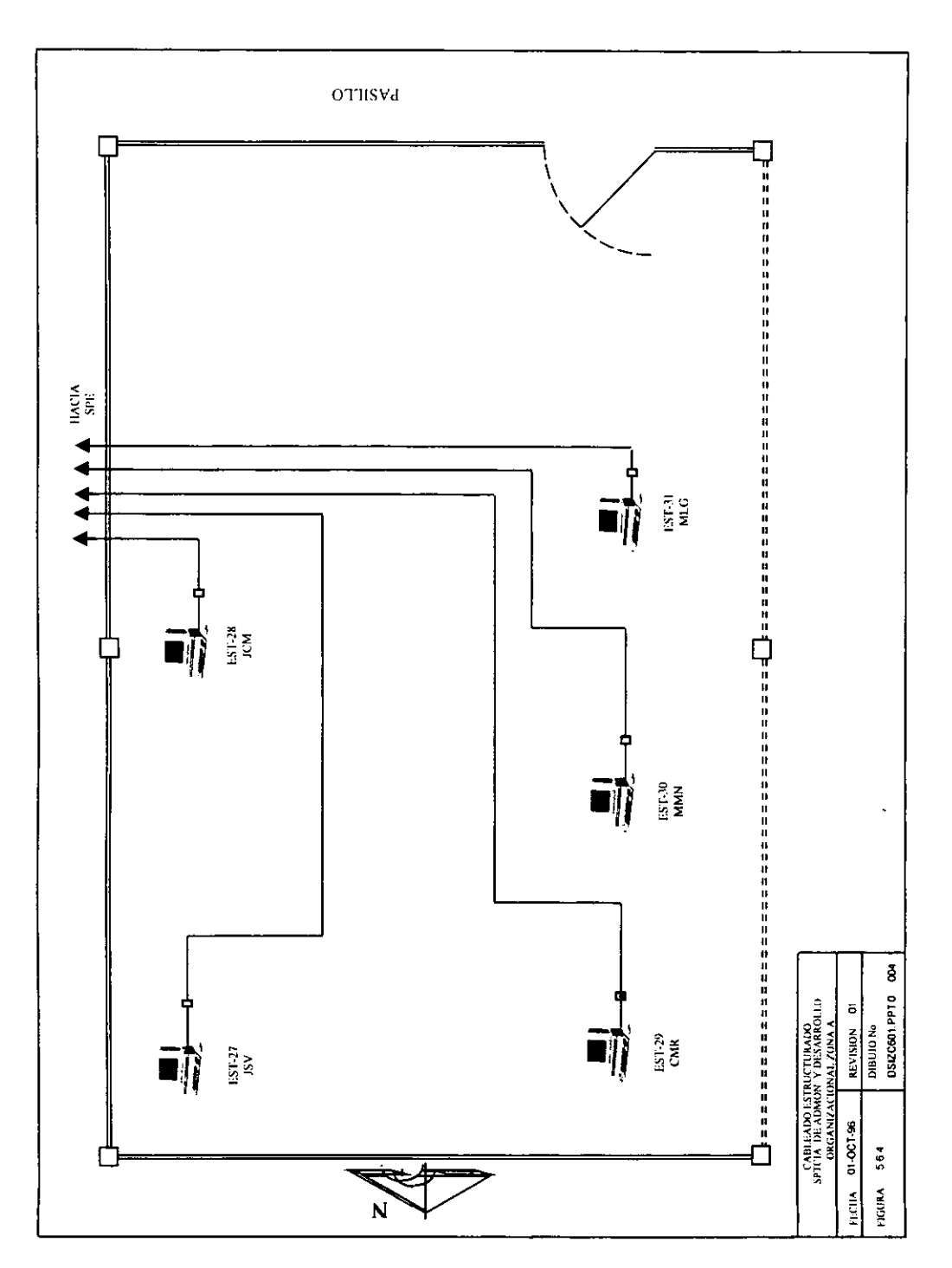

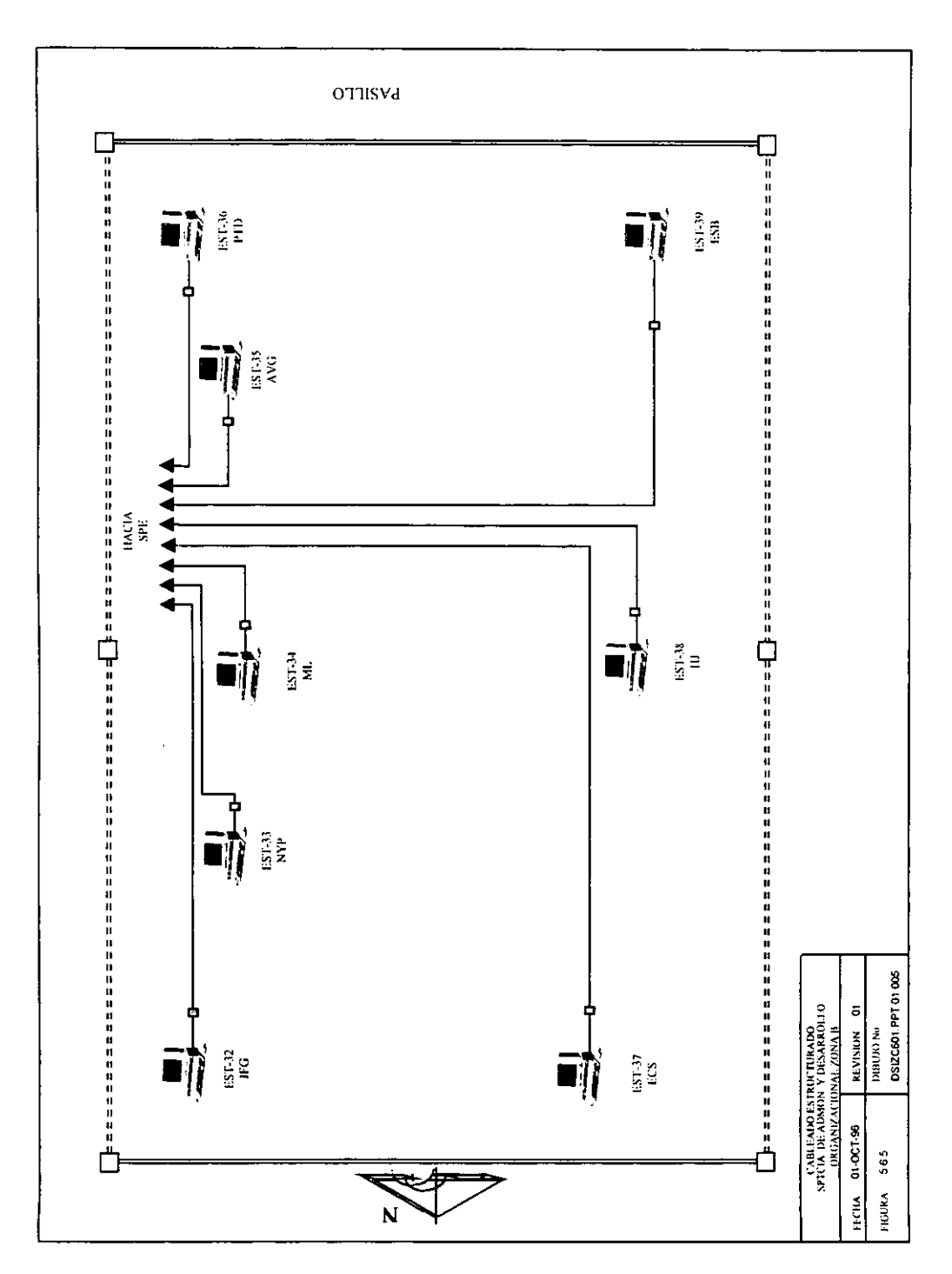

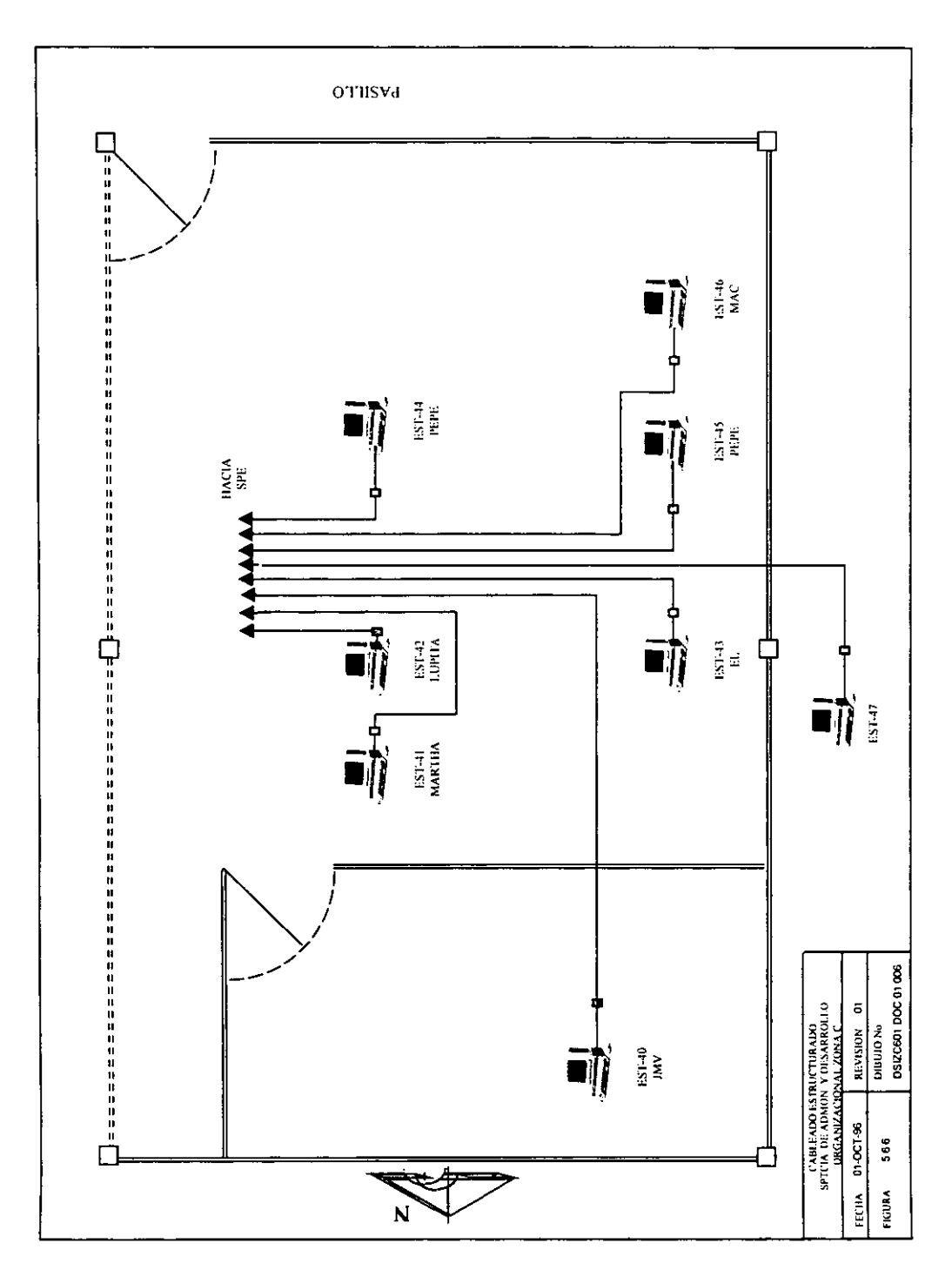

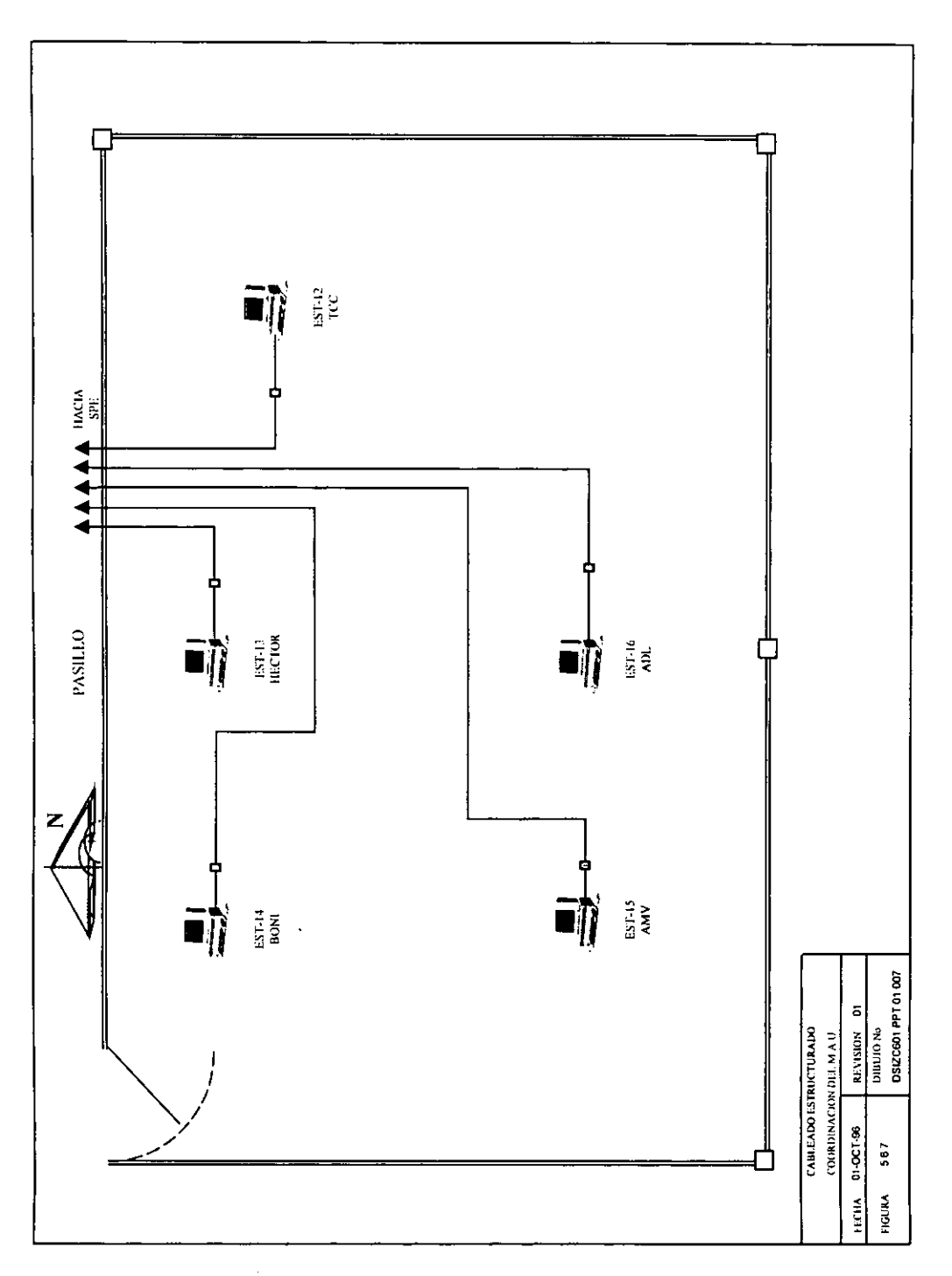

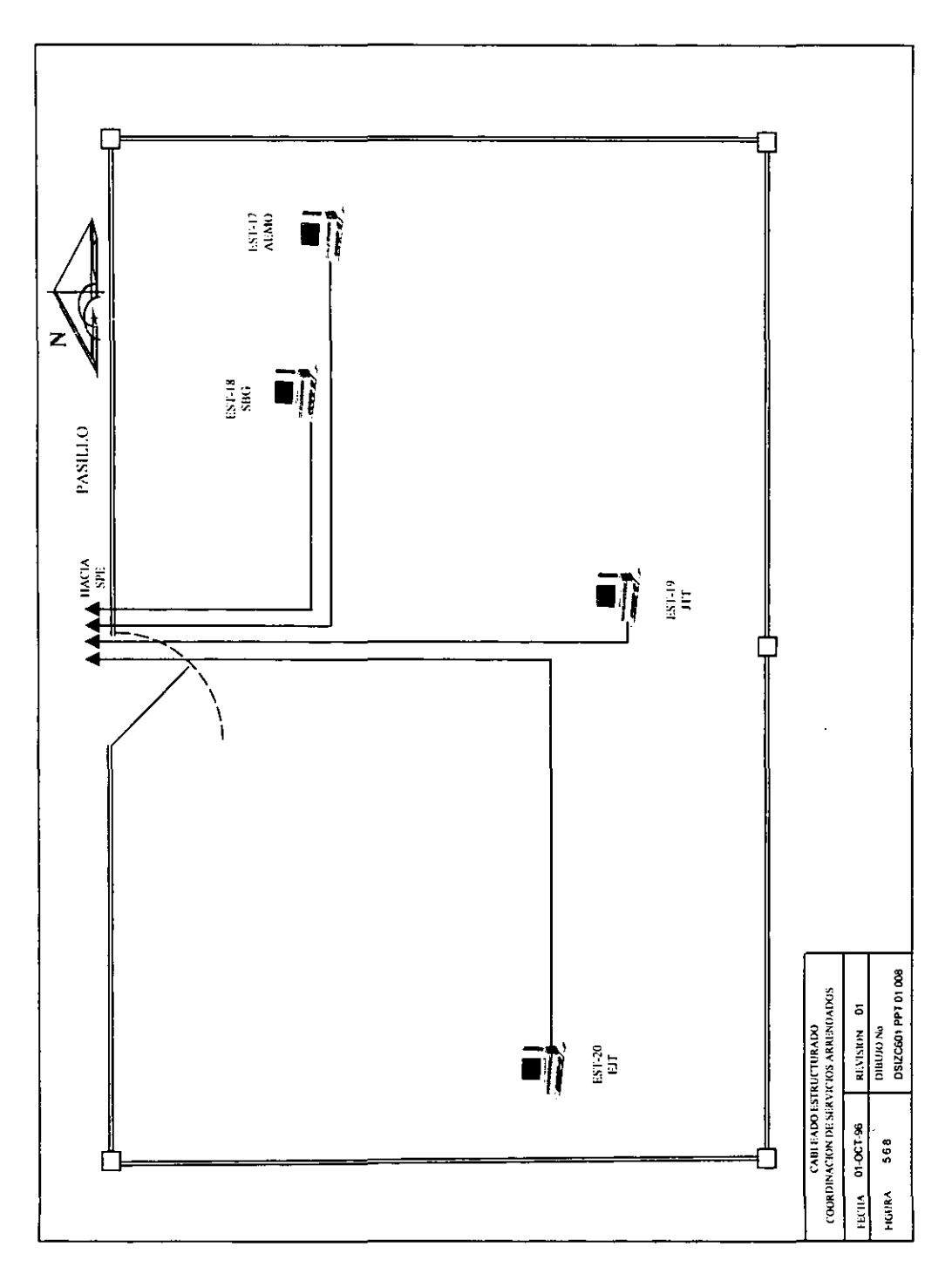

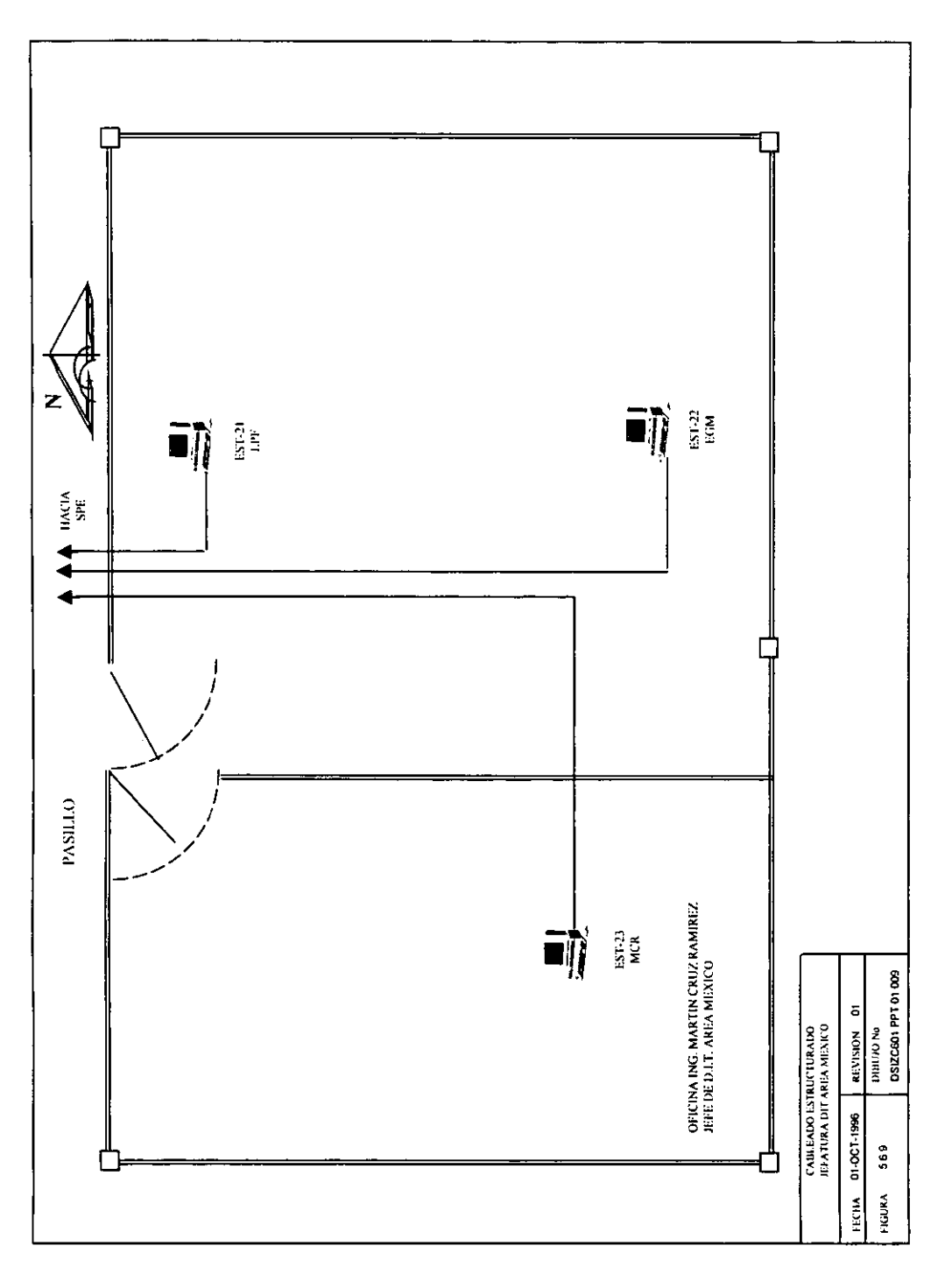

#### 5.7 **PROPUESTA DE INTERCONEXION DE NODOS REMOTOS**

Se dispone de una red de área amplia que soporta protocolos ISDN, X.25, dicha red llamada PEMEX-PEQ es propiedad de Pemex. Esto representa una ventaja para resolver el problema de interconexión de nodos remotos, ya que se puede utilizar PEMEX-PAQ y tan solo se tendrá que elegir el equipo con el cual se va a interconectar nuestra red LAN a PEMEX-PAQ.

En este caso se va a interconectar la red LAN de la UITZC a PEMEX-PAQ mediante un ruteador, ya que este nos proporciona la conversión de protocolos necesaria y la inteligencia y el control suficientes para enlazar la red de la UITZC por la mejor ruta posible y en el menor tiempo con los nodos localizados en los lugares **remotos.** 

La conversión de protocolos es necesaria ya que PEMEX-PAQ maneja protocolos de área amplia, en este caso se utilizará X.25 para transportar los paquetes desde y hacia los nodos remotos y la red local maneja protocolo Ethernet 802.3. El ruteador nos proporcionará la conversión necesaria para el entendimiento entre ambas redes.

La fig. 5.7.1 muestra un diagrama de interconexión de nodos remotos.

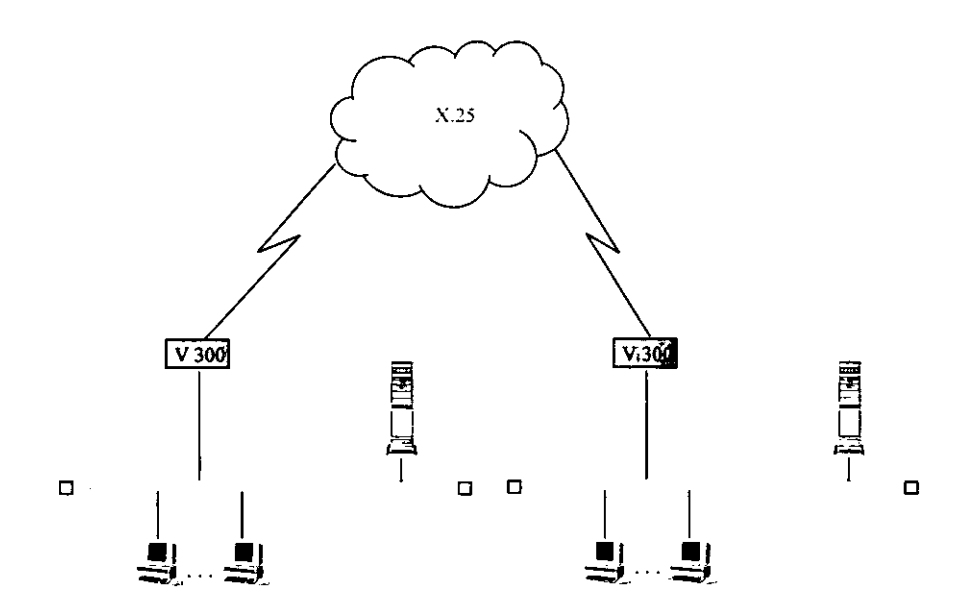

FIGURA 5.7.1 INTERCONEXIONDE NODOS REMOTOS

#### **5.8 ANALISIS COSTO/BENEFICIO**

El costo aproximado de la red de cable estructurado es de \$868600 (109120.6030 Dol!.), tal costo solo incluye lo mencionado en la tabla 5.8.2. El costo de interconexión de nodos remotos mediante ruteadores es de \$30000 (3768.8442 Dol!.), que solo incluye el costo del equipo. A cambio de este alto costo la red beneficiará a 47 usuarios que estarán conectadas a ella, dichos usuarios podrán tener comunicación remota mediante los ruteadores con los nodos remotos para compartir **recursos.** 

Sin la implementación de los ruteadores se tendría que transportar la información fisicamente, ya sea grabada en cintas magnéticas o en discos, lo cual acarrearía costos de horas/hombre, viáticos, transporte y además mucha inseguridad en la entrega de información. Tal tarea tendría que realizarse diariamente ya que las bases de datos se están actualizando constantemente, con el obvio aumento de coste comparado con la instalación de los ruteadores y la red LAN.

Con la implementación de la red LAN se ahorran recursos en cada computadora personal. No debe haber una impresora dedicada por usuario, sino que hay varias impresoras conectadas a la red a las que tienen acceso los usuarios que tengan dichos privilegios, por lo que se ahorra dinero en la inversión de impresora para cada usuario.

A corto plazo la inversión en la instalación de la red de cableado estructurado y en ruteadores es relativamente alta, pero esta va redituando beneficios mayores a mediano plazo en cuanto a costos y tiempo (amortización).

Con la red de cable estructurado también se tiene mayor facilidad para la administración de la red, ya que los hubs se capacitarán con módulos administradores que podrán dar estadísticas del funcionamiento de la red, administración que no se podría tener con la red de cable coaxial.

Una de las ventajas más importantes que se logra con la implementación de los hubs, es que gracias a la administración que proporcionan los módulos de los hubs es mucho más fácil localizar y aislar las fallas de la red desde el monitoreo de la red y por consiguiente aumenta la eficiencia de la red ya que se pueden resolver los problemas más rápidamente.

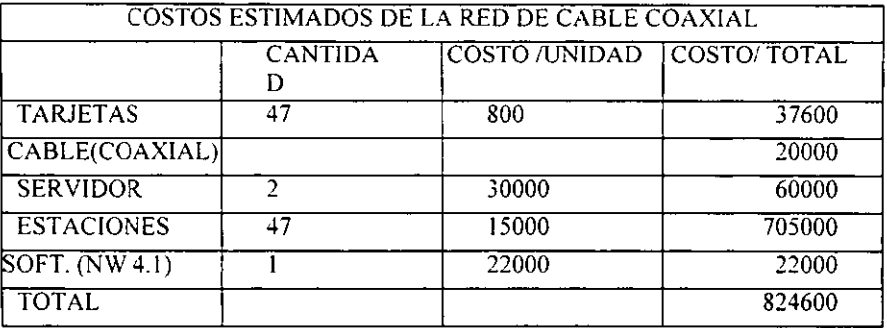

#### TABLA 5.8.1

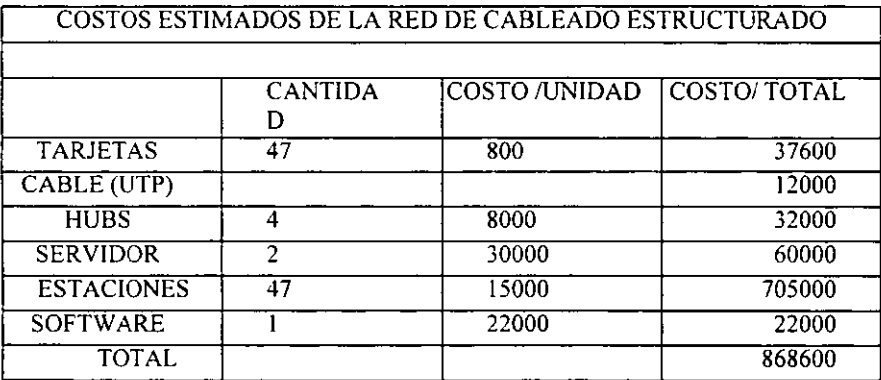

#### TABLA 5.8.2

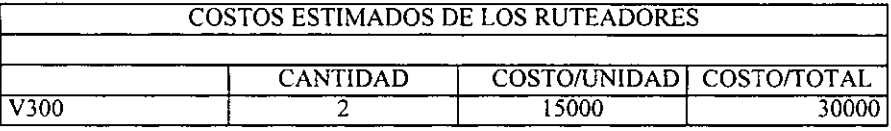

#### TABLA 5.8.3

## **5.9 EV ALUACION y SELECCION DE LA PROPUESTA**

Para la ampliación e implementación de la red **LAN** de la UlTZC se elige la propuesta No. 2, "cableado estructurado". La gran ventaja que tiene este tipo de cableado sobre la de la propuesta No. l es que en este es más sencillo anexar nodos, así como también cambiar nodos de lugar sin que se tenga que modificar el cableado. La instalación de este cableado es relativamente barata y sencilla. En cuanto al gasto por el tipo de cable, la propuesta No. 2 resulta un poco más económica ya que incluye tramos de cable UTP a diferencia de la otra propuesta que en su totalidad utiliza cable coaxial.

Para la interconexión de nodos remotos se aceptó la propuesta presentada, ya que un equipo de interconexión como los routers son necesarios para realizar las modificaciones para el entendimiento entre la red local y PEMEX-PAQ, así como para la conexión del nodo remoto con PEMEX-PAQ. El ruteador contiene una tabla dinámica de direcciones con la cual puede enlazar los dos puntos a la menor brevedad posible y por la ruta mas adecuada.

El ruteador proporciona el control necesario ya que lee los datos a enviar, los almacena, da el formato necesario para que viajen por la siguiente etapa y además les adiciona información de control de dirección para que los datos lleguen a su destino final.

# CAPITULO 6 "INSTALACION DE LA RED LOCAL"

## 6.11NSTALAClON DE TARJETAS DE RED

## 6.1.1 Requerimientos del sistema

La computadora donde se va a instalar debe cumplir como mínimo con los siguientes requerimientos:

• CPU 80286 o posterior

•

- Un slot de 8 o 16 bits
- 16 bits de espacio de l/O, comenzar en cualquier límite de 16 bits desde 200 hasta 3FOh

## 6.1.2 Características

El adaptador Etherlink III tiene las siguientes características:

- Soporta hardware "plug and play", con configuración automática de recursos de bus ISA sin la intervención del usuario.
- Auto instalación de software Autolink con instalación de todos los softwares de cliente Novell, Netware, DOS 001 en el sistema operativo.
- Capacidad de auto selección del medio, con habilitación de ciertos drivers para automáticamente detectar el tipo de medio del conector que conecta el adaptador a la red.
- Capacidad de manejar adaptadores ISA Etherlink III anteriores.
- Soporta administración de red por medio del software Transcend Etherlink SmartAgent, el cual es instalado automáticamente con los drivers.

## 6.1.3 Instalación del adaptador

El adaptador puede ser instalado en cualquiera de los siguientes ambientes:

- Un adaptador ISA en una computadora ISA
- Un adaptador ISA en una computadora EISA

Para insertar el adaptador en la computadora se hace los siguiente.

- Desenergize totalmente la computadora.
- Remueva todas las alhajas y relojes de sus manos. Use solamente herramientas aisladas o no conductivas.
- Remueva la cubierta de la computadora y seleccione cualquiera de los slots de expansión disponibles.
- Inserte el adaptador en el slot y asegure el tornillo.
- Coloque la cubierta de la computadora y vuelva a conectar todos los cables, incluyendo el cable de red.

## *Software A utolink para ambientes Netware*

El software de auto instalación del 3com Autolink esta diseñado para configurar automáticamente un simple adaptador Etherlink III en una computadora ISA corriendo Netware. El programa Autolink configura automáticamente el adaptador y instala todo el software de cliente Netware DOS 001 necesario. El programa también modifica los archivos CONFIG.SYS y AUTOEXEC.BAT. Este software se registra automáticamente en el servidor y actualiza el software de cliente si el sistema administrador tiene ya configurado un 31nstall considerado en el servidor.

Para usar las características del Autolink, para instalar y configurar el adaptador Etherlink I1I, la computadora debe cumplir con los siguientes requerimientos:

- Usar el sistema operativo de red Novell Netware  $2.x$ ,  $3.1x$  o  $4.x$ .
- Tener solo un adaptador Etherlink III instalado.
- Estar programada para usarse como un cliente Netware DOS ODI.

#### *Programa de auto instalación*

Para usar el programa Autolink para configurar un adaptador Etherlink III simple, siga los siguientes pasos:

- Asegurarse que la computadora este iniciada bajo ambiente DOS, versión 3.1 o más reciente y que la computadora este conectada a la red.
- Insertar el diskette EtherDisk en el floppy drive de la computadora y cambiarse a dicho drive.
- Teclear en el prompt: AUTOLINK [enter]
- La primera vez que uses el diskette para instalar un adaptador una pantalla de licencia aparecerá. Lee la pantalla y presiona [enter].
- Cuando el menú principal aparezca, selecciona "NetWare DOS ODI client" y presiona [enter]
- La auto instalación con configuración tomara unos cuantos minutos. Varios mensajes aparecerán mientras el programa Autolink esta corriendo. Un mensaje final aparecerá indicando configuración exitosa.
- Cuando el proceso de auto instalación haya terminado, remueva el diskette y vuelva a encender la computadora.

Cuando hagas esto, un cliente DOS 001 iniciara.

#### **6.1.4 Pruebas para el diagnostico del adaptador**

Las tres pruebas de diagnostico que contiene **el** diskette EtherDisk checan completamente **la** operación **del** adaptador y permiten aislar fallas. Si alguna prueba en su configuración default no aisla el problema, se pueden cambiar sus parámetros para cumplir con situaciones especificas.

Las pruebas de diagnostico están divididas en tres grupos, designados grupo 1, grupo 2 y grupo 3.

El grupo I checa los componentes fisicos, conectores y circuitería en el adaptador.

El grupo 2 (solo para los adaptadores 3C509 coaxial y 3C509B-COMBO, no funciona para adaptadores par-torcido) checa la habilidad del adaptador para transmitir y recibir datos via el transceiver interno.

El grupo 3 (la prueba de intercambio de eco) prueba la habilidad del adaptador para transmitir y recibir datos mientras la red esta funcionando.

Si el adaptador pasa estas tres pruebas satisfactoriamente, la falla de hardware queda descartada. Si el problema aún continua, hay que revisar el cableado, software u otro dispositivo que afecte la funcionalidad de la red.

Para usar el programa de diagnostico y configuración del diskette EtherDisk, se hace lo siguiente:

- En el menú principal, seleccionar Configuration/Diagnostic/Troubleshooting y presionar [Enter].
- <sup>~</sup> Cuando la pantalla de configuración y diagnostico aparezca, seleccione el programa de configuración y diagnostico y presione [Enter].
- Continúe con las instrucciones dadas en la siguiente sección, "Corriendo el grupo I de pruebas"

También se pueden correr las pruebas de la línea de comandos. En el prompt del sistema se teclea lo siguiente:

## 3C5X9CFG [Enter]

## *Ejecución del grupo I de pruebas*

El grupo I de pruebas incluye:

- Prueba de registro de acceso
- Prueba de datos vitales en la EEPROM
- Prueba de datos configurables en la EEPROM
- Prueba de bucle de retorno FIFO
- Prueba de interrupción
- Prueba de bucle de retorno del núcleo Ethernet
- Prueba de bucle de retorno codificador/decodi ficador

Para correr el grupo I de pruebas se hace lo siguiente:

l. Seleccionar Run Test y presionar [enter] El cuadro de dialogo de correr prueba aparecerá con el botón de comando <star> iluminado.

2. Presionar [Enter] para iniciar las pruebas.

El grupo de pruebas correrá 10 veces (configuración default) a menos que se especifique de otra manera. Los resultados de las pruebas serán mostrados en la pantalla en la columna de resultados.

Para correr continuamente las pruebas, hay que ir al cuadro de repeticiones en la pantalla de configuración de la prueba y seleccionar continuo (y deseleccionar detenerse en un error en el cuadro de errores). Para tener acceso a la pantalla de configuración de las pruebas, seleccionar "pruebas" en la barra de menú y después seleccionar configuración de la prueba en la parte baja del menú. Presione [Enter].

#### *Eiecución del grupo* 2 *de pruebas*

El grupo 2 de pruebas es llamado prueba de bucle de retomo de la red. Esta prueba es para verificar la habilidad de los adaptadores de red para transmitir y recibir datos sobre la red. Esta prueba requiere la instalación de un conector de bucle de retomo en la conexión del transceiver del adaptador.

PRECAUCION: Ejecutar el grupo 2 de pruebas mientras se esta conectado a una red activa puede causar fallas intermitentes.

#### *Iniciando el grupo* **2** *de pruebas*

Para ejecutar el grupo 2 de pruebas en el adaptador Etherlink III, se hace lo siguiente:

- l. Colocar el conector de bucle de retomo al conector BNC redondo en la parte trasera del adaptador.
- 2. Iniciar el programa de Configuración y Diagnostico.
- 3. Seleccionar el arreglo de la prueba desde el menú de prueba.
- 4. Habilitar el grupo 2 de pruebas. Iluminando <OK> y presionar [ENTER].
- 5. Ir a la caja de dialogo de ejecución de pruebas para comenzar la prueba.
- 6. Después de que la prueba ha sido terminada:
	- a) Salir del programa de configuración y diagnostico.
	- b) Remover el conector de bucle de retomo.

## *Eiecución del grupo* 3 *de pruebas*

El grupo 3 de pruebas es llamado prueba de intercambio de eco. Esta prueba verifica la habilidad del adaptador para transmitir y recibir datos mientras con la red activada.

Para correr el grupo 3 de pruebas en la red se necesita una segunda computadora configurada como un servidor de eco. El servidor de eco recibe paquetes del adaptador que esta siendo probado y también manda un eco de regreso al adaptador.

La segunda computadora debe estar equipada con un adaptador de red. El programa de diagnostico que viene con el adaptador soporta el programa de diagnostico del servidor de eco del Etherlink III.

#### *Configurando un servidor de eco.*

Si el servidor de eco contiene un adaptador Etherlink I1I, seleccionar el elemento de menú de servidor de eco bajo el menú de prueba, y hacer clic en el botón del comando <start> para así configurar la computadora como un servidor de eco.

*Iniciando* el *grupo* 3 *de pruebas.* 

Para correr el grupo 3 de pruebas en un adaptador Etherlink 1lI se hace los siguiente:

- 1. Iniciar el programa de diagnostico y configuración. Este programa debe estar residente en la computadora que contiene el adaptador que se quiere probar.
	- 2. Seleccionar la configuración de la prueba desde el menú de pruebas.
	- 3. Habilitar el grupo 3 de pruebas. Iluminando <OK> y presionar [ENTER]
	- 4. Ir a la caja de dialogo de ejecución de pruebas e iniciar la prueba.
	- 5. Después de que la prueba ha sido terminada:
		- a) Salir del programa en el servidor de eco.
		- b) Salir del programa de configuración y diagnostico.

## **6.2 CARGANDO EL SOFTWARE DE RED NETWARE 4.1**

Colocar el primer disco de instalación del NetWare 4.1 en la unidad de disco flexible disponible y teclear lo siguiente:

## a:\ install [ENTER]

Inmediatamente el programa de instalación comenzara con las siguientes opciones:

- l. Seleccionar el directorio destino: c:\nwclient
- 2. El programa de instalación modificará los archivos autoexec.bat y config.sys y creará respaldos. Permitir estos cambios? S/N: Si
- 3. Instalar soporte para MS Windows? S/N: Si Seleccionar el directorio MS Windows: c:\windows

Iluminar aquí y presionar [Enter) para personalizar

A continuación aparecerá la ventana de personalizar soporte para MS Windows

Planeas usar mas códigos de países diferentes del que actualmente esta corriendo en tu máquina? S/N: Si

Para administradores de red solamente: Quieres configurar la ruta de Shared MS Windows? S/N: No.

4. Configurar la estación de trabajo para respaldar mediante la ejecución de un servidor NetWare? S/N: No.

5. Seleccionar el driver para la tarjeta de red. Iluminar aquí y presionar [Enter] para ver la lista.

TARJETA DE RED:

3Com Etherlink III

CONFIGURACION PARA 3Com Etherlink III Parallel Tasking Family: Tipo de trama (ISA/EISA/MCA): Ethernet\_802.3 IIO base (ISA/EISA solamente): 300 Interrupción (ISA/EISA solamente) : 10

6. Iluminar aquí y presionar [Enter] para instalar.

## 6.3 INSTALACION DEL RUB

El SuperStack II Hub 10 tiene 12 puertos de cable par trenzado dedicados en el panel frontal y un puerto AU! en el panel posterior. El panel posterior también tiene una ranura para Modulo Tranceiver 3Com o un MicroModulo Puente, si es necesario el modulo puede operar en lugar del puerto AU!.

El Hub 10 12 puertos TP puede funcionar solo o enlazado con otros SuperStack II Hub 10, LinkBuilder FMS y algunos otras unidades para formar una pila de unidades de diferentes medios. Cada pila es equivalente a un simple repetidor IEEE 802.3, pero apilando unidades se da la ventaja de un superior puerto de computo.

El Hub 10 12 puertos TP esta dispuesto para usarse en oficinas donde puede ser montado en la pared, en un rack o colocado libremente. Alternativamente, la unidad puede estar montada en rack en un alambrado cerrado o en un cuarto de equipo.

El Hub 10 12 puertos TP puede ser energizado desde una fuente principal de CA o a través de un sistema de potencia redundante 3Com para proporcionar una alimentación más confiable.

#### 6.3.1 Funciones de Repetidor

El Hub 10 TP viene diseñado conforme a el Estándar IEEE 802.3 para redes de área local y proporciona todas las funciones estándar de un repetidor 802.3, incluyendo:

- Resincronizado de la señal
- Regeneración de preámbulo
- Extensión de fragmento
- Reconexión/partición automática

#### 6.3.2 Administración

El Modulo de Administración SuperStack II Hub 10 o Modulo RMON Avanzado puede ser integrado a el Hub 10 12 puertos TP para proporcionar una administración completa SNMP, incluyendo estadísticas, enlaces elásticos y características de seguridad. Se requiere un solo modulo de Administración o Modulo RMON Avanzado para cada apilamiento.

#### Elasticidad y seguridad

Los modulo de administración del Hub 10 Y el modulo RMON avanzado ofrecen características de elasticidad y seguridad.
Hasta 16 pares de enlaces elásticos pueden ser configurados vía software de administración. Para evitar la creación de bucles durante el encendido, el Hub 10 proporciona un switch boot deshabilitable. Si este switch esta en la posición de desabilitado, todos los puertos TP en la unidad estarán deshabilitados durante el encendido hasta que sean correctamente configurados y habilitados mediante software de administración. Esto es solo necesario en unidades las cuales tienen puertos asignados como puertos redundantes. Los puertos redundantes en pares de enlaces elásticos solo pueden ser configurados en unidades SuperStack II Hub 10 o LinkBuilder FMS 1I.

### 6.3.3 Conexiones **de red**

Se puede conectar el Hub 10 12 puertos TP a cualquier Equipo Terminal de Datos (ETD) capacitado con un adaptador de red 10Base-T ó un transceiver 10Base-T, conectando uno de los extremos del cable par torcido al puerto RJ45 de la unidad y el otro extremo al puerto RJ45 del adaptador de red o transceiver. Se pueden conectar hasta 12 segmentos de cable par torcido en la parte frontal de la unidad.

El Hub 10 12 puertos TP puede usar cables par torcido de 150 ohm blindados o sin blindar o de 100 ohm blindados. Para permanecer dentro de las reglas del 802.3 10 Base-T la longitud máxima del cable entre la unidad y cualquier ETD no debe exceder los 100 metros.

Se puede conectar cualquier transceiver 802.3 a la unidad usando cable AU! conectado al puerto AUI en el panel posterior. Alternativamente, se puede insertar uno de los módulos transceiver 3Com o MicroModulo puente dentro de la ranura en el panel posterior.

**133** 

También se puede conectar el Hub 10 12 puertos TP a cualquier otro repetidor lOBase-T usando el puerto 12, para formar un enlace inter-repetidor. Se debe switchear el puerto 12 a MOl para desviar el cruzamiento interno normalmente implementado para puertos de unidades I OBase-T.

## 6.3.4 Información técnica

El Hub 10 12 puertos TP ha sido diseñado conforme a los siguientes estándares:

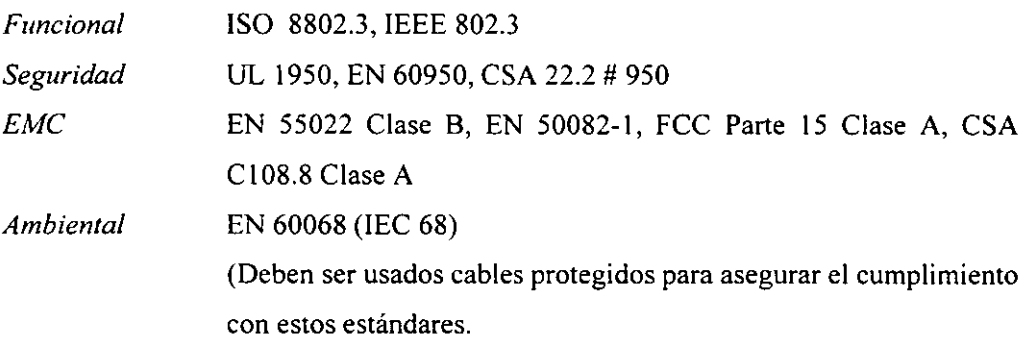

## Características físicas

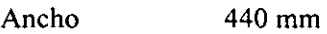

- Espesor 224 mm
- Altura 44mm
- Peso 2.6 kg.

## Características eléctricas

Entrada de potencia Fusible de protección lEC 320 2 Amp.

Consumo de potencia  $22 \text{ VA}$ Disipación de potencia 73 BTUlhr

### **Características ambientales**

Temperatura de operación O-50°C Humedad 0-90% (no condensada)

### 6.3.5 **Descripción** del **panel frontal**

### **1 12 PUERTOS RJ45**

Los sockets RJ45 no pueden ser usados como sockets telefónicos. Solo se deben conectar conectores RJ45 de datos a estos sockets.

- **2 El switch de Interfaces Dependiente del Medio (MOl) controla la operación del puerto 12.** El switch es retirado y puede operarse usando una pluma de punto rodante o un instrumento similar.
	- Afuera En esta posición se puede conectar el puerto 12 a una estación de trabajo o cualquier otro ETD.
	- Adentro En esta posición se puede conectar el puerto 12 a cualquier puerto cruzado interno o a otro repetidor 10Base-T usando cable par torcido normal para formar un enlace inter-repetidor interno.

Para formar un enlace inter-repetidor usando dos Hub 10 12 puertos TP se debe conectar el puerto 12 de la unidad 1 a cualquier puerto de la unidad 2. Se debe estar seguro de que el switch MOl en la unidad l esta en la posición "adentro" y que en caso de usarse el puerto 12 de la unidad 2 el switch MOl esta en la posición "afuera".

### 3 LEDS DE ESTADOS

Los leds de estados muestran por separado el estado de un puerto y si hayo no señal de pulso de enlace en el segmento conectado a el puerto.

- Verde La señal de pulso de enlace esta siendo recibida y el segmento unido al puerto esta funcionando. Si el puerto no transmite/recibe hay que checar el switch 15 "Disable On Boot" esta habilitado.
- Rojo La señal de pulso de enlace esta siendo recibida y el puerto esta particionado desde la red.
	- Checar las conexiones y el cable par cualquier daño o ruptura en el segmento.
	- Asegurarse que el transceiver conectado al ETO esta correctamente conectado y encendido.
	- Checar las configuraciones no permitidas de 802.3, en particular, bucles.
	- Checar que el switch boot desabilitable, este puesto par unidades con puertos de redundancia en enlaces elásticos.

Si la causa de la partición se localiza y se corrige, el segmento se reconectará automáticamente, después el primer paquete valido es transmitido a, o recibido desde el segmento.

Apagado. La señal de pulso de enlace no esta siendo recibida.

- Checar que el ETD conectado este encendido.
- Checar que la señal de pulso de enlace no haya sido desabilitada mediante el software de administración.
- Checar que el transceiver conectado no esta defectuoso.
- Si este es el puerto 12 o un enlace inter-repetidor, checar la colocación del switch MOL
- Llevar a cabo el chequeo recomendado para cuando el led de estado esta en rojo.
- Checar que no haya mas de 4 apilamientos repetidores en serie, y que la longitud del cable no exceda lo máximo especificado en el estándar para tal medio.

Si con estos chequeos no se identifica la causa del problema, entonces es posible que el Hub 10 12 puertos TP o el dispositivo conectado al puerto este defectuoso.

## 4 **LEDTCVR**

El led TCVR se enciende en rojo si el puerto de Modulo de Transceiver esta particionado

Un puerto de modulo de transceiver conectado a un segmento de cable coaxial puede particionarse si el segmento esta terminado correctamente.

El puerto de Modulo de Transceiver puede particionarse si el pulso de prueba SQE esta habilitado en el transceiver. La prueba SQE debe estar desabilitado en los transceiver usados para conectar repetidores 802.3 a la red.

## 5 **LEDAUI**

El LED AUI enciende en rojo si el puerto AUI ha sido particionado.

El puerto AUI puede particionarse si el pulso de prueba SQE esta habilitado en este transceiver. La prueba SQE debe ser desabilitada en los transceiver usados para conectar repetidores 802.3 a la red.

#### **6 LEO DE UNIDAD**

Los leds de unidad indican la posición de la unidad en la pila, proporcionando un modulo de administración o un modulo avanzado RMON que ha sido integrado a una unidad en la pila. El led de unidad apropiado encenderá en verde, si esta unidad ha sido capacitada con el modulo de administración, este mostrara como unidad la numero l. Si la unidad esta en un apilamiento el cual no contiene un modulo de administración o modulo avanzado RMON elled de unidad no encenderá.

### **7. LEO DE PAQUETE**

El led de paquete flashea en amarillo siempre que un paquete es recibido en alguno de los 12 puertos de cable par torcido. el puerto AUI o el puerto de modulo de **transceiver.** 

Si el led no flashea significa que la unidad no esta recibiendo paquetes.

#### **8. LEO DE COLISION**

El led de colisión flashea en amarillo cuando un paquete de colisión ha sido detectado en algún segmento conectado a alguno de los 12 puertos **TP,** el puerto AUI o el puerto de modulo de transceiver.

Bajo la operación normal del 802.3, las colisiones ocurren y causan que el led de colisión flashee. **La** probabilidad de colisiones aumentan durante el tráfico pesado de la red. La función de auto partición/reconexión particionan un segmento del resto de la red si son detectadas mas de 64 colisiones en ese segmento.

## **9 LED DE ENCENDIDO**

El led de encendido enciende en verde para indicar que la alimentación de potencia a la unidad es correcta. Si este no encendió y:

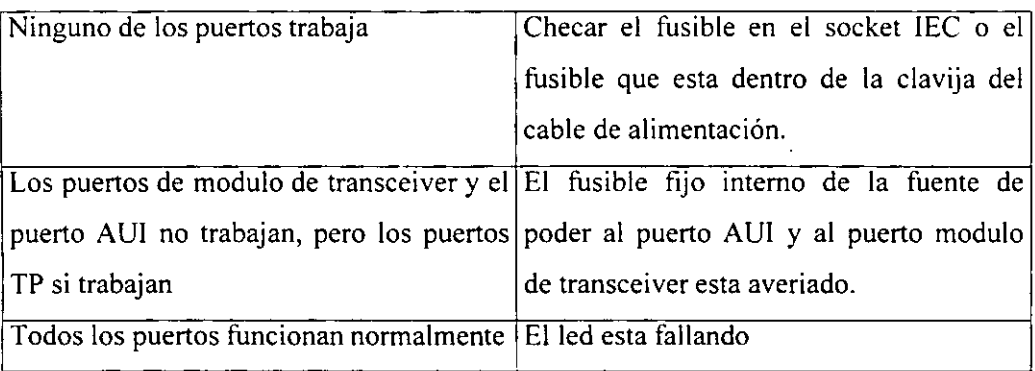

## **10 LEDMGMT**

El led **MGMT** indica el estado del modulo de administración o el modulo avanzado RMON cuando es necesario.

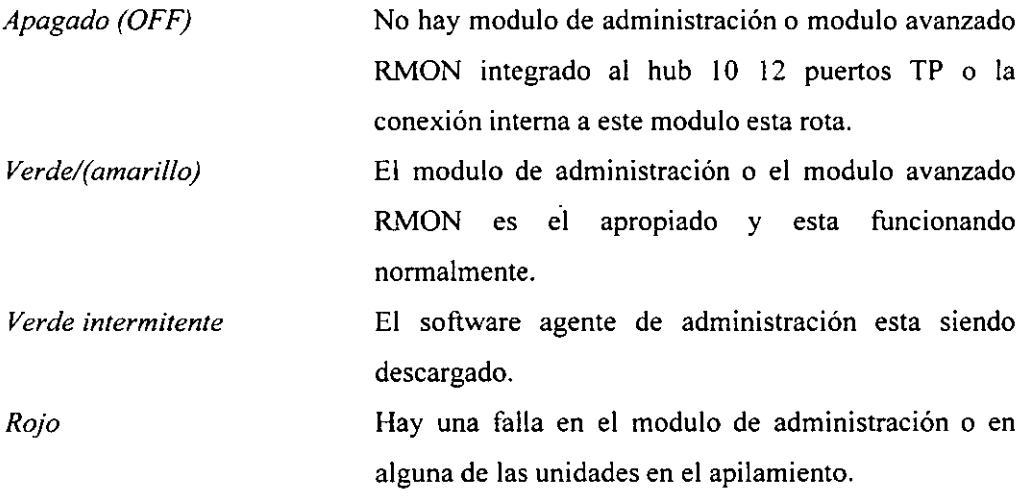

#### 6.3.6 **Descripción del panel posterior**

I

### **11 ALIMENT ACION DE POTENCIA Y FUSIBLE**

El hub 10 12 puertos **TP** automáticamente se ajusta a la fuente de voltaje. El fusible es apropiado para operación en 110 V CA y 220-240 V CA.

### **12 SOCKET PARA SYSTEMA DE ALIMENTACION REDUNDANTE**

Solo se conecta un sistema de alimentación redundante 3Com a este socket.

# **13 RANURA PARA EL MODULO DE ADMINISTRACION O EL MODULO A V ANZADO RMON**

El hub 10 12 puertos TP puede estar equipado con un modulo de administración SuperStack II hub 10 o un modulo avanzado RMON. Cuando el modulo tiene una dirección IP/IPX, se puede usar administración SNMP para administrar el apilamiento que contiene la unidad.

### **14 CONECTORES DE EXPANSION DEL HUB**

Se pueden conectar unidades juntas en un apilamiento para formar un repetidor lógico simple. Se necesita un cable de expansión para hub (3C625) para cada unidad adicional en el apilamiento.

Para conectar dos unidades juntas de deben desenergizar todas las unidades que formarán parte del nuevo apilamiento. A continuación se debe conectar el conector de expansión macho del hub a un conector de expansión hembra de la siguiente unidad.

### **15 SWITCH BOOT DE DESABILITACION**

Este switch esta localizado detrás de la placa que esta cubriendo la ranura del modulo de administración 13. La unidad viene con este switch habilitado.

- Habilitado Los puertos TP en el panel frontal están habilitados en encendido. Estos pueden ser subsecuentemente desabilitados vía software de **administración.**
- Deshabilitado Los puertos TP en el panel frontal están habilitados en encendido hasta que el software de administración los habilite. Esto es requerido para puertos redundantes en enlaces elásticos.

# **16 CONECTOR DEL CABLE DE ALIMENTACION DEL MOULO DE ADMINISTRACION/AVANZADO RMON**

La clavija localizada detrás de la placa que cubre la ranura proporciona alimentación a un modulo de administración o modulo avanzado RMON del Hub 10, si dicho modulo esta integrado y conectado.

### **17 PUERTO** A VI

Se puede conectar la unidad a cualquier transceiver 802.3 usando un cable AU!.

### **18 RANURA DEL MODULO TRANSCEIVER**

El Hub 10 12 puertos TP pueden ser instalados una gran variedad del módulos transceivers 3Com adaptables o el MicroModulo puente. Los transceiver proporcionan conexión directa a los diferentes medios.

#### **19 COJINCILLOS AUTOADHERIBLES**

El hub 10 12 puertos TP viene equipado con 4 cojincillos autoadheribles de goma. Si la unidad va a ser parte de un libre apilamiento, los cojincillos se deben aplicar debajo de las orillas de la unidad y pagar los cojincillos en el área marcada en cada esquina de la unidad. Al colocarse las unidades una encima de otra se debe asegurar que los cojincillos de la unidad superior coincidan con las entradas de la unidad inferior.

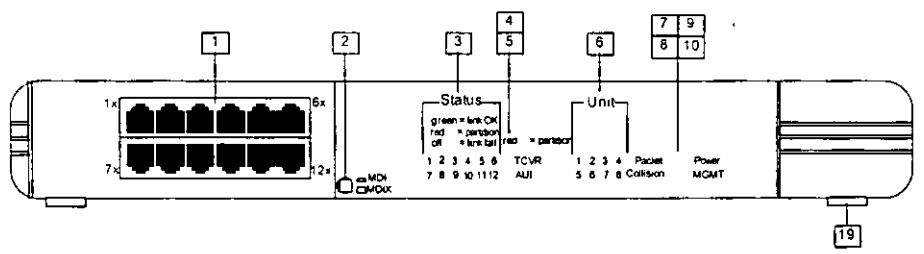

Figura 6.3.5 (a) Panel Frontal del hub

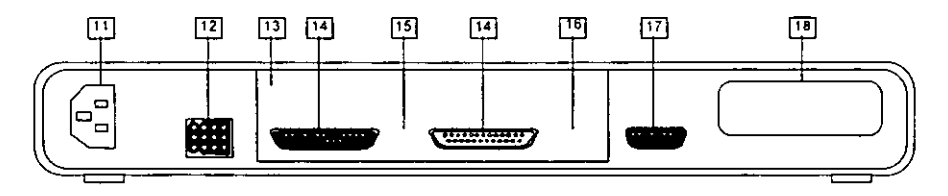

Figura 6.3.5 (b) Panel Posterior del hub

## **6.4 COLOCANDO EL HUB 10 12 PUERTOS TP**

Cuando se tenga decidido el lugar donde se va a colocar el Hub 10 12 puertos **TP** se debe asegurar lo siguiente:

- Que este en un lugar accesible donde los cables se puedan conectar fácilmente
- Que el cableado este lejos de:
	- O fuentes de ruido eléctrico tales como radios, transmisores y amplificadores de banda ancha.
	- O líneas de potencia y instalaciones luminosas fluorescentes.
- Que el agua o la humedad no puedan entrar al casco de la unidad.
- Que no este restringido el flujo de aire alrededor de la unidad y a través de los orificios en los costados del casco.

Para prolongar la vida operacional de la unidad:

- t Nunca se deben apilar mas de ocho unidades en libre apilamiento.
- No colocar objetos encima de cualquier unidad o apilamiento.
- No obstruir ningún orificio en los costados del casco de la unidad.

## ENCENDIDO DE LA UNIDAD

Para energizar la unidad es recomendable seguir la siguiente secuencia:

- Checar el switch boot desabilitable en la parte trasera y seleccione la posición adecuada.
- Checar la conexión a la red y los cables.
- Checar los cables de expansión del hub si se encuentra en un apilamiento.
- Conectar el cable alimentador de potencia al adecuado socket de conexión de potencia en el panel posterior de la unidad.
- Conectar la clavija al socket de la fuente de potencia exterior.

## **CAPITULO 7**

## **"INST ALACION DEL RUTEADOR"**

## **7.1 CARACTERISTlCAS GLOBALES DEL RUTEADOR**

El dispositivo de acceso directo a Frame Relay Vanguard V 300 de Motorola, proporciona conexión serial entre LAN Ethernet y redes Frame Relay privadas.

El Vanguard 300 tiene disponibles las siguientes configuraciones por hardware:

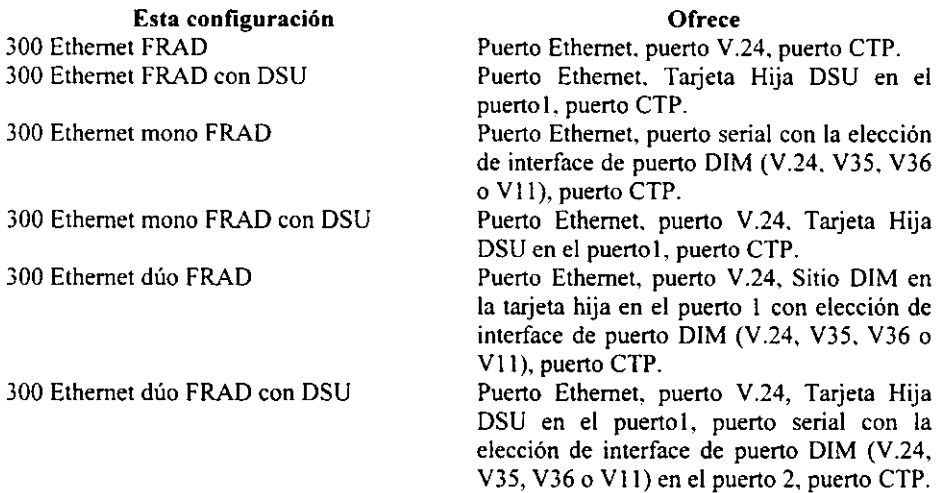

### 7.2 **CARACTERISTlCAS ESTANDAR**

Todos los unidades base Vanguard 300 proporcionan lo siguiente:

• Puerto terminal de control (CTP) para configuración y administración

- Habilidad de enlace dual
- OSU opcional
- Interface Ethernet (Vanguard 300)
- Servicio Frame Relay y X.25
- Soporte PAD X.25
- Soporte de multiprotocolo
- Administración SNMP
- Software descargable a través del Protocolo de Transferencia de Archivos Triviales (TFTP)
- Completamente compatible con 6500<sup>PLUS</sup> y 6520
- Encapsulado RFC 877

**Puerto CTP.** El puerto 4 del Vanguard 300 puede ser usado como un CTP para configuración, reportes y localización de averías. Se puede poner por default el puerto 4 para acceso CTP desde el panel frontal del Vanguard.

**Soporte LAN.** Las características del Vanguard 300 dentro de la tarjeta es la interface Ethernet que soporta 1 ObaseT y AUI.

**Soporte multiprotocolo.** Soporto incluso SOLC, Bisync, X.25, Asynch, IP/IPX, ruteo y puenteo, así como muchos otros protocolos seriales.

### 7.3 **DESCRIPCION DEL EQUIPO RUTEADOR**

### **7.3.1 Panel posterior**

La fig. 6.3.1 muestra el panel posterior del ruteador utilizado en la interconectividad de redes, donde podemos observar 5 diferentes puertos todos ellos de comunicaciones, a continuación se describen cada uno de los puertos:

- *Puerto 1 Puerto* 3. Puertos de comunicaciones, sirven para conectarse a una red de arrea amplia (WAN) ya que manejan protocolos para usarse en redes WAN, cada uno de estos puertos maneja diferentes recomendaciones aunque con el mismo tipo de conector y protocolo que manejan.
- *Puerto* 4. Este puerto solo tiene funciones de programación del ruteador. Mediante el cual se puede cambiar la configuración para dar las instrucciones de funcionamiento del equipo y cada uno de sus demás puertos.
- *Puerto* 5. El puerto cuenta con dos diferentes tipos de conectores que tienen la misma función de conectarse a una red de área local, por lo que manejan métodos de acceso también llamados protocolos como el Ethernet 802 II y 802 3

La tabla I resume las caracteristicas de los puertos.

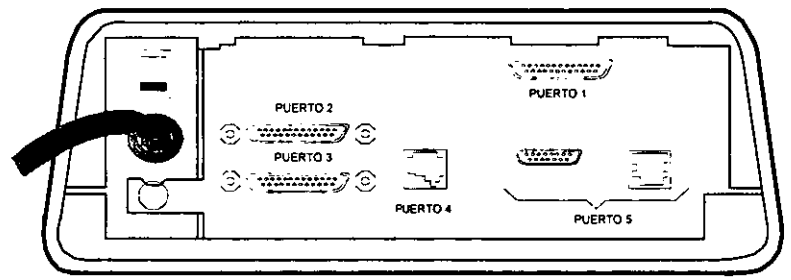

FIGURA 7.3.1 Esquema del panel posterior del equipo ruteador marca motorola modelo VANGUARD-300

|  |                      | t se                 |                    |      |
|--|----------------------|----------------------|--------------------|------|
|  | <b>CONEXION WAN</b>  | <b>DB25 H</b>        | X.25               | V.24 |
|  | <b>CONEXION WAN</b>  | DB <sub>25</sub> H   | X.25               | V.35 |
|  | <b>CONEXION WAN</b>  | <b>DB25 H</b>        | X.25, RS-232       | V.24 |
|  | <b>CONFIGURACION</b> | <b>RJ11 ESPECIAL</b> | <b>RS-232</b>      |      |
|  | <b>CONEXION LAN</b>  | <b>AUI. RJ45</b>     | <b>ETHERNET II</b> |      |
|  |                      |                      | ETHERNET 802.3     |      |

**TABLA 1. Funciones para los puertos** 

### 7.3.2 Descripción del panel frontal del Vanguard 300

### LEDS INDICADORES

### Estado

- *Encendido* Software corriendo
- *Apagado* El software no esta corriendo (falla de hardware)
- *Flasheando* Software descargando en proceso

### Encendido

Enciende si todos los voltajes de CD están dentro de las especificaciones

### Prueba

Indica estados de los resultados de prueba

- *Encendido* La prueba fallo
- *Apagado* Condiciones normales
- *Flasheando* Prueba en progreso

### Guardia

- *Encendido* Falla de hardware o software. Reinicializar el equipo
- *Apagado* Buen funcionamiento

### Datos entrando

- *Encendido* Datos entrando Puerto = ESPACE
- *Apagado* Datos entrando Puerto = MARK

### Datos saliendo

*Encendido* Datos vivos Puerto = ESPACE

*Apagado* Datos vivos Puerto = MARK

### Switch de control de puerto

Puerto default 4 a 9600 bps 8N I

### 7.4 CONFIGURACION DEL RUTEADOR

### 7.4.1 Procedimiento para conectarse al puerto terminal de control (CTP)

- Conectar una PC normal o terminal al puerto 4 (9600 baud. caracteres de 8 bits, un bit de parada, sin paridad) del Vanguard 300. Entonces el prompt (\*) aparecerá.
- Teclear .ctp y presionar enter. Entonces se pedirá el password para entrar al menú del ctp
- $\bullet$  Introducir el password y presionar enter. El menú principal aparecerá y la terminal local funcionará como una terminal de control.

### 7.4.2 Configuración del ruteador para rutear Ethernet sobre X.25

1. Del menú de configuración, seleccionar Configuración del ruteador y después Configuración de estados de interfaces y entonces configurar los siguientes parámetros:

Estado de la interface # 1: Habilitado Estado de la interface # 5: Habilitado Estado de la interface # 6: Habilitado

2. Del menú de configuración del ruteador, seleccionar configuración de IP y después interfaces y configurar lo siguiente:

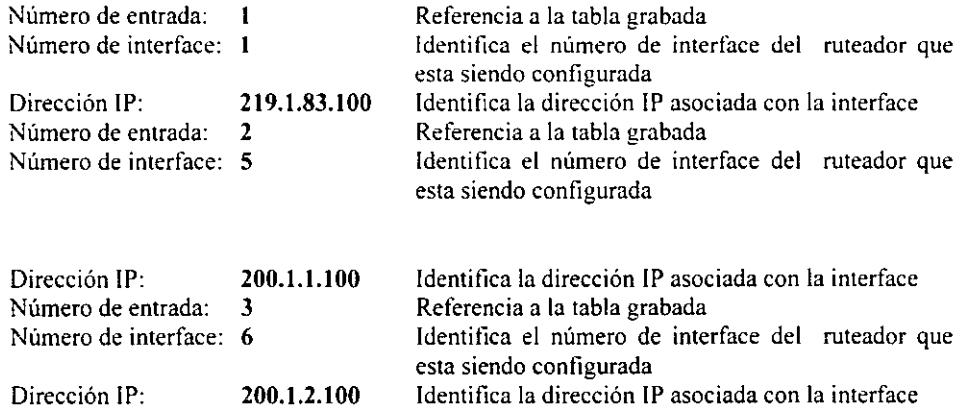

3. Del menú de configuración seleccione Tabla de conexión LAN y configurar lo siguiente:

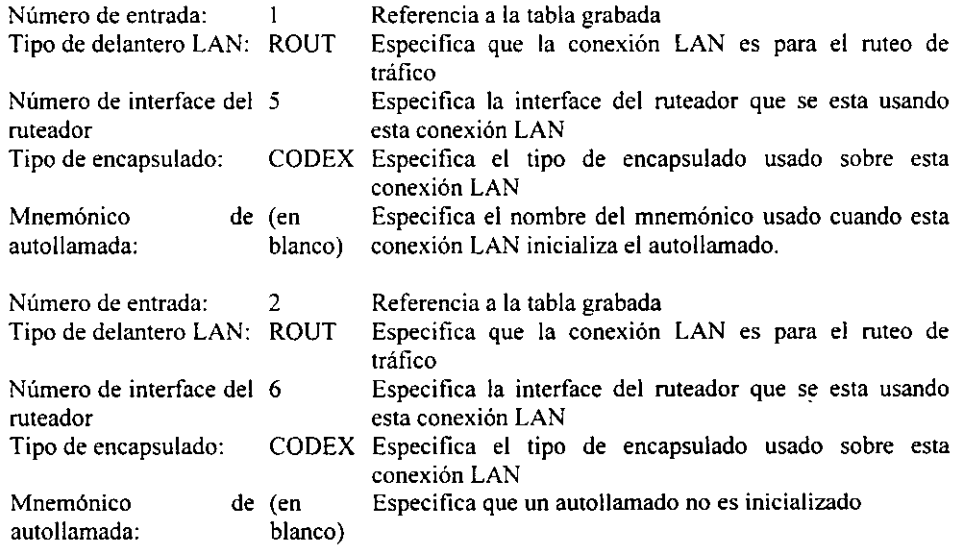

4. Del menú de configuración, elegir selección de ruta y configurar lo siguiente:

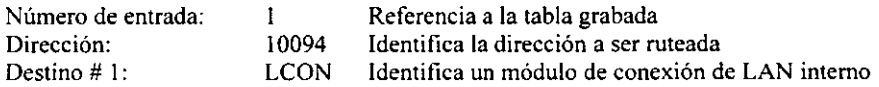

5. Del menú de contiguración seleccionar registro del puerto y configurar lo siguiente:

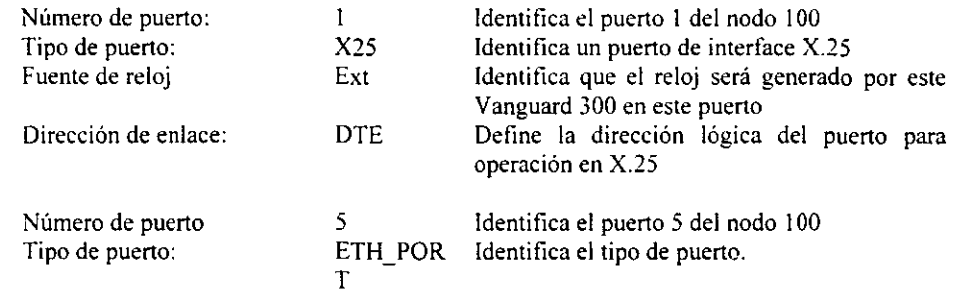

**t·** 

# **7.5 ESQUEMA DE CONEXION PARA REALIZAR LA IMPRESION DE LA CONFIGURACION DEL RUTEADOR**

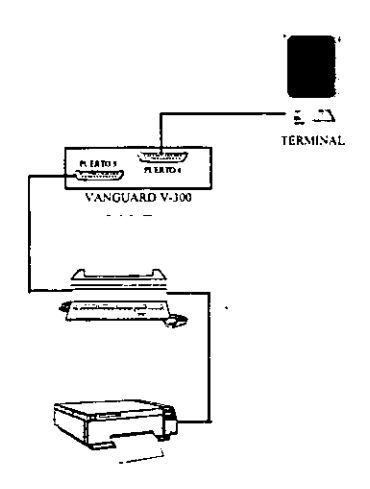

La figura ilustra como se hace la conexión para realizar la impresión de la configuración del ruteador la cual es necesaria para tener un respaldo de la anterior configuración del equipo. Una terminal se conecta al ruteador por el puerto 4 (configuración), que es por donde se van a dar las instrucciones para que el equipo haga determinada tarea, en este caso la de imprimir su configuración, el puerto 3 se va habilitar para transferir el archivo de configuración a la PC y ya de ahí poder realizar la impresión en papel o almacenar el archivo.

## *PROCEDIMIENTO*

• • Se procede a entrar como superusuario o como administrador para así tener todos los recursos disponibles. La primera tarea que hay que realizar es configurar la tabla de mnemónicos, esto se hace ya que el ruteador no tiene puerto de impresión y hay que indicarle por que puerto queremos que transfiera el archivo a la PC.

• Abrir el menú principal y elegir las siguientes opciones:

**6 CONFIGURAR - 3 CONFIGURAR SERVICIOS DE RED** --

**3 MNEMONICOS** 

Al elegir la opción 3 (mnemónicos) se nos pide la siguiente información acerca del mnemónico y parámetros de llamada previamente configurados:

**MNEMONIC** NA ME : IMPR **CALL PARAMETERS:** 33409181131003

• Se vuelve a abrir el menú principal y se elige la opción 14

**14 IMPRIME CONFIGURACION** 

**1 SELEC RECORD TYPES** 

**Z PRINT SELEcrED RECORDS** 

**3. CHANGE PRINT PARAMETERS** 

Al elegir la opción 3 se nos pide lo siguiente:

**PRINTER ADDRESS** : IMPR **ECHO TO CTP** : NO **LINES PER PAGE** : 60 **CLEAR TIME OUT** : Z

I

Al terminar el anterior procedimiento se imprimirá automáticamente la configuración del ruteador en papel.

### 7.6 **DIAGRAMA DEL CIRCUITO DE SIMULACION DE NODOS REMOTOS**

Por conveniencia se opto por simular un nodo remoto, con lo cual se consigue hacer las pruebas necesarias al equipo ruteador, sin necesidad de viajar al lugar original donde se va a instalar.

La GIT UITZC cuenta con dos direcciones para accesar a X25, lo cual se aprovechará para colocar dos ruteadores en la misma oficina pero interconectadas a través de PEMEX-PAQ.

El diagrama 7.1 muestra el esquema de conexión de los ruteadores (V 300). El ruteador es conectado a la red, ya sea mediante cable coaxial o cable UTP al bus de una red local mediante el puerto 5. Por el puerto 4 se conectará una terminal para configurar el ruteador y por el puerto 1 ó 2 se conecta un cable hacia la red WAN.

El ruteador se conecta mediante un UTA a una unidad terminadora de red y después mediante un conmutador a la red X.25 como se ilustra en la figura 7.1.

Para simular el nodo remoto se acondicionará un servidor y se conectará a una sola estación de trabajo, respetando el bus, y entonces se conectará el ruteador de igual forma que lo explicado anteriormente.

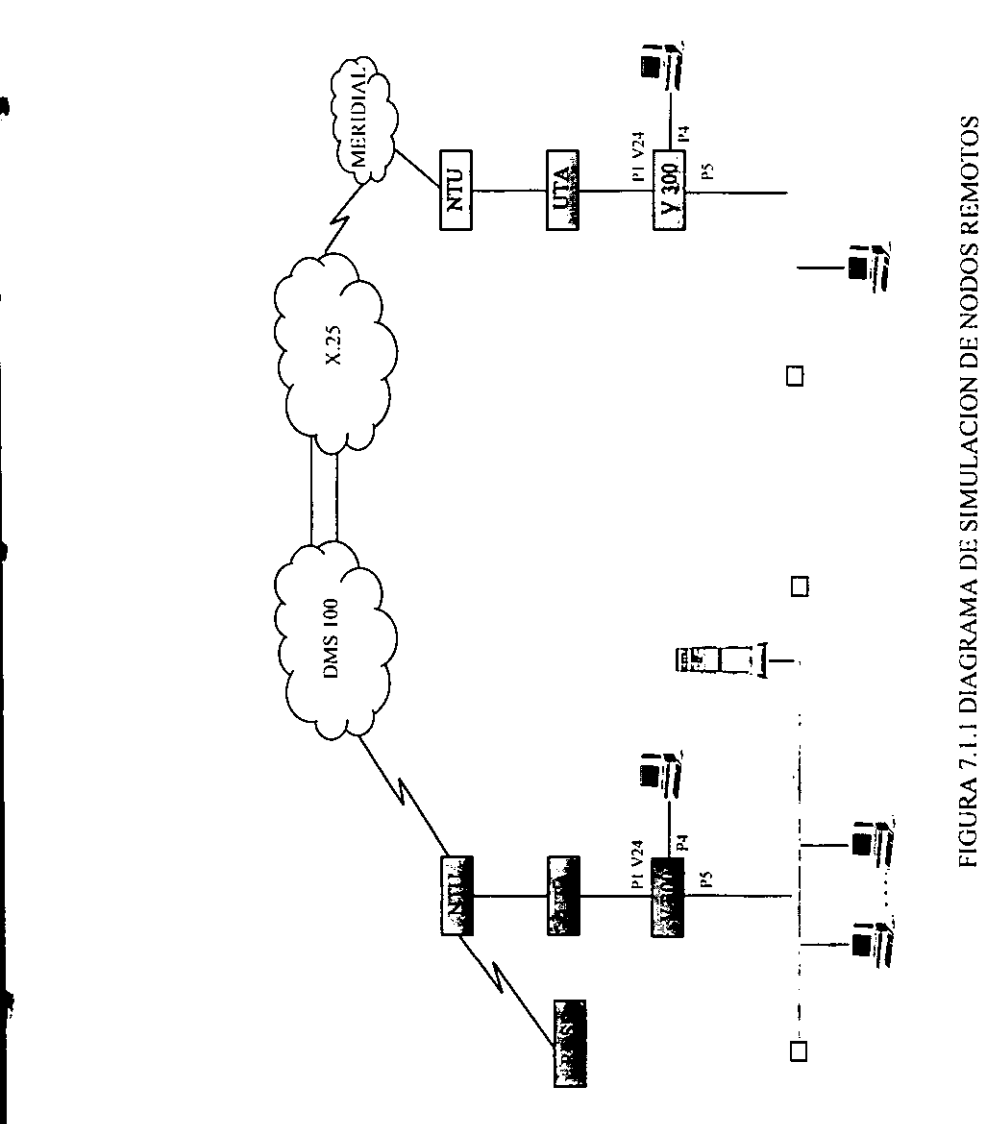

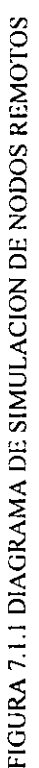

o

## e o N e **LU** s ION E S

Al finalizar el presente trabajo se puede decir que, mediante la implementación de una red local se logra optimizar los recursos informáticos. La instalación de una red de área local hace posible que todas las estaciones conectadas a la red compartan los recursos del o los servidores de red y entre si mismas, con el consiguiente ahorro de recursos individuales para cada estación, como por ejemplo, el ahorro de capacidad de almacenamiento, impresora individual.

Respecto al cableado de la red se decidió utilizar el cable par trenzado blindado debido a las ventajas que presenta este tipo de medio de transmisión, ya que su instalación es relativamente fácil, tiene buena tolerancia a interferencias, es relativamente barato y tiene una buena flexibilidad. Con la instalación del cableado estructurado se logra tener una distribución más organizada del cable, así como también se anexan nuevos elementos a la red llamados Hubs, los cuales dan mayor control a las funciones de administración de red, así como a la detección rápida de fallas. Con los Hubs se hace más sencilla la gestión del canal de red, ya que dan mayor control al flujo de trafico de la red.

Las redes en bus son actualmente las mas utilizadas en redes de área local debido a que son fáciles de instalar, su costo es relativamente económico, pero especialmente porque es muy fácil expanderlas. Esta última ventaja es muy importante ya que todos los sistemas de comunicación tienden a crecer rápidamente. Cualquier dispositivo que se desee instalar o cambiar se puede conectar en el punto más adecuado cuando sea necesario, sin necesidad de intervenir el funcionamiento de la red.

Con el uso de ruteadores se optimiza la comunicación a larga distancia de una red local, ya que proporciona la conversión de protocolos necesaria para que la información viaje de la red de área local a la red de área amplia sin el menor contratiempo. Otra ventaja del ruteador es que este equipo tiene la inteligencia necesaria para dirigir la información por el camino más conveniente.

## **BIBLIOGRAFIA**

- 1.- William Stallings, DATA AND COMPUTER COMUNICATIONS, 4ta. Ed. Macmillan Publishing Company, N.Y. USA, 1991
- 2.- Andre Girard, ROUTING ANO DIMENSIONING IN CIRCUIT-SWITCHED NETWORKS, lera Ed., Adison-Wesley Publishing Company, USA 1990.
- 3.- Andrew Tanenbaum, REDES DE ORDENADORES, 2da Ed., Prentice Hall, México 1991.
- 4.- Craig Hunt, TCP/IP NETWORK ADMINISTRA TION, 2da Ed., Adison-Wesley Publishing Company, USA 1992.
- 5.- Moreno, GUIAS DE ONDA Y MEDIOS DE TRANSMISION, 2da Ed., Editorial Trillas, México 1990.
- 6.- Uyless D. Black, REDES DE COMPUTADORAS, 1 era Ed., Macrobit Ra-Ma, México 1990.
- 7.- Sidnie Feit, TCPIIP ARQUITECTURE, PROTOCOLS AND IMPLEMENTA TION, 2da Ed., McGraw-Hill, USA, 1991.
- 8.- Uyless D. Black, DATA COMUNICA TIONS AND DISTRlBUTED NETWORKS, Second Edition, Prenticel Hall, USA 1983.
- 9.- IPX and SPX Header Formats NET WIDE, Chapter 4, ADMINISTERlNG SCO IPXlSPX (http: xenitec.enca:457//netadmindG/ipxl/.managing ipx.htm/.).
- 10.- Networking Guide, Chapter 2, ADMINISTERING SCO IPX/SPX (http: xenitec.enca:457//netadmindG/ipx//.managing ipx.htm/.).

•

- 11.- Thomas C. Bartee, DATA COMUNICATIONS, NETWORKS ANO SYSTEMS, lera Ed., Howard W. Sams & Co., USA 1985.
- 12.- Antonio Alabau Muñoz, TELEINFORMA TICA y REDES DE COMPUTADORAS, 2da Ed., Publicaciones Marcombo, México 1987.
- 13.- Fred Halsall, DATA COMUNICATIONS, COMPUTER NETWORKS ANO OSI, 2da Ed., Adison-Wesley Publishing Company, USA 1988.
- 14.- Intranet Working, George Eckel, New Riders Publishing, lera Ed., Indianapolis USA 1996.
- 15.- Ralph Robers, Using Novell Netware Lite, lera Ed., Random House, USA 1992.
- 16.- 3Com Corporation, USER GUIDE ETHERLINK **I1I,** USA 1995
- 17.- Guías Practicas, INTRODUCCION A LAS REDES LOCALES, Anaya Multimedia, 1 era Ed., México 1995.
- 18.- 3Com Corporation, SuperStack 11 Hub 10 User Guide.
- 19.- Motorola, Vanguard 300 Operator's Guide, USA 1995.

,

ð

 $\ddot{\phantom{0}}$